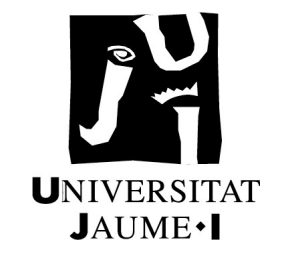

## UNIVERSITAT JAUME I

## ESCOLA SUPERIOR DE TECNOLOGIA I CIÈNCIES EXPERIMENTALS MÀSTER UNIVERSITARI EN ENGINYERIA INDUSTRIAL

# ANÁLISIS Y SIMULACIÓN DE LA PARTICIPACIÓN DE LOS SISTEMAS DE ALMACENAMIENTO DE ENERGÍA EN EL MERCADO DE REGULACIÓN **SECUNDARIA**

TRABAJO FIN DE MÁSTER

AUTOR

 Javier Cardo Miota **DIRECTORES**  Héctor Beltrán San Segundo Emilio Pérez Soler

Castelló, septiembre de 2021

## Índice del proyecto

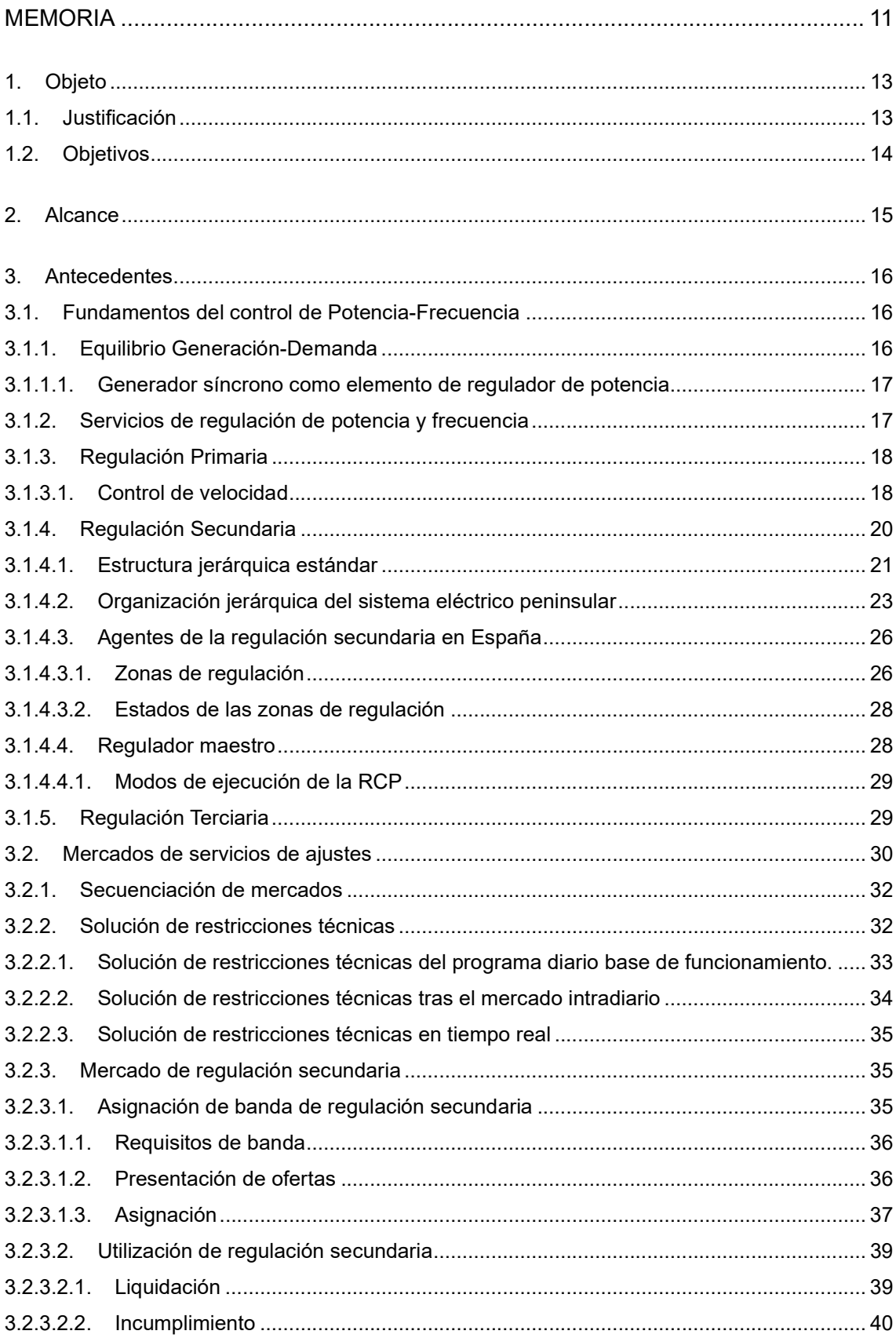

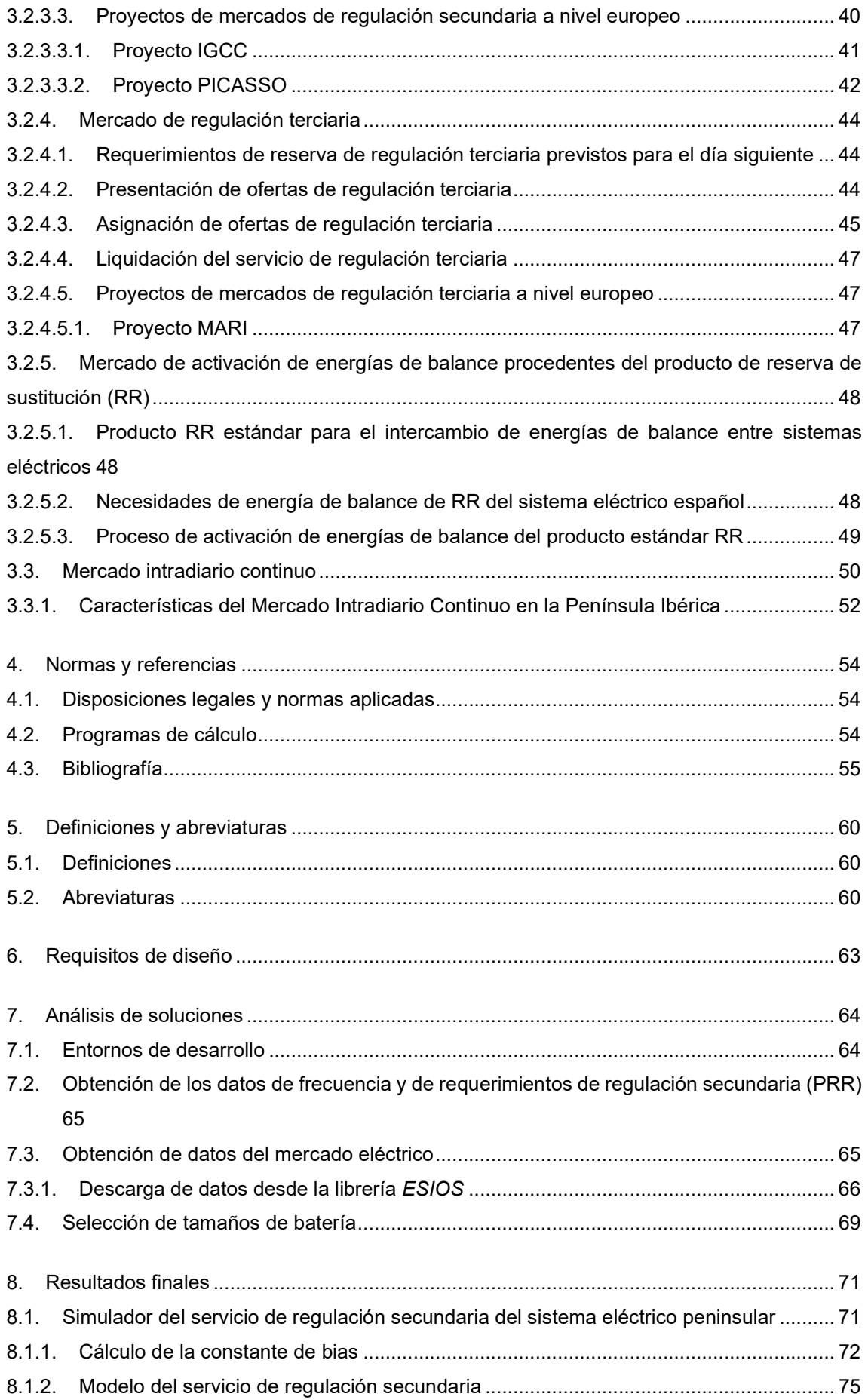

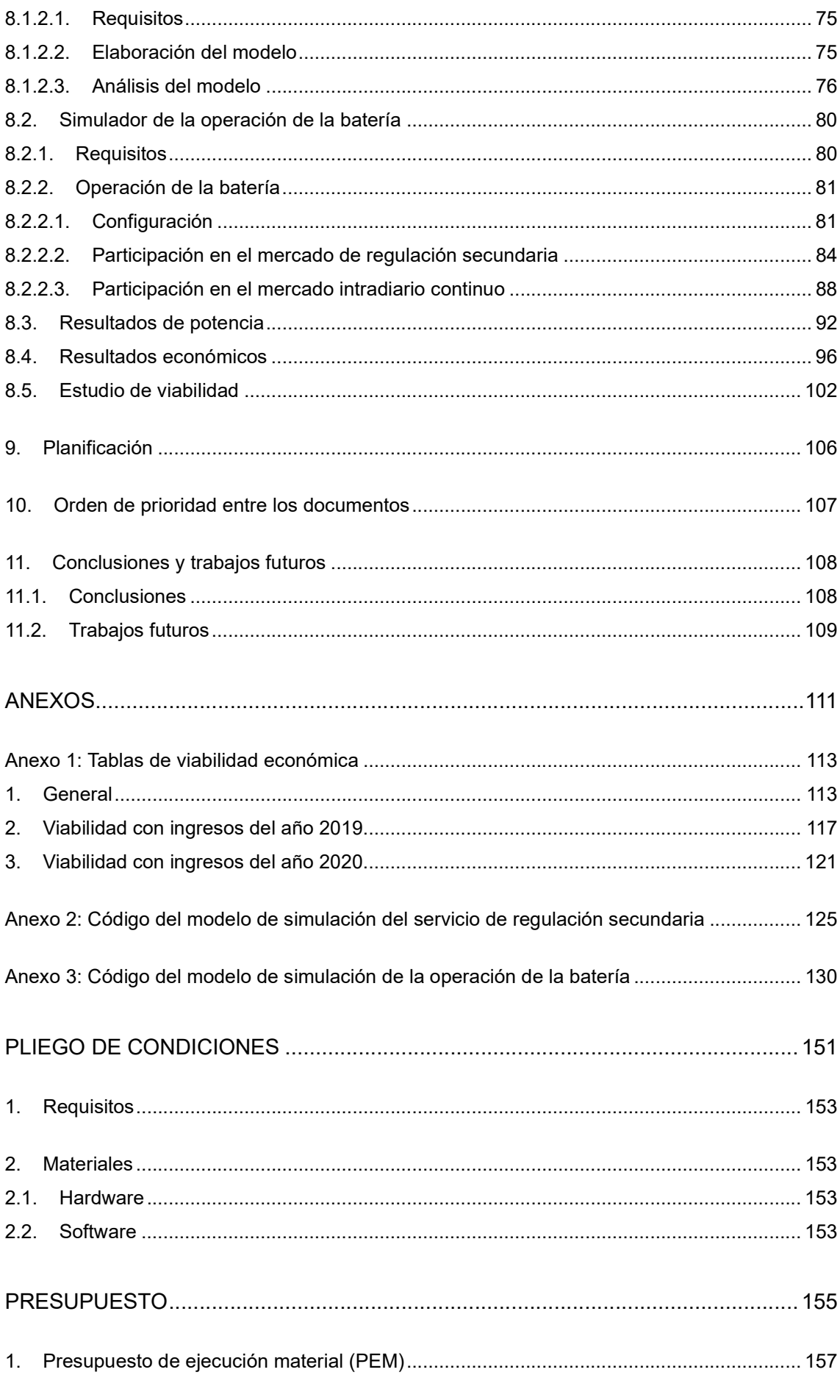

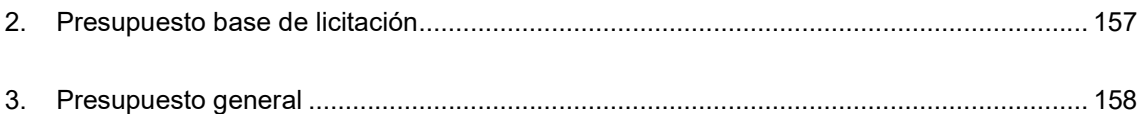

## Índice de Tablas

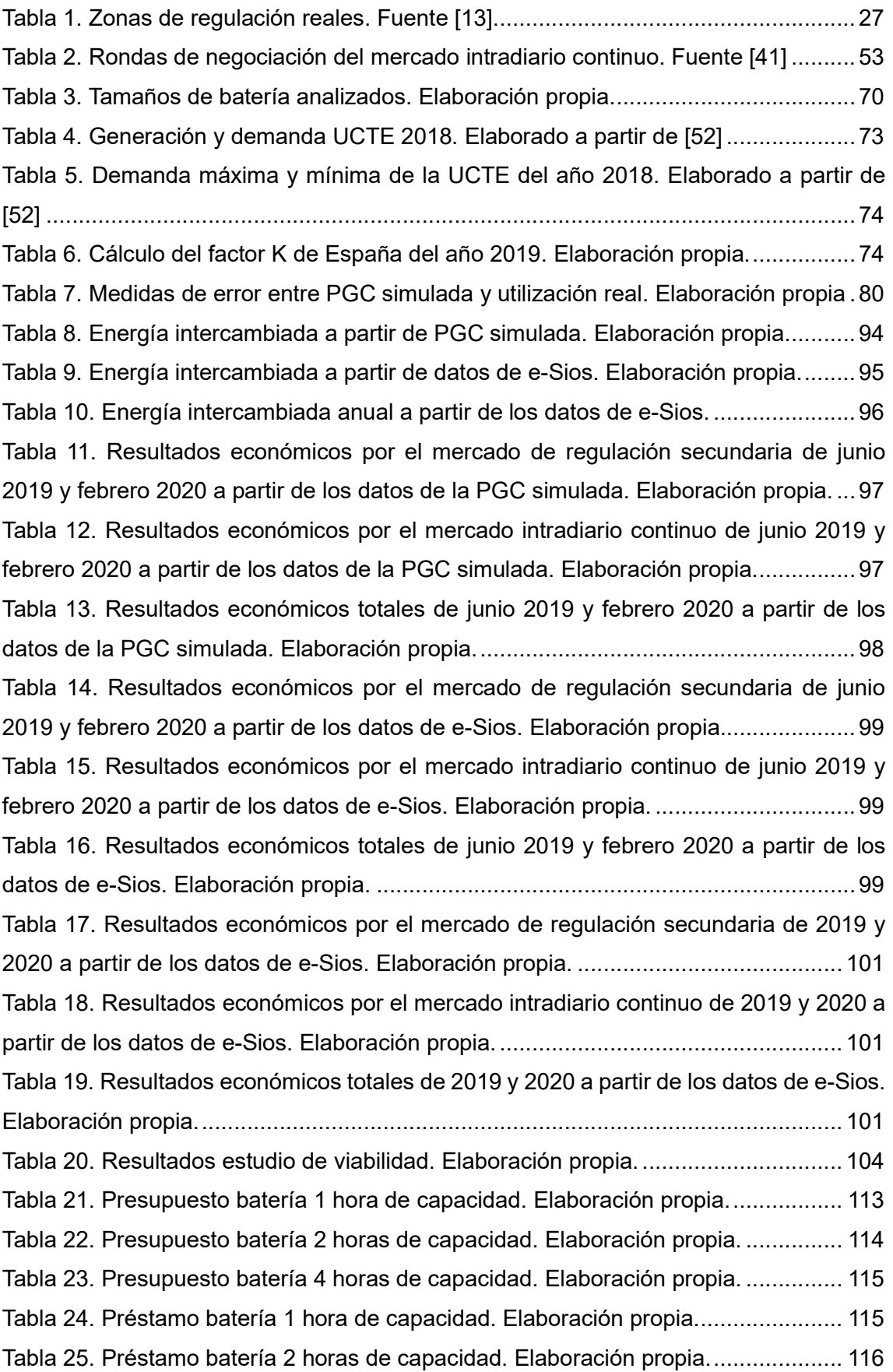

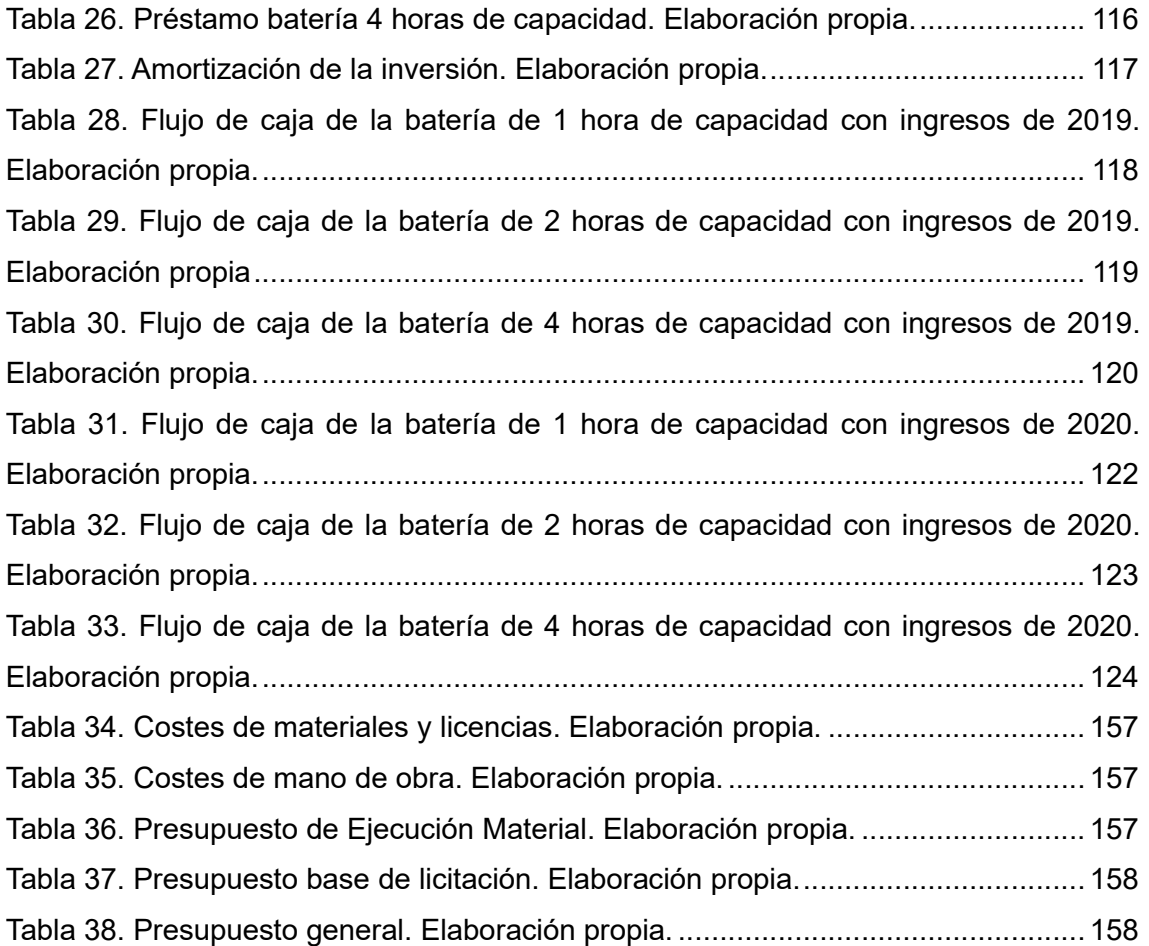

## Índice de Figuras

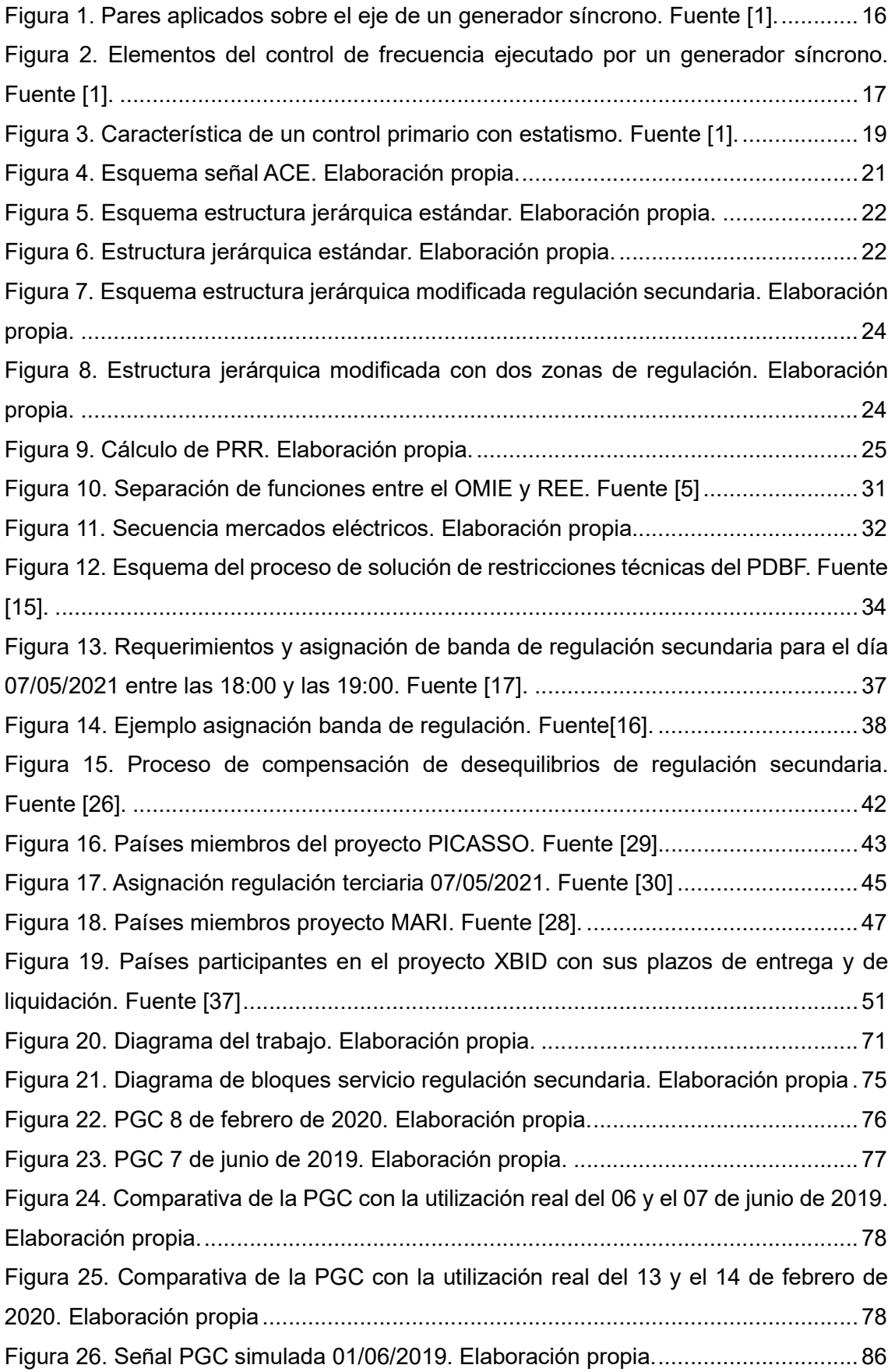

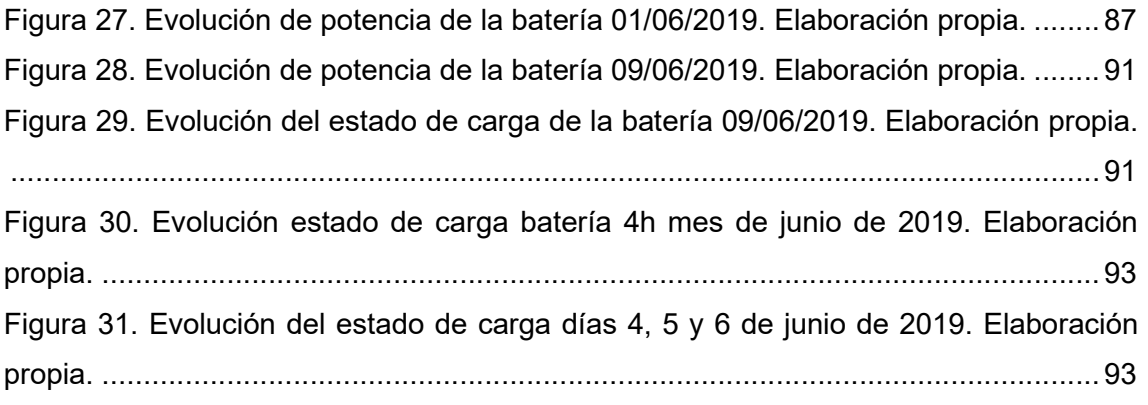

## Índice de Códigos

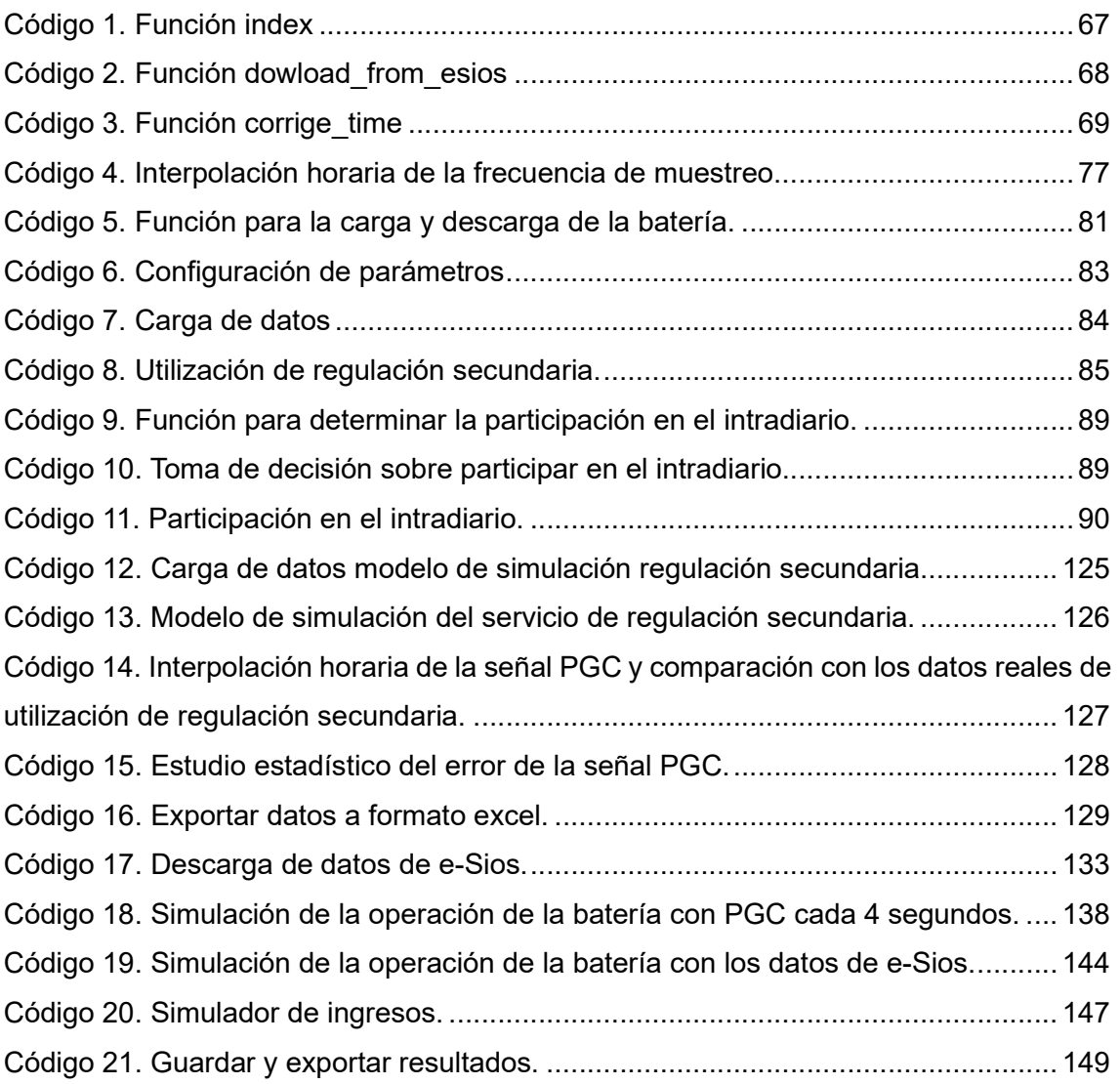

# MEMORIA

## 1. Objeto

## 1.1. Justificación

En los últimos 15 años, la cantidad de generación de energía procedente de fuentes renovables, principalmente eólica y solar fotovoltaica, no ha dejado de incrementarse en todo el planeta. La penetración masiva de energía renovable en los sistemas eléctricos ha implicado una serie de desafíos en la operación de los mismos. Por un lado, dichas tecnologías, con costes significativamente elevados de inversión inicial, no presentan apenas costes variables. Por ello, son las primeras en participar en el mercado para cubrir la demanda. En consecuencia, con su aparición masiva se han reducido las horas de participación de otras tecnologías convencionales (como el carbón o el gas), gestionables o controlables en el tiempo. Por otro lado, el aumento de producción eléctrica a partir de estas fuentes de energía renovable conlleva una mayor variabilidad en la generación neta hacia el sistema, a causa del comportamiento intermitente de estas fuentes de generación eléctrica que dependen de factores de naturaleza estocástica (movimiento y presencia de nubes, fuerza y dirección del viento).

Al mismo tiempo y de forma complementaria al crecimiento de las renovables, la cada vez mayor implantación de sistemas de almacenamiento energético en los sistemas eléctricos, especialmente de baterías de iones de litio, viene siendo una constante en los últimos años debido a la bajada de precios que han experimentado estas tecnologías. Su implantación se ve además cada vez más impulsada también a nivel técnico dado que dotan a los sistemas eléctricos de la flexibilidad necesaria para hacer frente a la inestabilidad provocada por la introducción masiva de renovables.

Ante este cambio en el panorama de la generación eléctrica, los operadores de los sistemas eléctricos europeos se han visto obligados a permitir y/o facilitar la participación en los mercados de servicios de ajuste tanto de los gestores activos de demanda como de los sistemas de almacenamiento energético. Debido a ello, en los próximos años, los sistemas de almacenamiento van a jugar un papel fundamental en estos mercados, con lo que se ampliarán los nichos a partir de los cuales se puede obtener rentabilidad con su introducción, y por ende, se ayudará a recuperar la gran inversión que supone su instalación.

Por todo ello, el objeto del presente proyecto se centra en los siguientes dos puntos: Por un lado, comprender, el funcionamiento del servicio de regulación secundaria peninsular elaborando un simulador en tiempo real de este mercado.

Por otro lado, elaborar a partir de él un análisis mediante simulación del potencial de operación de un sistema de almacenamiento en el mercado de regulación secundaría, con el fin de realizar un estudio sobre la rentabilidad económica extraíble de dicha operación.

## 1.2. Objetivos

Los principales objetivos del proyecto son los siguientes:

- 1. Estudiar el funcionamiento del mercado de balances del MIBEL, concretamente del encargado del servicio de regulación secundaria.
- 2. Determinar las variables que tienen mayor influencia en el precio y en la utilización de la energía de regulación secundaria.
- 3. Obtener un modelo relacional entre los precios y la utilización de energía en el servicio de regulación secundaria del MIBEL.
- 4. Reproducir el funcionamiento en tiempo real de las zonas de control de regulación secundaria
- 5. Evaluar la potencial rentabilidad del uso de una batería para su participación en dicho mercado.

## 2. Alcance

El ámbito de aplicación de este proyecto se centra en la simulación del funcionamiento en tiempo real de los servicios de ajuste del sistema eléctrico peninsular y en la gestión de la operación de sistemas de almacenamiento energético que participen tanto en el mercado de regulación secundaria como en el Mercado Ibérico de la Electricidad (MIBEL) con el fin de analizar la viabilidad económica de su instalación.

Para el desarrollo del presente proyecto, se realizarán una serie de programas informáticos basados en lenguaje Matlab y en lenguaje Python que se encargarán de las siguientes tareas:

- Simular el funcionamiento en tiempo real del servicio de regulación secundaria del sistema eléctrico de la Península Ibérica.
- Generar una herramienta de simulación de la operación de la batería, gestionando su participación tanto en el mercado de regulación secundaria como en el mercado intradiario continuo.
- Analizar la viabilidad económica de la instalación.

## 3. Antecedentes

## 3.1. Fundamentos del control de Potencia-Frecuencia

Para poder dar un suministro eléctrico en unas condiciones de calidad y seguridad aceptables, la frecuencia de la onda de tensión debe permanecer dentro de ciertos límites determinados [1]. En consecuencia, para poder hacer frente a las posibles oscilaciones de frecuencia que puedan ocasionar el mal funcionamiento de los equipos conectados a la red eléctrica, todo sistema eléctrico está provisto de una serie de servicios de ajuste que permiten mantener la frecuencia del sistema entorno al valor de referencia: 50 Hz en Europa.

### 3.1.1. Equilibrio Generación-Demanda

Tal y como explica Pablo Ledesma [1], en toda máquina eléctrica, la aceleración angular depende tanto del par mecánico como del par eléctrico aplicado sobre su eje. En estado de equilibrio, ambos pares se igualan en valor, por lo que la velocidad de giro y, por ende, la frecuencia adquieren un valor constante. En un sistema eléctrico aislado como el mostrado en la Figura 1, donde sólo hay un generador y el par de la turbina se mantiene constante, resulta obvio que, si la carga eléctrica disminuye, el par eléctrico se reduce y, por tanto, el eje se acelera. De la misma forma, si la carga aumentara, el eje se frenaría. De este modo, se aprecia una relación directa entre la potencia activa producida por el generador y la velocidad de giro.

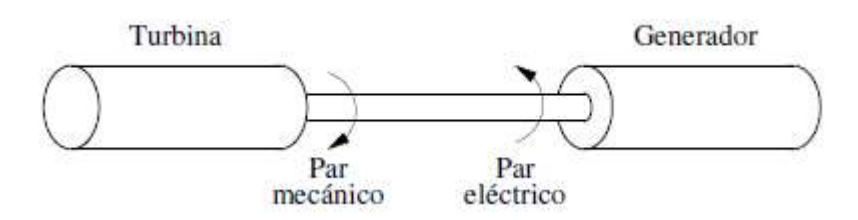

Figura 1. Pares aplicados sobre el eje de un generador síncrono. Fuente [1].

Este mismo argumento se puede aplicar a un sistema eléctrico cualquiera. En régimen permanente, la potencia entrante al sistema (generada) es igual a la potencia eléctrica saliente (consumida). Si en un momento determinado la demanda eléctrica aumentara, pero la potencia mecánica aportada no lo hiciera de la misma forma, el incremento de demanda sólo se podría obtener a partir de la energía cinética almacenada en las máquinas eléctricas rotativas, lo que conllevaría a una disminución de la velocidad de giro, y, por tanto, de la frecuencia del sistema [1]. De esta forma, existe una relación directa entre la potencia mecánica aportada por las turbinas, la demanda eléctrica y la frecuencia del sistema.

### 3.1.1.1. Generador síncrono como elemento de regulador de potencia

Ante las variaciones de frecuencia existentes en los sistemas eléctricos debidas principalmente a desequilibrios entre la generación y la demanda, el control básico de potencia-frecuencia es ejecutado por los generadores síncronos, donde la válvula de admisión a la turbina de recurso primario (agua, vapor, gas…) es el elemento clave de la regulación [1], tal y como se observa en la Figura 2.

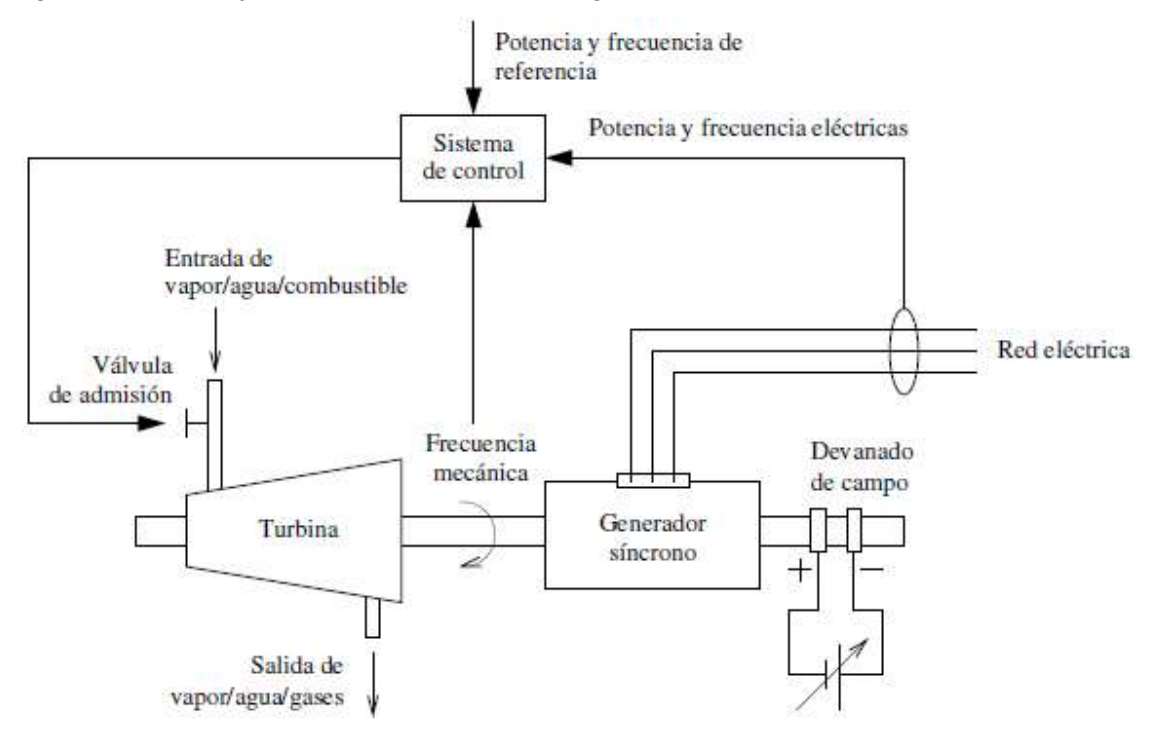

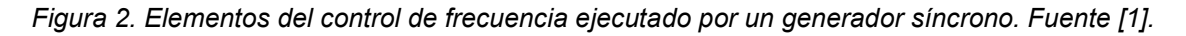

### 3.1.2. Servicios de regulación de potencia y frecuencia

En general, la frecuencia del sistema y los flujos de potencia representan los elementos que se quieren controlar mientras que la producción de potencia de los distintos generadores son los medios para lograrlo [2]. Partiendo de esta afirmación, el control de frecuencia debe conseguir los siguientes objetivos:

- Conservar el equilibrio entre generación y demanda.
- Mantener la frecuencia del sistema alrededor de su valor de referencia.

MEMORIA **Análisis y simulación de la participación** de los sistemas de almacenamiento de energía en el mercado de regulación secundaria

> Asegurar el cumplimiento de los compromisos de intercambio de energía con las áreas vecinas.

Para poder cumplir dichos objetivos, los sistemas eléctricos cuentan con un control de potencia-frecuencia basado normalmente en tres niveles, cada uno de los cuales opera con horizontes temporales y ventanas de tiempo distintos. Para el caso del sistema peninsular gestionado por REE, estos son:

- Control primario: es el más rápido de los tres, activándose en menos de 15 segundos desde la aparición del desequilibrio [3]. Este servicio es automático y además es suministrado a través de la propia respuesta de cada uno de los generadores síncronos del sistema.
- Control secundario: también se ejecuta automáticamente pero de manera más lenta (horizonte temporal de actuación entre 20 segundos y 15 minutos) [4]. Actúa a nivel de área de control en base a la frecuencia y a los programas de intercambio establecidos con las áreas vecinas.
- Control terciario: de ejecución manual con un tiempo máximo de activación de 15 minutos y que debe ser capaz de mantenerse durante al menos 2 horas de forma consecutiva [4]. También actúa a nivel de área de control, pero su función es la de repartir las cargas con el fin de asegurar la disponibilidad de las reservas de energía.

### 3.1.3. Regulación Primaria

La regulación primaria es el primer lazo de control de frecuencia y su finalidad es equilibrar la generación y la demanda [1]. En España, se establece en el procedimiento de operación P.O. 7.1. [3]:

"La regulación primaria tiene por objeto corregir automáticamente los desequilibrios instantáneos entre producción y consumo. Se aporta mediante la variación de potencia de los generadores de forma inmediata y automática por actuación de los reguladores de velocidad de las turbinas como respuestas a las variaciones de frecuencia."

En España, la regulación primaria es aportada por los reguladores de velocidad con los que están equipados los generadores [5]. Su horizonte temporal de actuación comprende hasta los 30 segundos desde la aparición del desequilibrio y se trata de un servicio complementario de carácter obligatorio y no retribuido de forma explícita [5].

#### 3.1.3.1. Control de velocidad

Los reguladores de velocidad de las turbinas actúan como respuesta a cambios en la consigna de potencia o a variaciones de la frecuencia de la red [6], tal y como se muestra en la ecuación (1). En el control primario, estos reguladores se accionan ante cambios de frecuencia ya que la consigna de potencia no se modifica [6].

$$
\Delta P_m = \Delta P_{ref} - \frac{\Delta f}{R} \tag{1}
$$

La constante R se conoce como "estatismo" de un generador y es igual a la relación entre el incremento de velocidad  $\Delta\omega$  y el incremento de potencia de salida  $\Delta Pm$ cambiada de signo [1], tal y como se indica en la ecuación (2).

$$
R = -\frac{\Delta \omega}{\Delta P m} \tag{2}
$$

Por tanto, el estatismo es la pendiente de la característica frecuencia-potencia en régimen permanente del generador, mostrada en la Figura 3.

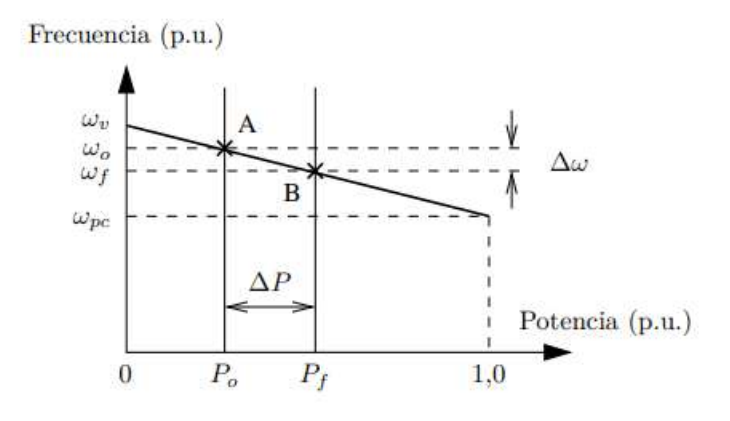

Figura 3. Característica de un control primario con estatismo. Fuente [1].

Supóngase, al igual que en el caso que explica Ledesma [1], que un generador en régimen permanente opera en el punto A de la Figura 3, es decir, produciendo la potencia programada Po y girando a la frecuencia de referencia  $\omega$ o. Si un aumento de carga produce un descenso de frecuencia  $\Delta\omega$  en el sistema, el regulador de velocidad responde aumentando la producción, por lo que el sistema evoluciona desde el punto A hasta el B, donde la regulación primaria alcanza su nuevo régimen estable [1]. En ese caso, la nueva potencia generada  $Pf = Po + \Delta P$  es superior a la inicial. La trayectoria desde el punto A hasta el punto B depende de las características dinámicas de la turbina, del regulador de velocidad y del sistema eléctrico, y de normal se produce en pocos segundos [1].

Como se puede observar en la Figura 3, el estatismo provoca la aparición de un error de frecuencia en régimen permanente, el cual tendrá que ser anulado por la regulación secundaria [1]. En cambio, el estatismo del control primario, permite que varios generadores participen simultáneamente en dicho control [1].

MEMORIA **Análisis y simulación de la participación** de los sistemas de almacenamiento de energía en el mercado de regulación secundaria

### 3.1.4. Regulación Secundaria

Ante cualquier variación de carga, la acción de control de la regulación primaria permite la recuperación del balance entre la potencia consumida, incluyendo las pérdidas, y la potencia generada, pero no logra resolver dos efectos indeseados [1], [2]:

- El desvío de frecuencia existente en el sistema respecto de su valor de referencia.
- El reparto del incremento de carga entre los generadores queda determinado por sus estatismos, por lo que no se cumplirán los flujos de potencia programados entre áreas de control [1], [2].

En consecuencia, el objetivo de la regulación secundaria, ejecutada por un sistema de control automático conocido como "Automatic Generation Control (AGC)", es el de anular dichos efectos [1], [2].

Para poder lograrlo, se construye en cada área el "Area Control Error (ACE)", definido como la variación de potencia exportada (respecto a la programada) más la desviación de frecuencia (respecto a su referencia de 50 Hz) multiplicada por la constante de bias B (MW/0,1Hz)<sup>1</sup>,dando lugar a la ecuación (3):

$$
ACE = \Delta P + B \cdot \Delta \omega \tag{3}
$$

A partir de ésta, resulta lógico afirmar que:

- Si ACE > 0: se debe aumentar la generación debido a que:
	- o Hay déficit de potencia en el área.
	- o La frecuencia es inferior a su valor de referencia.
- Si ACE < 0: se debe reducir la generación ya que:
	- o Hay exceso de potencia en el área.
	- o La frecuencia es superior a su valor de referencia.

La regulación secundaria actúa anulando el ACE dentro del área de control [1]. Para ello, resulta necesario aplicar una acción de control integral como la representada en la Figura 4. La constante de tiempo utilizada debe ser lo suficientemente grande para que el tiempo de activación sea del orden de minutos, dejando actuar a la regulación primaria. En el sistema ibérico peninsular, se utiliza una constante de tiempo de entre 4 y 100 segundos para dar una respuesta de regulación secundaria entre los 20 segundos y los 15 minutos desde el inicio del desequilibrio [7]. Por otro lado, el valor del término proporcional debe ser muy pequeño para no desestabilizar el sistema de control. En muchas ocasiones, dicha constante proporcional tiene el valor de 0.

<sup>1</sup> Constante en décimas de hercios porque hay que actuar sobre pequeñas variaciones de frecuencia para mantener en equilibrio todo el sistema eléctrico.

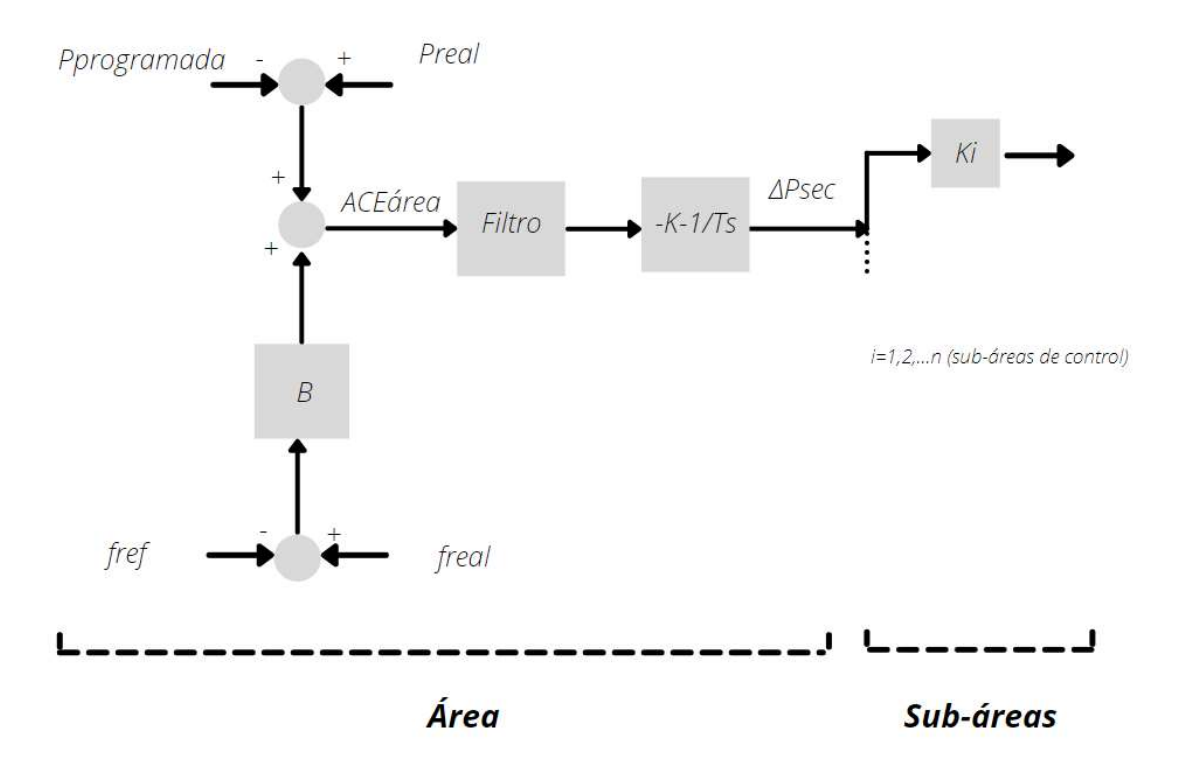

#### Figura 4. Esquema señal ACE. Elaboración propia.

Dentro de los distintos sistemas eléctricos europeos, los cuales se encuentran interconectados entre sí formando la organización conocida como "Union for the Coordination of Transmission of Electricity (UCTE)", se pueden encontrar tres tipos de organizaciones internas para gestionar la regulación secundaria [7]:

- Centralizada: sólo hay una sub-área de control dentro del área, la cual se encarga de cumplir con los objetivos del AGC.
- Pluralista: existen varias sub-áreas de control dentro del área y cada una tiene la función de regular y controlar sus propias unidades. Sólo una de ellas es la responsable de cumplir con los objetivos del AGC.
- Jerárquica: se encuentran diferentes sub-áreas de control dentro del área que se ocupan de ejecutar la regulación secundaria. En contraste con la organización pluralista, existe un regulador central dentro del área que manda consignas a las sub-áreas de control para asegurar cumplimiento de la AGC.

Este último tipo de organización interna de la regulación secundaria se emplea en diversos países europeos entre los que se incluye España [7]. En consecuencia, a continuación se procede a explicar en detalle este tipo de organización.

#### 3.1.4.1. Estructura jerárquica estándar

La forma estándar de la organización interna de la regulación secundaria de tipo jerárquica se ejecuta de la siguiente forma:

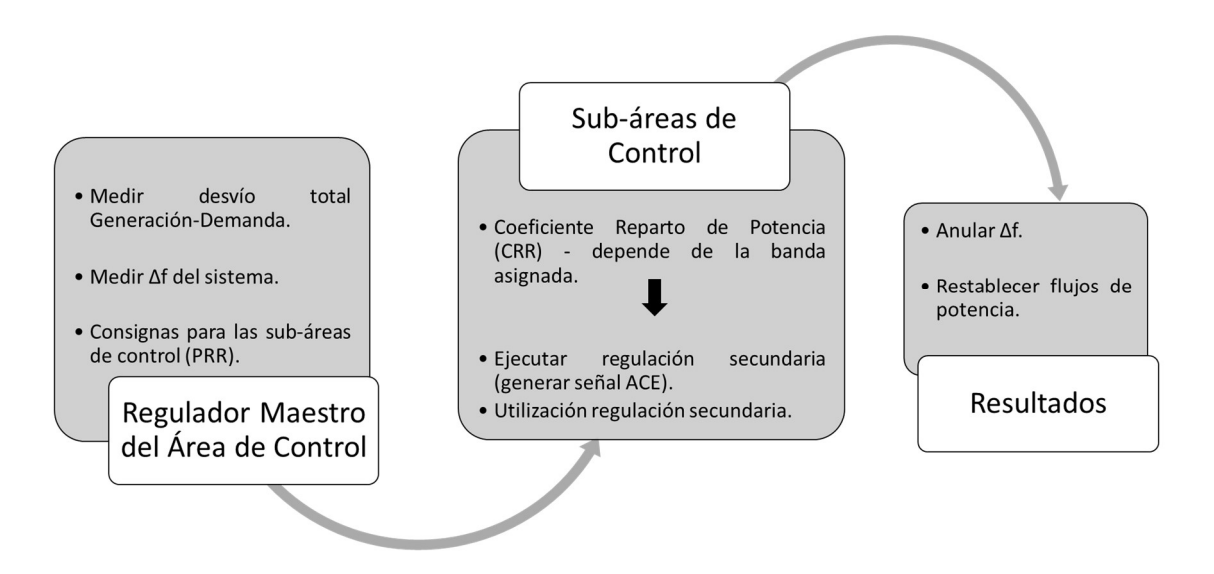

Figura 5. Esquema estructura jerárquica estándar. Elaboración propia.

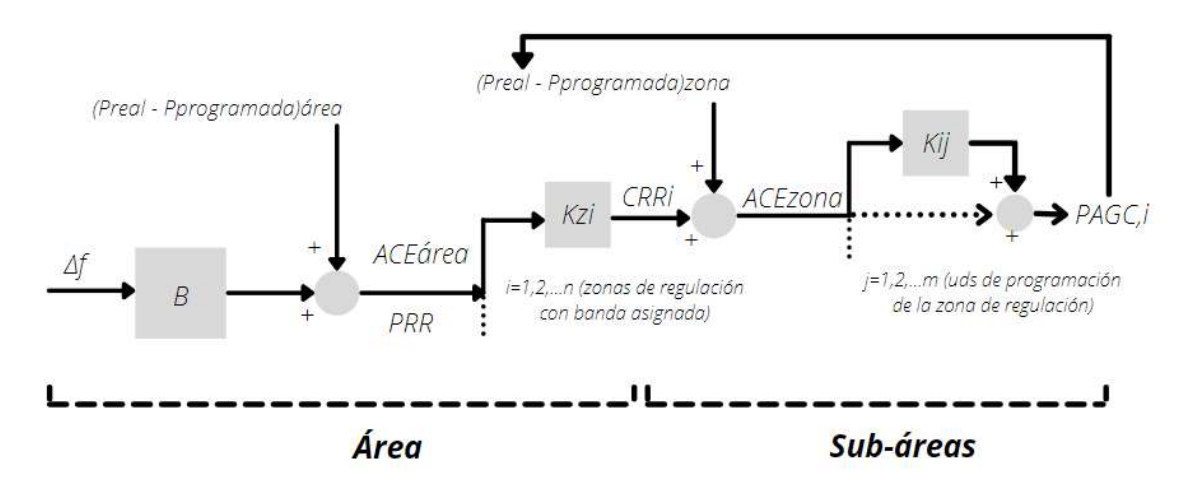

Figura 6. Estructura jerárquica estándar. Elaboración propia.

Como se puede observar en las Figuras 5 y 6, en la estructura jeráquica estándar, tanto el desvío de frecuencia de todo el sistema eléctrico como el desvío del intercambio de energía con las áreas vecinas son tratados por el regulador maestro del sistema para la generación de la señal de control que da lugar a los requerimientos de regulación secundaria (PRR).

Una vez generados los requerimientos de respuesta ante la fluctuación de frecuencia, se procede a su reparto entre las distintas sub-áreas de control que ofrecen el servicio de regulación secundaria. Dicho reparto se suele realizar de forma proporcional en base

a un mecanismo de mercado, como es el caso de la "Asignación de banda de regulación secundaria" del mercado eléctrico español, dando lugar a un coeficiente de reparto (CRRi) para cada una de las sub-áreas de control que participan en el mercado. A dicha señal de reparto se le suma el desvío de potencia debido al intercambio de energía con las sub-áreas vecinas que están ofreciendo el servicio de regulación secundaria. El resultado de esta suma genera la señal ACE que ha de seguir la sub-área de control para anular tanto el error de frecuencia como el desvío de potencia. Dentro de cada subárea, el regulador de la zona reparte la señal ACE entre sus unidades de programación para poder completar con los objetivos impuestos desde el regulador del sistema, generando así el ajuste que ha sido necesario efectuar por parte de la sub-área de control para dar la regulación secundaria.

### 3.1.4.2. Organización jerárquica del sistema eléctrico peninsular

El sistema eléctrico español sigue una organización interna de regulación secundaria de tipo "jerárquica", en la que cada sub-área de control (zona de regulación) ejecuta la regulación secundaria a partir las consignas oportunas de un regulador maestro del "Operador del Sistema (OS)", que coordina la regulación dentro del área de control [1]. Dicho regulador maestro es gestionado por el OS del sistema electrico de la Península Ibérica "Red Eléctrica de España (REE)" y se encuentra duplicado por razones de seguridad, de manera que existe el sistema principal en el "Centro de Control Eléctrico (CECOEL)" y el "Centro de Control de Respaldo (CECORE)" [1].

No obstante, la operación del servicio de regulación secundaria en España no sigue la estructura jerárquica estándar definida anteriormente, sino que opera en base a una organización "jerárquica modificada" [7]. Ésta queda reflejada tanto en la Figura 7 como en la Figura 8.

MEMORIA Análisis y simulación de la participación de los sistemas

de almacenamiento de energía en el mercado de regulación secundaria

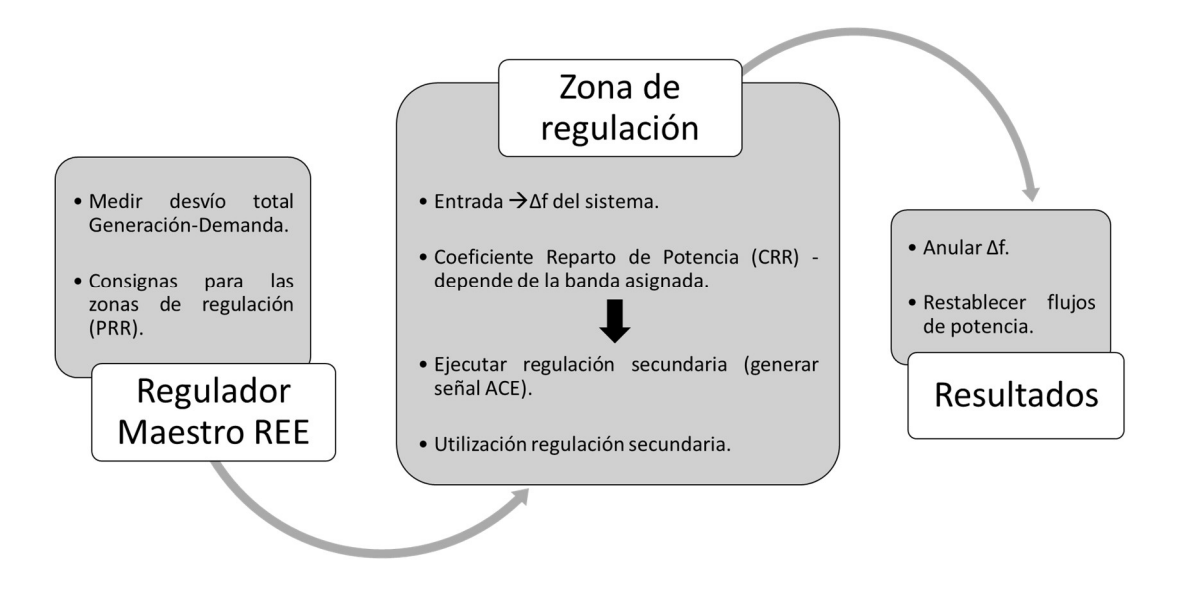

Figura 7. Esquema estructura jerárquica modificada regulación secundaria. Elaboración propia.

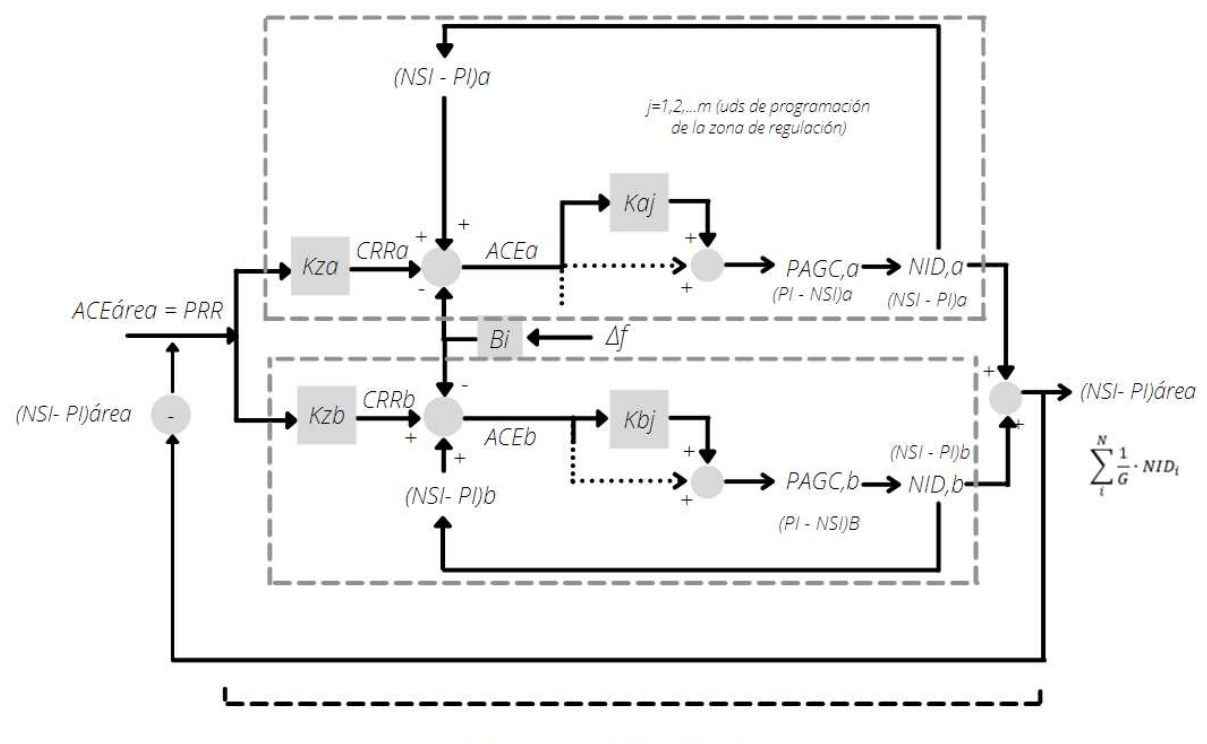

#### Zonas de regulación

Figura 8. Estructura jerárquica modificada con dos zonas de regulación. Elaboración propia.

Para poder entender el esquema, se han añadido las siguientes definiciones.

 $NSI = Generation$  programada

 $PI = Generation$ 

 $NID = -PAGC$ 

 $NID = NSI - PI$ 

Además, con el fin de facilitar su comprensión, se ha supuesto el caso en el que sólo dos zonas de regulación han casado potencia en el mercado de regulación secundaria. Como se puede observar, una de las diferencias entre esta configuración y la organización jerárquica convencional es que el desvío de frecuencia del total del sistema eléctrico sólo es incorporado para el cálculo de la señal ACE de cada una de las zonas de regulación que participan en el servicio, en vez de para el cálculo de la señal ACE del área. Esto proviene de la estructura original del sistema eléctrico peninsular, donde las diferentes zonas de regulación correspondían a áreas geográficas débilmente interconectadas y no se modificó con la introducción de la estructura actual del mercado [7].

Otra de las diferencias encontradas entre los dos tipos de organización interna de la regulación secundaria es que no se incluye el desvío debido al intercambio de energía con las zonas vecinas para el cálculo de la señal ACE de cada zona, sino que se utiliza la diferencia entre la generación real que se está dando y la generación programada para la zona [7]. Asimismo, este desvío también es utilizado para el cálculo de la señal ACE del área de control [7].

Por último, en la Figura 9 se muestra cómo tiene que calcular el operador del sistema los requerimientos de regulación secundaria, es decir, la señal PRR:

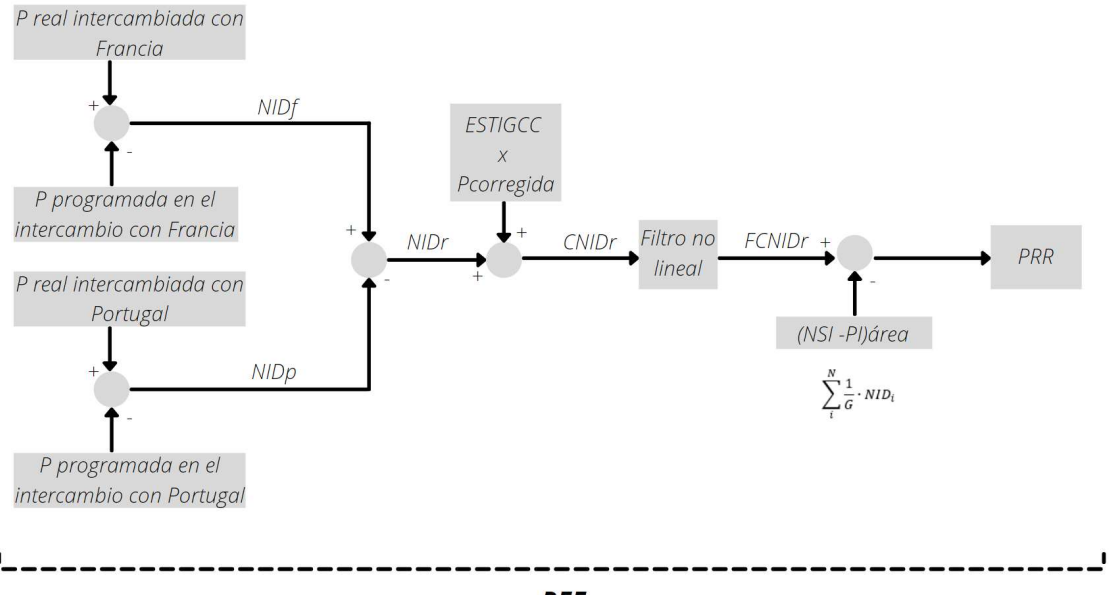

**REE** 

Figura 9. Cálculo de PRR. Elaboración propia.

Como indica la Figura 9, la señal PRR depende del desvío en el intercambio con las áreas de control vecinas, Portugal y Francia en este caso. De igual forma, debido a que

España pertenece al proyecto europeo "International Grid Control Cooperation (IGCC)", tal y como se explica en el punto 3.2.3.3.1, se deben incorporar las órdenes impuestas desde la plataforma europea para el cálculo de la señal PRR. Una vez sumado, se hace pasar la señal de potencia por un filtro no lineal y se le resta la contribución de regulación secundaria que se está teniendo en ese instante. De esta forma se obtiene la señal PRR definitiva.

#### 3.1.4.3. Agentes de la regulación secundaria en España

Como se ha indicado con anterioridad, el objetivo de este servicio voluntario es mantener el equilibrio entre generación y demanda, así como corregir el desvío de la frecuencia del sistema respecto de su valor nominal alcanzado tras la regulación primaria [8].

Los sujetos que aportan el servicio pueden ser generadores, gestores de demanda, o servicios de almacenamiento de energía que hayan sido habilitados por tener la capacidad de responder activamente a las señales de control enviadas por el correspondiente AGC [8]. Dichos sujetos, conocidos como "unidades de programación", pertenecen a las llamadas "zonas de regulación" (correspondientes a las anteriormente denominadas "sub-áreas de control"), las cuales son agrupaciones de unidades de programación que tienen la capacidad de dar el servicio de regulación secundaria [8]. Éstas se encargan de realizar las ofertas que serán seleccionadas en el mercado correspondiente en base a criterios tanto técnicos como económicos. Las zonas son comandadas por el regulador de la "Regulación Compartida Peninsular (RCP)" [6].

#### 3.1.4.3.1. Zonas de regulación

Cada zona de regulación está constituida por una o más unidades de programación que tienen la habilitación necesaria por parte del OS para la participación activa del servicio de regulación secundaria, además de por unidades no habilitadas para la misma. Todas están bajo la titularidad o representación del titular de la zona de regulación para responder a las señales de control enviadas por el correspondiente AGC, cumpliendo los requisitos establecidos y permitiendo su evaluación desde un sistema de control de energía en tiempo real [8]. Cada zona está dirigida por el "regulador de zona", cuyas funciones son [9]:

 Determinar el valor del ACE correspondiente a la zona. En base a lo indicado en los puntos anteriores y al procedimiento de operación 7.2. esta señal se calcula a partir de la fórmula mostrada en la ecuación (4). Señalar que el 10 del segundo de almacenamiento de energía en el mercado de regulación secundaria

término de la ecuación se incluye en caso de que las unidades de frecuencia se encuentren en décimas de Hercios.

$$
ACE_i = CRR_i + \frac{1}{G} \cdot NID_i - 10 \cdot B_i \cdot \Delta f \tag{4}
$$

- Calcular la variación de potencia necesaria en la zona para hacer frente a dicho ACE.
- Distribuir la variación de potencia calculada entre las unidades que se encuentren en regulación, calculando la consigna de potencia para cada una de ellas atendiendo tanto a criterios económicos como a criterios de respuesta de la zona.

En la actualidad, las zonas de regulación forman parte de grupos empresariales que no tienen por qué estar relacionadas con regiones geográficas, sino que cada una de ellas está asociada a una empresa que ha desarrollado su zona en base a la normativa en vigor (P.O. 7.2. y P.O. 3.8.) para poder ofrecer este servicio. A modo de ejemplo, en la Tabla 1 se muestra un listado de zonas de regulación reales que dieron servicio de regulación secundaria durante el mes de enero de 2021 junto con su participación en términos de energía.

|                                       | <b>Mes</b>     | 2021 Enero  |
|---------------------------------------|----------------|-------------|
|                                       | <b>Sentido</b> |             |
| Zona Regulación                       | Subir (MWh)    | Bajar (MWh) |
| <b>ENDESA</b>                         | 30.667,6       | $-32.064,1$ |
| <b>REPSOLEYG</b>                      | 10.971,6       | $-10.091,6$ |
| <b>HIDROCANTÁBRICO</b>                | 6.440.7        | $-8.741,2$  |
| <b>IBERDROLA</b>                      | 35.766,4       | $-49.095.5$ |
| BAHÍA BIZKAIA                         | 667,5          | $-187.2$    |
| <b>NATURGY ENERGY</b><br><b>GROUP</b> | 28.804,6       | $-17.372,2$ |
| <b>ACCIONA</b>                        | 4.137,8        | $-4.673,3$  |
| <b>DETISA</b>                         | 1.211,5        | $-1.539,4$  |
| ALPIQ (HISPE)                         | 860,0          | $-372.8$    |
| ENERGYA-VM                            | 1.052,5        | $-3.279.3$  |
| ENERGYA-VM2                           | 1.899,3        | $-5.843.2$  |
| <b>IGNIS</b>                          | 4.312,9        | $-1.953,7$  |
| ZONA REGULACION<br><b>ENCE</b>        | 564,5          | $-908.9$    |
| <b>ZR IGNIS RENOVABLES</b>            | 154,4          | $-127,0$    |
| AXPO IBERIA 2                         | 2.051,1        | $-2.082,3$  |

Tabla 1. Zonas de regulación reales. Fuente [13].

En dicha tabla, aparecen los términos "sentido a subir" y "sentido a bajar". Esto se debe a que la variación de frecuencia del sistema va variando a lo largo del tiempo de manera continua, por lo que para anular la señal ACE, las zonas de regulación deben tener la capacidad tanto de inyectar energía extra al sistema como la capacidad de consumir y/o

dejar de verter energía en el sistema, con un tiempo de respuesta que esté dentro de los requisitos impuestos por el OS. De esta forma, en el procedimiento de operación "P.O. 7.2. Regulación Secundaria" [8], se especifica:

- Cuando el signo de la energía neta en un periodo de programación resulte positivo, se llamará energía de regulación secundaria "a subir".
- En caso de resultar de signo negativo, se denominará energía de regulación secundaria "a bajar".

Por tanto, esto quiere decir:

- Sentido a subir: supone aumentar la generación respecto a la programada.
- · Sentido a bajar: implica reducir la generación respecto a la programada.

#### 3.1.4.3.2. Estados de las zonas de regulación

Una zona de regulación puede estar en los siguientes estados [8]:

- OFF: la zona no contribuye a la regulación compartida, bien porque no tiene que dar servicio o por requerimiento del regulador maestro.
- INACTIVO: la zona debería participar en la regulación compartida pero no lo hace debido a que algún dato del regulador de la zona impide que ésta participe en la RCP con normalidad.
- ACTIVO: la zona interviene en la regulación compartida o se le están realizando pruebas de regulación y todos los datos de la zona permiten que ésta participe en la RCP con normalidad (sin cumplir los criterios para pasar al estado EMERGENCIA)
- EMERGENCIA: la zona participa en la regulación compartida o se le están realizando pruebas de regulación, todos los datos del regulador de la zona permiten que ésta participe en el servicio, y además cumple ciertos criterios de paso a emergencia.

#### 3.1.4.4. Regulador maestro

El RCP es el sistema de control que funciona como regulador maestro de la regulación secundaria, entendiéndose éste como un sistema de control de energía que recibe las señales básicas de la regulación compartida y genera el requerimiento de control de cada zona (CRRi), así como los resultados utilizados para la liquidación del servicio [8]. Como se ha indicado anteriormente, por motivos de seguridad se encuentra duplicado en el CECOEL y en el CECORE.

Con todo, las funciones que tiene que desarrollar la RCP son [8]:

- Precisar el estado de cada zona.
- Determinar el modo de ejecución de la RCP.
- Calcular la señal PRR y el CRR de cada zona. Para ello, se requiere evaluar el ACE del área, utilizando la fórmula presentada en la ecuación (5):

$$
ACE_{\text{area}} = CNID_{\text{area}} - 10 \cdot B \cdot \Delta f \tag{5}
$$

donde,

- $\circ$  CNID<sub>area</sub> = valor filtrado del desvío de los intercambios con Francia y el desvío de la generación peninsular.
- Supervisar la respuesta de cada zona y ajustar los factores de participación de cada una de ellas.

#### 3.1.4.4.1. Modos de ejecución de la RCP

La RCP se ejecuta de manera continua en uno de los siguientes modos [8]:

- NORMAL: estado más deseable de la operación del sistema.
- FRECUENCIA: el sistema se ha quedado aislado de Francia o se comporta como si dicho aislamiento se hubiese producido. Se toman las medidas necesarias para asegurar la operación del sistema.
- MODO CONTROL BLOCK A REGULAR PENÍNSULAR: la RCP pasa a regular únicamente el desvío con Francia.
- FROZEN: todas las zonas que estén en Activo o Emergencia pasan a regular en Modo Permisivo, donde se modifica su contribución para que el valor de su ACE sea de cero. Esto se da en situaciones de emergencia en el sistema europeo.
- NULO: la RCP no puede determinar si está en uno de los otros modos.
- SUSPENDIDO: la RCP se suspende al estar demasiado tiempo en el modo NULO.

### 3.1.5. Regulación Terciaria

Para que la regulación secundaria resulte efectiva, es necesario que el sistema disponga de una reserva suficiente de energía preparada en todo momento para responder a las variaciones de la demanda [6].

En consecuencia, se creó otro mecanismo de regulación conocido como "regulación terciaria", cuyo objeto es la restitución de la reserva de regulación secundaria que haya MEMORIA **Análisis y simulación de la participación de** los sistemas de almacenamiento de energía en el mercado de regulación secundaria

sido utilizada y el ajuste de equilibrio entre generación y demanda en periodos no superiores a dos horas [10].

La regulación terciaria es aportada mediante la actuación manual de subida o bajada de potencia de las centrales de generación, sistemas de almacenamiento energético, consumos de bombeo o servicios de gestión de la demanda [5], [11]. El tiempo máximo de activación que tienen dichos proveedores para iniciar el servicio es el sistema peninsular de 15 minutos desde que son llamados por parte del OS y deben ser capaces de mantener su provisión al menos durante 2 horas [4]. Además, se trata de un servicio complementario de oferta obligatoria por parte de los proveedores del servicio, que son retribuidos a través del correspondiente mercado de operación, siendo la asignación del servicio en base al criterio del mínimo coste para el sistema [10], [5].

## 3.2. Mercados de servicios de ajustes

En 1998 empieza a operar en España el mercado de producción organizado tras la liberalización del sector eléctrico español con la aprobación de la Ley 54/97 [5], [12]. Tras la modificación de dicha ley con el RDL 5/2005 y el RD 1454/2005, se establece una separación entre los mercados de energía gestionados por el Operador del Mercado Ibérico de la Electricidad (OMIE) y la gestión y la liquidación de los servicios de ajuste del sistema, responsabilidad del OS, REE [5]. Dicha separación se muestra en la Figura 10.

#### Análisis y simulación de la participación de los sistemas MEMORIA

#### de almacenamiento de energía en el mercado de regulación secundaria

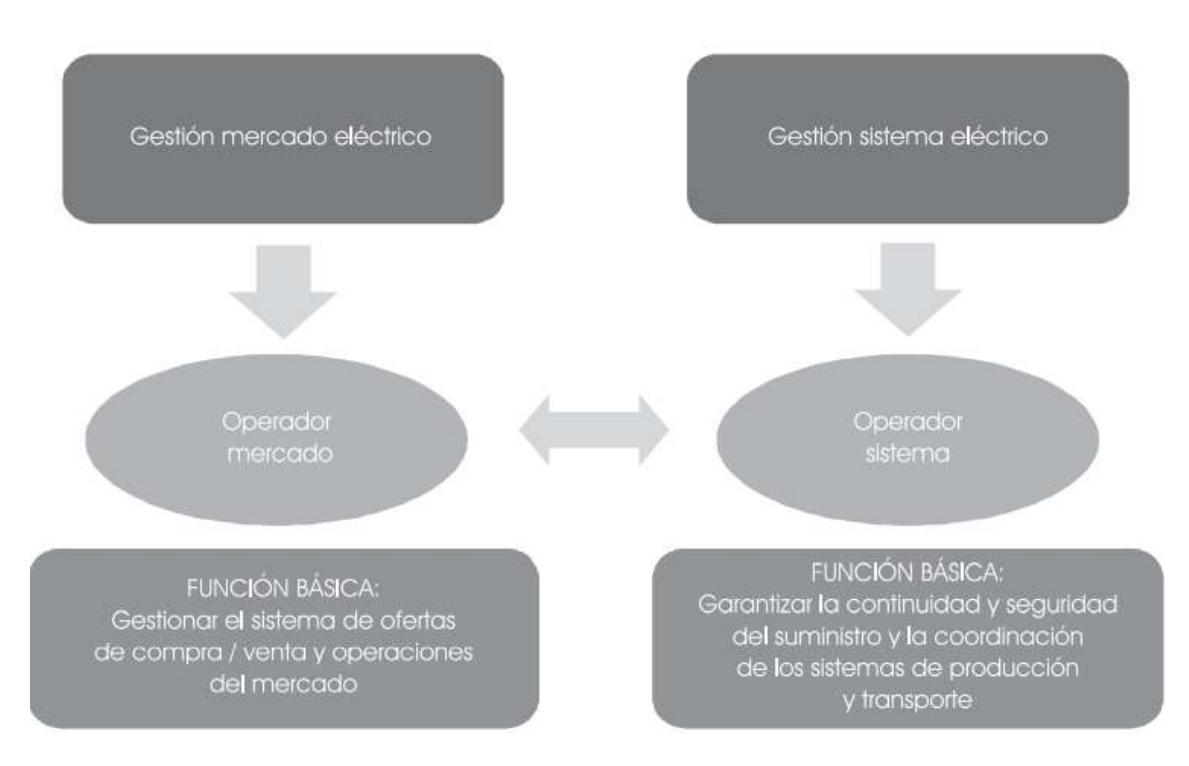

Figura 10. Separación de funciones entre el OMIE y REE. Fuente [5]

Según Alberto Carbajo, "bajo el concepto de mercados de ajuste del sistema se agrupa un conjunto de mecanismos de carácter competitivo gestionados por el OS" [5]. Dentro de ellos, se encuentran los siguientes servicios de ajuste [4], [6], [13]:

- Solución de restricciones técnicas.
- Servicios de regulación de frecuencia:
	- o Regulación primaria correspondiente con el producto estándar europeo de reservas de contención de frecuencia – FCR.
	- o Regulación Secundaria correspondiente con el producto estándar europeo de reserva automática para la recuperación de la frecuencia – aFRR.
	- o Regulación Terciaria correspondiente con el producto estándar europeo de reserva manual para la recuperación de la frecuencia – mFRR.
	- o Gestión de desvíos correspondiente con el producto estándar europeo de la energía de balance procedente de las reservas de sustitución – RR.
- Servicios de control de tensión y provisión de potencia reactiva.
- Servicios Black-start de restauración de la red.

### 3.2.1. Secuenciación de mercados

En base al procedimiento de operación "P.O. 3.1. Proceso de programación" [14], se ha elaborado el esquema presentado en la Figura 11 en la que se expone el proceso de secuenciación que siguen los mercados eléctricos peninsulares cada día.

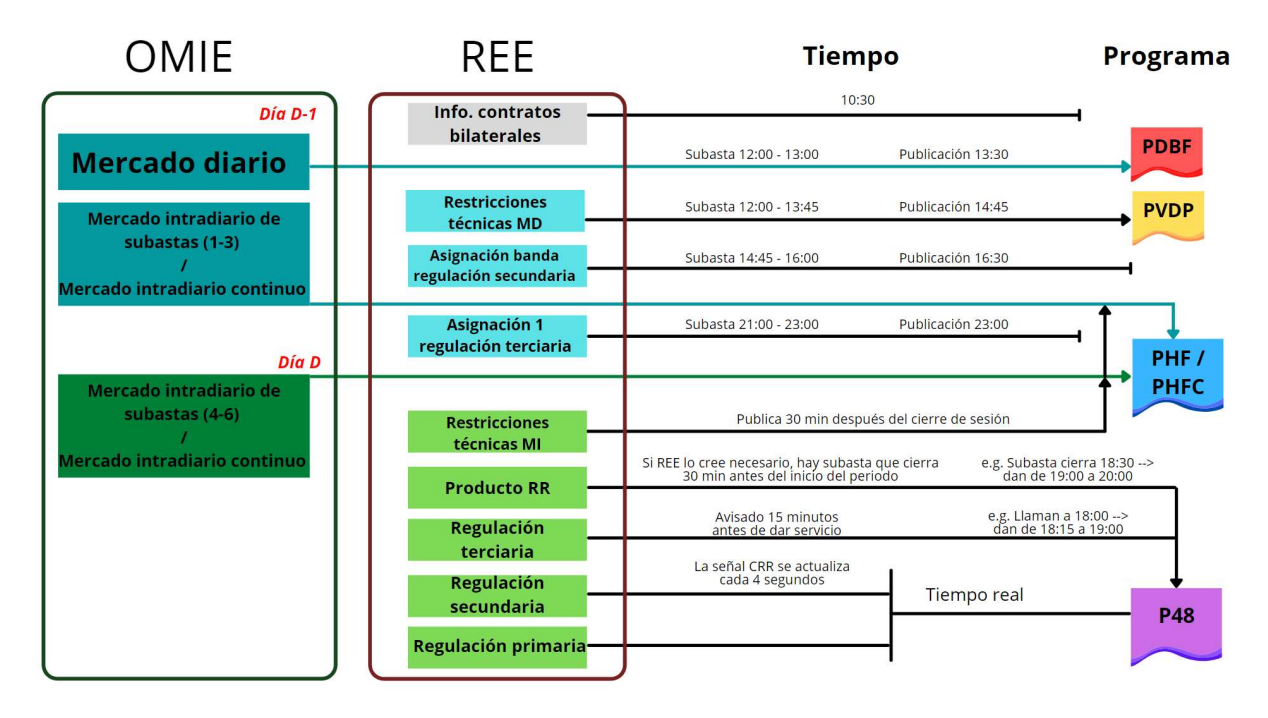

Figura 11. Secuencia mercados eléctricos. Elaboración propia.

donde:

- PDBF: Programa diario base de funcionamiento.
- PDVP: Programa diario viable provisional.
- PHF: Programa horario final.
- PHFC: Programa horario final definitivo.
- P48: Programa horario operativo.

A continuación, se procede a explicar cada uno de los mercados y servicios de ajuste dependientes de REE que intervienen en el sistema eléctrico español.

### 3.2.2. Solución de restricciones técnicas

El OS español, REE, define como restricción técnica a "cualquier circunstancia o incidencia derivada de la situación de la red de transporte o del sistema que, por afectar a las condiciones de seguridad, calidad y fiabilidad de suministro establecidas

reglamentariamente y a través de los correspondientes procedimientos de operación, requiera, a criterio técnico del OS, la modificación de los programas de energía" [14]. En función del horizonte temporal en el que sean identificadas y resueltas las restricciones técnicas, se distinguen varios procesos.

### 3.2.2.1. Solución de restricciones técnicas del programa diario base de funcionamiento.

Para el proceso de solución de restricciones técnicas del PDBF, programa que integra tanto los contratos bilaterales de entrega física como los resultados de casación de ofertas en el mercado diario, el periodo de recepción de ofertas se abre a las 12:00 horas del día anterior al suministro de energía y se mantiene abierto hasta 15 minutos después de la publicación del PDBF, aunque el OS puede prolongar el plazo de recepción de ofertas si lo considera oportuno [14].

Para este proceso, el OS necesita analizar e identificar las posibles restricciones técnicas. Para ello, además de disponer de las previsiones de demanda y de producción renovable sumado a la información de indisponibilidades tanto programadas como comunicadas por las unidades de producción, el OS solicita a los sujetos del mercado la desagregación en unidades físicas de los programas de energía de cada unidad de programación [15].

Así, las principales características de este proceso son [15]:

- Los proveedores son las unidades de programación asociadas a instalaciones de producción y de consumo de bombeo.
- Se basa en un sistema de ofertas específicas de energía a subir y a bajar cuya selección de ofertas se fundamenta tanto en criterios técnicos como económicos.
- Se divide en dos fases tal y como recoge la Figura 12:

MEMORIA **Análisis y simulación de la participación** de los sistemas

de almacenamiento de energía en el mercado de regulación secundaria

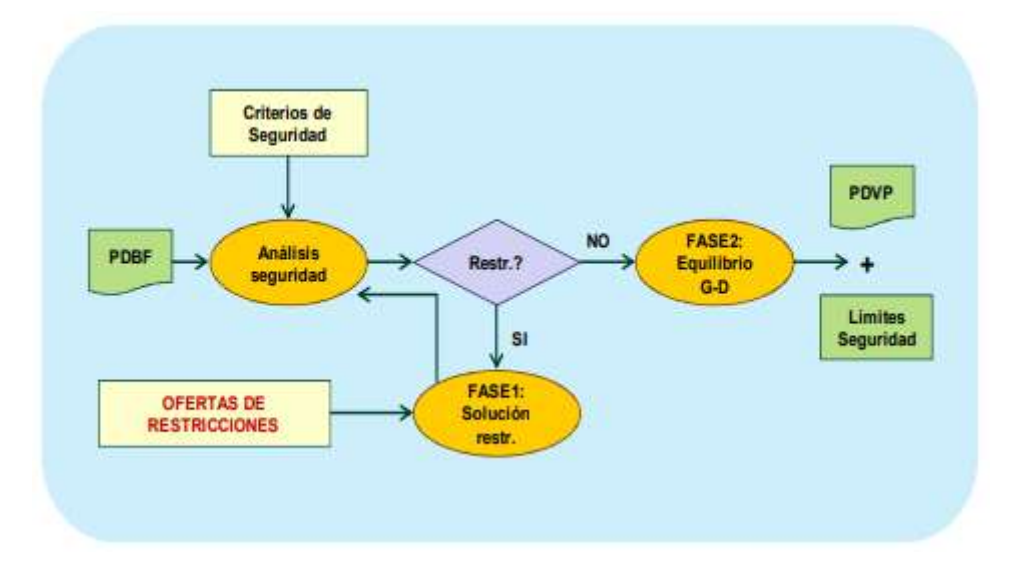

Figura 12. Esquema del proceso de solución de restricciones técnicas del PDBF. Fuente [15].

- o Fase I: solución de las restricciones técnicas identificadas en el sistema mediante la aplicación de limitaciones de programa y redespachos de energía a subir y/o a bajar.
- o Fase II: reprogramaciones de las unidades de generación y consumo de bombeo que respetan las limitaciones de programa establecidas por razones de seguridad en la fase I, con el objetivo de restablecer el equilibrio generación-demanda.

Como resultado de este proceso, antes de las 14:45 horas o, en todo caso, antes de haber transcurrido 75 minutos tras la publicación del PDBF, el OS publica el programa PDVP [14].

### 3.2.2.2. Solución de restricciones técnicas tras el mercado intradiario

Tras cada una de las sucesivas sesiones del mercado intradiario (tanto el mercado convencional de subastas como el mercado continuo europeo), se realiza un nuevo análisis de seguridad del sistema. En caso de identificar alguna restricción técnica, el OS la resolverá seleccionando la retirada de aquella oferta o conjunto de ofertas que solventen las restricciones técnicas identificadas, sobre la base del orden de precedencia económica de las ofertas casadas en dicha sesión, comunicado por el OMIE [15].

Como resultado, se publica el programa PHF tras las subastas del mercado intradiario convencional o el programa PHFC con posterioridad a las rondas del mercado intradiario continuo.
## 3.2.2.3. Solución de restricciones técnicas en tiempo real

El OS examina de forma permanente la seguridad del sistema a lo largo de todo el día y detecta las restricciones técnicas que tienen lugar en cada periodo de programación [15].

Para la resolución de este tipo de restricciones técnicas, se revisan las limitaciones de programas sobre las unidades de programación, generándose los redespachos de energía a subir y/o a bajar que sean necesarios por razones de seguridad [15]. Tras esta modificación de los programas, no se establece un proceso posterior de reequilibrio generación-demanda, por lo que en caso de que ocurriesen, se verían resueltos a través del resto de servicios complementarios (regulación secundaria, regulación terciaria y gestión de desvíos) [15].

## 3.2.3. Mercado de regulación secundaria

En España, REE define el servicio de regulación secundaria como un "Servicio de carácter potestativo que tiene por objeto el mantenimiento del equilibrio generacióndemanda, corrigiendo de forma automática los desvíos respecto al programa de intercambio previsto del Bloque de Control "España" y las desviaciones de la frecuencia del sistema. Su horizonte temporal de actuación alcanza desde los 20 segundos hasta los 15 minutos." [4].

Tal y como indica el procedimiento de operación "P.O. 7.2. Regulación Secundaria" [8], el servicio de regulación secundaria es retribuido por potencia (banda de regulación) y por energía (utilización de regulación secundaria).

Los proveedores del servicio de regulación secundaria tradicionalmente han sido tanto generadores como consumidores de bombeo. No obstante, en la última actualización del procedimiento de operación 7.2., se aprueba que tanto sistemas de almacenamiento energético como servicios de gestión de la demanda participen en este servicio, siempre y cuando superen las pruebas indicadas en el procedimiento de operación "P.O. 3.8. Pruebas para la participación de las instalaciones en los procesos y servicios gestionados por el operador del sistema".

### 3.2.3.1. Asignación de banda de regulación secundaria

La asignación de banda es un mecanismo de mercado a partir del cual se definen las reservas de regulación secundaria para cada uno de los periodos del día siguiente. Dicho mercado consiste en una subasta marginalista que se produce todos los días entre las 14:45 (hora en la que el OS publica los requerimientos de regulación secundaria, tanto a subir como a bajar, para cada hora del día siguiente) y las 16:00, publicándose las reservas de regulación secundaria para cada periodo del día siguiente a las 16:30 [14].

#### 3.2.3.1.1. Requisitos de banda

Diariamente, el OS determina y comunica a los participantes del mercado la reserva global de potencia de regulación secundaria requerida en el sistema eléctrico peninsular para cada periodo de programación del día siguiente [8]. Asimismo, el OS comunica la relación de reserva a subir y a bajar requerida así como el valor máximo y mínimo de banda de potencia admisible en cada oferta [8]. Por tanto, la información que el OS comunica a las zonas de regulación engloba [8]:

- Requisitos de reserva a subir en el sistema: RSSUBh (MW).
- Requisitos de reserva a bajar en el sistema: RSBAJh (MW).
- Valor máximo y mínimo de banda de potencia de regulación secundaria por oferta (suma de la reserva a subir y a bajar de cada oferta individual), denominados respectivamente RSBANmáx (MW) y RSBANmín (MW).

En el sistema eléctrico de Europa Continental, para el cálculo de los requisitos de reserva de regulación secundaria en cada área de control se utiliza la fórmula mostrada en (6) [1]:

$$
R = \sqrt{aL_{\text{max}} + b^2} - b \tag{6}
$$

donde:

- $a = 10 MW$
- $\bullet$   $L_{\text{max}} =$  demanda prevista en España
- $b = 150 MW$

### 3.2.3.1.2. Presentación de ofertas

El regulador de cada zona es el encargado de presentar las ofertas de sus unidades de programación, las cuales tienen que contener la siguiente información [8]:

- Número de la oferta.
- Oferta de reserva a subir RNSsubir (MW).
- Oferta de reserva a bajar RNSbajar (MW).
- Precio de la oferta de la banda de regulación PSbanda (€/MW). Este debe estar dentro de los límites establecidos.
- Si fuera pertinente, el redespacho de energía asociado (variación del programa de energía necesario respecto al último programa publicado

de almacenamiento de energía en el mercado de regulación secundaria

por el OS antes de la asignación de banda) VEPh (+/- MWh), indispensable para la disponibilidad de la banda.

Cabe mencionar que la suma de la reserva a subir y a bajar de una oferta (RNSsubir + RNSbajar) debe cumplir con los límites máximo y mínimo comunicados por el OS (RSBANmáx y RSBANmín) [8].

#### 3.2.3.1.3. Asignación

Los criterios generales de asignación serán los siguientes [8]:

- Cada zona de regulación debe cumplir en cada periodo de programación la relación entre la reserva a subir y a bajar establecida.
- La asignación de ofertas resultante será la de menor coste que satisfaga el requerimiento del servicio de reserva de regulación secundaria.
- El coste de una oferta de reserva de regulación secundaria será el producto de la banda total ofertada por el precio ofertado.
- La suma total de las bandas de potencias asignadas deberá estar comprendida en un intervalo +/- 10% en torno a la banda de regulación total requerida.
- La asignación a cada zona de regulación será la suma de las asignaciones realizadas a las unidades de programación integradas en la correspondiente zona.

Para poder comprender correctamente el proceso de asignación de banda de regulación secundaria se introducen las Figuras 13 y 14, donde se expone un ejemplo de asignación de banda de regulación secundaria del periodo de entre las 18:00 y las 19:00 del día 07 de mayo de 2021 extraído de la página web del operador del sistema "Esios" [16]. Dicha información está disponible desde las 16:30 del día 06 de mayo de 2021.

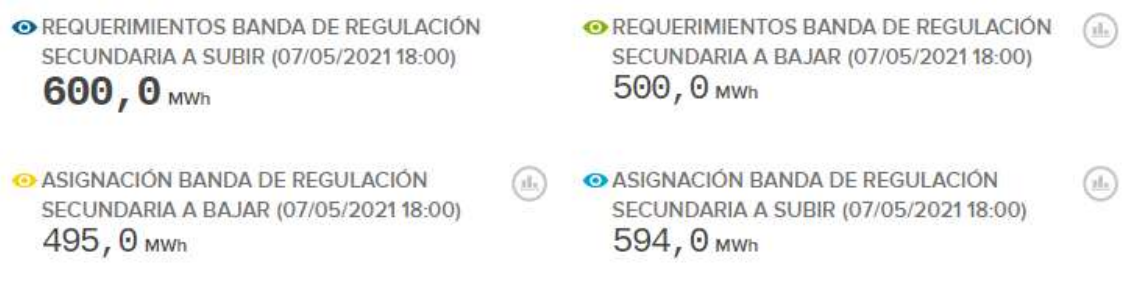

Figura 13. Requerimientos y asignación de banda de regulación secundaria para el día 07/05/2021 entre las 18:00 y las 19:00. Fuente [17].

MEMORIA **Análisis y simulación de la participación** de los sistemas

de almacenamiento de energía en el mercado de regulación secundaria

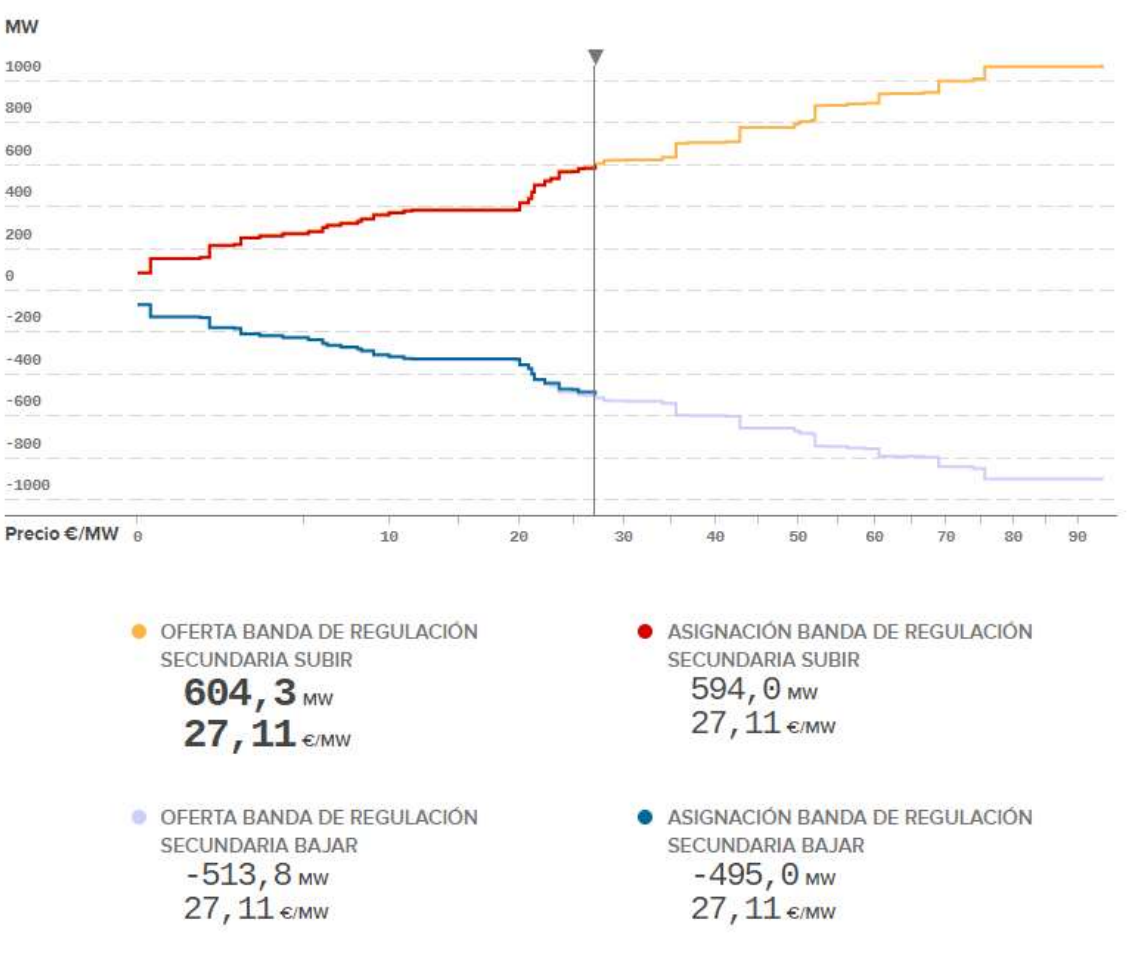

07-05-2021 ENTRE LAS 18:00 Y LAS 19:00

Figura 14. Ejemplo asignación banda de regulación. Fuente[16].

Como se puede observar en la Figura 13, la asignación de banda cumple los criterios generales de asignación puesto que la suma de la banda asignada tanto a subir como a bajar está dentro del +/- 10% de los requisitos de banda:

 $Subir: 0.9 \cdot Prequerida = 540 MW < Asignación 594 MW < 1.1 \cdot Prequerida = 660 MW$ Bajar: 0.9 ⋅ Prequerida = 450 MW < Asignación 495 MW < 1.1 ⋅ Prequerida = 550 MW

Por otro lado, en la Figura 14 se muestran las curvas de ofertas de regulación secundaria, ordenadas de menor a mayor precio, que han realizado los reguladores de zona, indicando tanto la potencia ofertada como su precio de oferta. La línea vertical de color gris localizada en el centro de la figura refleja el precio marginalista de casación, siendo en este caso de 27,11 €/MW. Igualmente, se evidencia que todas las ofertas situadas a la izquierda de la línea que marca el precio de casación son las que formarán las reservas de regulación secundaria para el periodo de entre las 18:00 y las 19:00

horas del día siguiente. Por tanto, al tratarse de un mercado marginalista, todas las zonas de regulación que han casado potencia en ese periodo verán retribuida su reserva de potencia a precio de 27,11 €/MW. Asimismo, si fuera necesario el servicio de regulación secundaria, estas zonas recibirían por parte del regulador maestro durante esa hora la señal "CRR", proporcional a la potencia de banda asignada, para que puedan generar su señal ACE y dar servicio de regulación secundaria.

### 3.2.3.2. Utilización de regulación secundaria

La utilización de la energía durante el servicio de regulación secundaria consiste en seguir en tiempo real la señal de ACE que va generando la propia zona de regulación con el fin de anular los efectos no deseados a nivel de control de frecuencia que no logra corregir la regulación primaria. En esta señal, tal y como se refleja en la Figura 8 y se ha comentado previamente, se recoge tanto la variación de frecuencia del sistema como las órdenes que da el regulador maestro del OS acerca del desvío en el intercambio de energía con Francia y el desvío total de generación en España.

De hecho, la señal ACE implica, tal y como se ha explicado en el punto 3.1.4., una u otra acción para la propia zona de regulación en función de su signo:

- ACE > 0: implica un aumento de generación por parte de la zona de regulación, es decir, dar energía de regulación secundaria "a subir".
- ACE < 0: supone una reducción de generación por parte de la zona de regulación, esto es, dar energía de regulación secundaria "a bajar".

Finalmente, cabe señalar que, cuando el sistema necesita servicio de regulación secundaria en un periodo determinado, el operador del sistema indica a cada zona de regulación que ha casado en ese periodo que intercambie con el sistema durante el tiempo que sea necesario la energía proporcional a la potencia casada por la zona dividido por la potencia total asignada para dicho periodo.

### 3.2.3.2.1. Liquidación

En el procedimiento de operación "P.O. 7.2. Regulación Secundaria" [8], se explica cómo se ha de proceder para la liquidación del servicio de regulación secundaria. Dicho servicio es el único que se retribuye por dos mecanismos [8]:

> Disponibilidad: por potencia al precio marginalista resultante de la casación de la asignación de banda de regulación realizada el día anterior, publicado a las 16:30.

MEMORIA **Análisis y simulación de la participación** de los sistemas de almacenamiento de energía en el mercado de regulación secundaria

> Utilización: por energía al precio de la energía de regulación terciaria que hubiera sido necesaria llamar para cubrir el servicio que ha dado la regulación secundaria.

#### 3.2.3.2.2. Incumplimiento

Si los proveedores de regulación secundaria no cumplen con sus compromisos adquiridos en el mercado de regulación secundaria, el cual se lleva a cabo entre las 14:45 y las 16:00 horas del día anterior, éste será penalizado y, por tanto, su retribución por disponibilidad se verá reducida por un factor de penalización del 50 % del precio de banda para ese periodo [18], [19]. Por tanto, la retribución final por banda de regulación en un periodo horario i sería la que se muestra en (7), (8):

 $Ingreso_{banda,i} = Precio_{banda,i} \cdot MW_{casados,i} - 1.5 \cdot Precio_{banda,i} \cdot Q_{OFF,i}$  (7) siendo:

$$
Q_{OFF,i} = \frac{t_{OFF,i}}{t_{rg2a}, i} \cdot [reserva_{subir,i} + reserva_{bajar,1}] \tag{8}
$$

donde:

- $\bullet$   $t_{OFF}$  = tiempo del periodo i en que la zona permanece en estado OFF.
- $\bullet$   $t_{\text{rq2a}}$  = tiempo del periodo i en el que la regulación secundaria se mantiene activa.
- $reserva<sub>subir.i</sub>$  = reserva nominal total a subir del sistema en el periodo i.

•  $reserva<sub>baiar.i</sub>$  = reserva nominal total a bajar del sistema en el periodo i. Además, según el procedimiento de operación "P.O. 7.2. Regulación Secundaria" [8], "el incumplimiento de forma reiterada de los requisitos exigidos, de la inadecuada calidad del servicio o de la no remisión de la información de modificaciones que puedan afectar a la prestación de este servicio, (…) el OS podrá retirar cualquiera de las habilitaciones previamente concedidas, al menos, hasta que se constate el cumplimiento del requerimiento del OS".

## 3.2.3.3. Proyectos de mercados de regulación secundaria a nivel europeo

El 27 de junio de 2008, con el objetivo de garantizar la seguridad del sistema eléctrico interconectado a nivel paneuropeo y de lograr una armonización completa entre los distintos mercados eléctricos, los países europeos crearon la asociación europea de operadores de sistemas eléctricos conocida como "European Network of Transmission System Operators of Electricity (ENTSO-E)" [20]. Gracias a ella, se han podido llevar a

cabo una serie de proyectos que fomentan dicha armonización del sistema eléctrico europeo, como puede ser la implementación de un mercado diario y de un mercado intradiario a nivel europeo, conocido como "European Power Exchange (EPEX) SPOT market" [21]–[24], entre otros. No obstante, a nivel de mercados de balance todavía existe una divergencia significativa entre países europeos, la cual se está intentando reducir a través de una serie de acuerdos en base a la "Electricity Balancing Guideline (EBGL)" [25]. Se resumen a continuación los dos acuerdos o proyectos más importantes en esta línea:

### 3.2.3.3.1. Proyecto IGCC

Uno de los acuerdos europeos de los últimos años fue la implementación del proyecto "International Grid Control Cooperation (IGCC)", que resultó elegido por ENTSO-E en febrero de 2016 para convertirse en la futura plataforma para el proceso de compensación de desequilibrios ("Imbalance Netting (IN)") [25]. Este consiste en un proceso acordado entre varios OS de distintas áreas de control que permite evitar la activación simultanea de reservas de restauración de la frecuencia ("Frequency Restoration Reserves (FRR)") en direcciones opuestas teniendo en cuenta las respectivas señales de control de error así como la FRR activa, corrigiendo en consecuencia la entrada de los procesos de restauración de frecuencia involucrados [26]. Concretamente, el IGCC se encarga de realizar la compensación entre países de desequilibrios de las reservas de restauración de frecuencia automática (aFRR), es decir, de las reservas de regulación secundaria [26].

MEMORIA **Análisis y simulación de la participación de** los sistemas

de almacenamiento de energía en el mercado de regulación secundaria

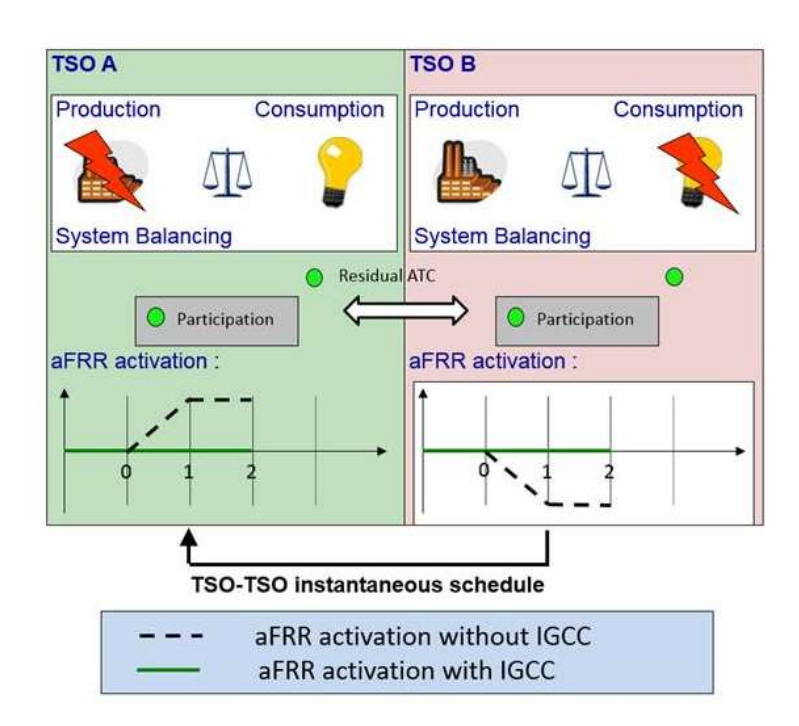

Figura 15. Proceso de compensación de desequilibrios de regulación secundaria. Fuente [26].

A modo de ejemplo de su funcionamiento, se muestra en la Figura 15 una situación en la que dos áreas de control presentan un desvío de potencia igual y de sentido contrario, y que, para contrarrestarlo, cada uno de los OS ha enviado la señal de ACE a sus subáreas de control que participan en el servicio de regulación secundaria para que puedan restaurar sus niveles de frecuencia. En el caso de que estas dos áreas de control estuvieran participando en el proceso de IGCC, los OS, una vez creado la señal ACE del área de control, en vez de enviar dicha señal a sus zonas de regulación, lo enviarían al sistema de optimización aFRR del proceso IGCC. Éste recoge todas las señales ACE de las distintas áreas de control y, con una visión global del sistema eléctrico involucrado, realiza una minimización de la utilización de energía secundaria en el conjunto del sistema, evitando de esta forma la contra-activación de las energías de balance en sentido contrario en las distintas zonas. Una vez realizada la optimización, emite una señal de corrección a cada OS para que la distribuya entre sus diferentes zonas de regulación.

En este proyecto participan 24 países europeos, siendo España uno de ellos desde octubre del 2020 [26], [27].

### 3.2.3.3.2. Proyecto PICASSO

Otra de las iniciativas hacia la integración de los mercados de ajuste es el proyecto "Plataform for the International Coordination of the Automatic frequency restoration process and Stable System Operation (PICASSO)", creado originariamente por 8 OS de

5 países (Austria, Alemania, Bélgica, Francia y Países Bajos), y que tiene como objetivo el diseño, implantación y operación de una plataforma europea para el intercambio de energía de balance procedente de reservas de recuperación de la frecuencia con activación automática, equivalente a la regulación secundaria del sistema eléctrico español [25], [28]. La Figura 16 representa un mapa con los países miembros.

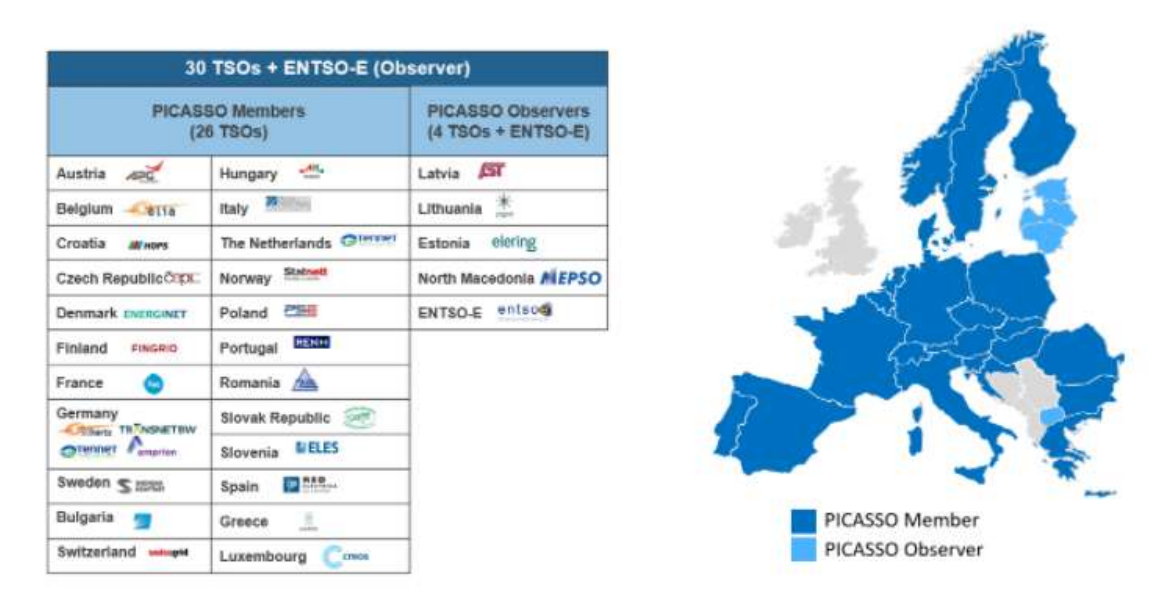

Figura 16. Países miembros del proyecto PICASSO. Fuente [29]

Los principales objetivos del proyecto son [29]:

- Diseñar, implementar y operar una plataforma para las reservas de la recuperación de la frecuencia con activación automática que cumpla con las versiones aprobadas de EBGL, "System Operation Guideline (SOGL)" y "Capacity Allocation and Congestion Management (CACM)", así como otras regulaciones.
- Mejorar la eficiencia económica y técnica dentro de los límites de la seguridad del sistema.
- Integrar los mercados europeos de aFRR respetando el modelo TSO-TSO (donde TSO es "Transmission System Operator").

El marco de aplicación de la plataforma europea PICASSO ha sido aprobado por la Agencia de Cooperación de los Reguladores de Energía de la Unión Europea ("Agency for the Cooperation of Energy Regulators - ACER"), mediante Decisión 2/2020, de 24 de enero de 2020 [28]. De acuerdo con el artículo 21 del reglamento "Electricity Balancing (EB)", los TSO disponen de 30 meses para poner en marcha la plataforma, adaptar a éstas sus procesos nacionales y empezar a utilizar el producto aFRR estándar [28]. Sin embargo, en España, se prevé que REE solicite una excepción temporal de 2 años a la

entrada en esta plataforma para que no coincida con la entrada en la plataforma de mFRR, lo cual permitiría a REE no empezar a utilizar la plataforma europea de aFRR hasta julio de 2024 [28].

## 3.2.4. Mercado de regulación terciaria

El OS del sistema eléctrico español define la regulación terciaria como "un servicio de carácter potestativo y oferta obligatoria gestionado y retribuido mediante mecanismos de mercado que tiene por objeto resolver los desvíos entre generación y consumo y restituir la reserva de regulación secundaria utilizada. La reserva de regulación terciaria se define como la variación máxima de potencia que puede efectuar una unidad de producción en un tiempo máximo de 15 minutos, y que puede ser mantenida, al menos, durante 2 horas" [4].

Los proveedores del servicio son todas aquellas unidades de programación (generadores, sistemas de almacenamiento energético o consumos que tengan una participación activa de la demanda) conectadas al sistema eléctrico español que se encuentren habilitadas por parte del OS para suministrar energía y/o reserva de balance, cumpliendo los requisitos recogidos en el artículo 9 de las condiciones relativas al balance y los sujetos de liquidación responsables del balance en el sistema eléctrico peninsular español aprobadas por la "Comisión Nacional de los Mercados y la Competencia (CNMC)" [11].

# 3.2.4.1. Requerimientos de reserva de regulación terciaria previstos para el día siguiente

El OS establece el valor de la reserva de regulación terciaria mínima necesaria en el sistema para cada periodo de programación del día siguiente, siendo publicados estos requerimientos diariamente antes de las 21:00 horas, y comunicándose la primera asignación de regulación terciaria a las 23:00 horas [11], [14].

## 3.2.4.2. Presentación de ofertas de regulación terciaria

Al tratarse de un servicio de oferta obligatoria, una vez publicados los requerimientos de reserva de regulación terciaria para cada periodo del día siguiente, todos los proveedores deberán poner a disposición del sistema la reserva de regulación correspondiente a sus unidades de programación habilitadas, tanto a subir como a bajar, mediante la presentación de ofertas de reserva de regulación terciaria, en uno o en ambos sentidos, antes de las 23:00 horas [11], [14].

Las ofertas de regulación terciaria deben ser actualizadas de forma continua siempre que se produzcan modificaciones en el proceso de programación que afecten al volumen ofrecido de reserva [11]. El periodo de actualización de las ofertas de regulación terciaria correspondientes a cada periodo de programación finaliza 25 minutos antes del inicio del horizonte de programación inmediato siguiente [11].

#### 3.2.4.3. Asignación de ofertas de regulación terciaria

Con una antelación de 15 minutos respecto al inicio de la hora de programación, el OS efectúa una primera asignación de ofertas de regulación para la hora siguiente, pudiendo ésta ser actualizada con posterioridad, en cualquier momento, hasta el final del periodo de programación [11]. Además, el OS realiza dicha asignación de ofertas aplicando criterios del mínimo coste, teniendo en cuenta las ofertas existentes en el momento de proceder a su asignación [11].

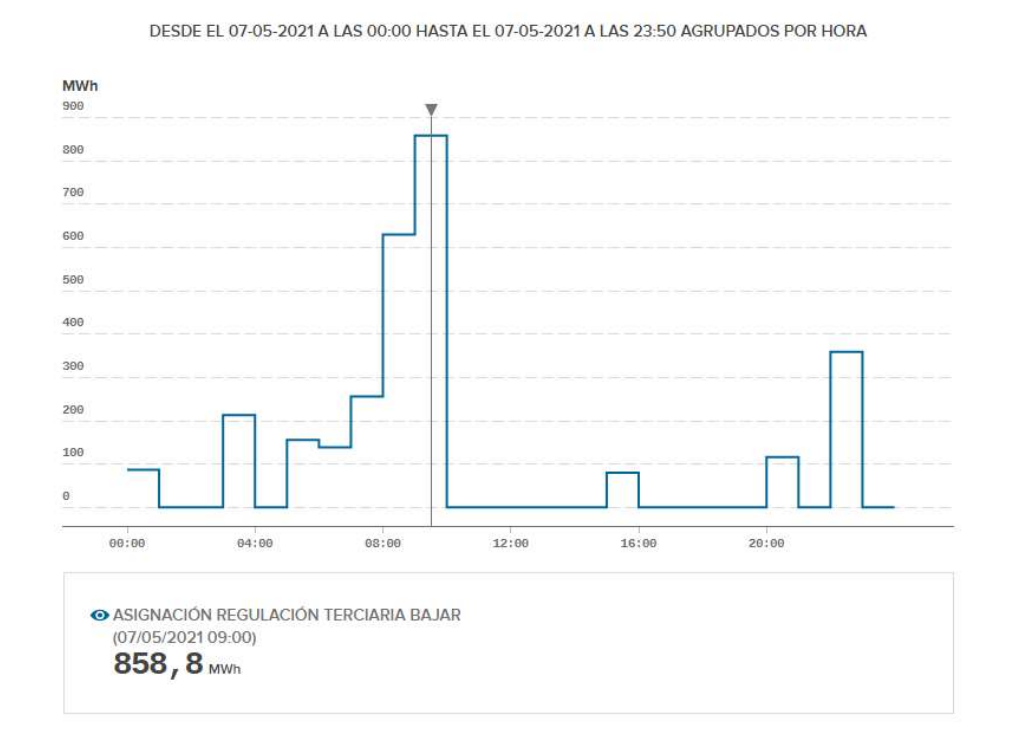

Para comprender mejor el proceso de asignación, se expone el siguiente ejemplo.

#### Figura 17. Asignación regulación terciaria 07/05/2021. Fuente [30]

El día 7 de mayo de 2021 a las 09:00 horas, tal y como indica la Figura 17, se asignaron 858,8 MWh a bajar. Esta asignación de energía se ha podido producir de diferentes formas. A continuación, se muestran 6 posibles situaciones que se pudieron dar en este periodo:

MEMORIA **Análisis y simulación de la participación** de los sistemas de almacenamiento de energía en el mercado de regulación secundaria

- El OS llama a los proveedores que han ofertado energía a bajar a precio más bajo a las 08:45 para que den servicio de 09:00 a 10:00. De esta forma, la potencia de regulación secundaria requerida en esos 60 minutos ha sido de 858,8 MW.
- El OS llama a los proveedores que han ofertado energía a bajar a precio más bajo a las 09:00 para que den servicio de 09:15 a 10:00. Así, la potencia de regulación secundaria requerida en esos 45 minutos ha sido de 1145 MW.
- El OS llama a los proveedores que han ofertado energía a bajar a precio más bajo a las 09:15 para que den servicio de 09:30 a 10:00. Por tanto, la potencia de regulación secundaria requerida en esos 30 minutos ha sido de 1717,6 MW.
- El OS llama a los proveedores que han ofertado energía a bajar a precio más bajo a las 09:30 para que den servicio de 09:45 a 10:00. Consecuentemente, la potencia de regulación secundaria requerida en esos 15 minutos ha sido de 3435,2 MW.
- El OS llama a los proveedores que han ofertado energía a bajar a precio más bajo a las 08:45 para que den servicio de 09:00 a 10:00. En el transcurso del periodo se han restaurado las reservas de regulación secundaria o se deja de necesitar energía en ese sentido y a las 9:45 el OS comunica a los proveedores que ya no es necesario que sigan dando el servicio. En consecuencia, la potencia de regulación secundaria requerida en esos 45 minutos ha sido de 1145 MW.
- El OS llama a los proveedores que han ofertado energía a bajar a precio más bajo a las 07:45 para que den servicio de 08:00 a 09:00, entregando un total de 858,8 MW a lo largo del periodo. Al final del mismo se sigue necesitando los servicios de los proveedores de regulación terciaria y el OS les indica que deben seguir dando el servicio durante el siguiente periodo. Una vez ya no sea necesario (por ejemplo, a las 09:30), el OS les comunica que pueden dejar de dar el servicio. De este modo, la potencia de regulación secundaria requerida en esos 30 minutos ha sido de 1717,6 MW.

En definitiva, el OS puede avisar en cualquier momento del periodo de programación a los proveedores de regulación terciaria para que procedan a dar servicio y éstos, una vez llamados, deben iniciar la operación en un máximo de 15 minutos, manteniendo el servicio hasta el final del periodo, siempre y cuando el OS no les comunique lo contrario.

### 3.2.4.4. Liquidación del servicio de regulación terciaria

La energía de regulación terciaria es valorada al precio marginal de las ofertas de regulación terciaria asignadas en cada periodo de programación, distinguiendo la reserva a subir de la reserva a bajar [11].

# 3.2.4.5. Proyectos de mercados de regulación terciaria a nivel europeo

Al igual que para regulación secundaria, también a nivel de terciaria se está haciendo un esfuerzo de integración a nivel europeo. Se presenta a continuación la iniciativa más importante al respecto llevada a cabo hasta la fecha.

### 3.2.4.5.1. Proyecto MARI

El proyecto "Manually Activated Reserves Initiative (MARI)" tiene como objetivo el diseño, la implementación y la operación de una plataforma europea para el intercambio de energía de balance procedente de reservas de recuperación de la frecuencia con activación manual mFRR, equivalente a la regulación terciaria del sistema eléctrico español [28]. En la Figura 18 se aprecian los países miembros del proyecto.

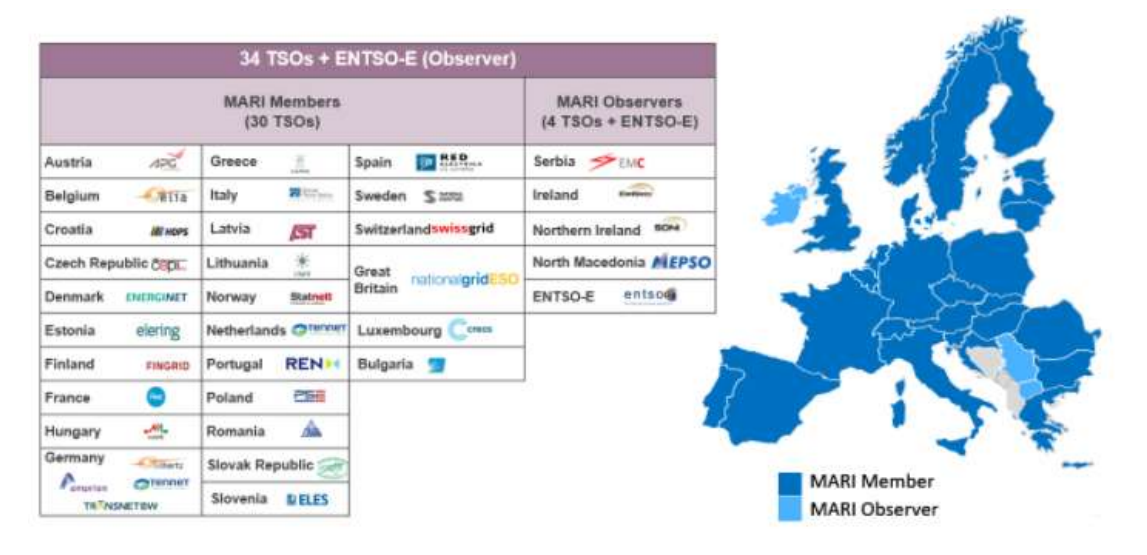

Figura 18. Países miembros proyecto MARI. Fuente [28].

Se prevé que España empiece a utilizar la plataforma europea de intercambio de mFRR a partir del 24 de julio de 2022 [28].

# 3.2.5. Mercado de activación de energías de balance procedentes del producto de reserva de sustitución (RR)

El OS español, REE, define el servicio de activación de energías de balance como un "servicio que tiene por objeto restablecer o mantener el nivel de energías de recuperación de la frecuencia con activación manual y automática (energías de regulación secundaria y terciaria) requerido al objeto de prepararse para desequilibrios adicionales del sistema. A nivel europeo, este producto se conoce como Replacement Reserves (RR) y es equivalente al antiguo proceso de Gestión de Desvíos" [31].

Este servicio surge de la participación de España en el proyecto europeo "Trans European Replacement Reserves Exchange (TERRE)" para el intercambio de reservas de restitución de acuerdo con la directriz del "Electricity Balancing guideline (EB)" [32], [33]. El objetivo de TERRE es construir una plataforma de producto RR única con el fin de crear un sistema eléctrico paneuropeo armonizado para los participantes en este mercado [32].

Los proveedores de este servicio son todas aquellas unidades de programación (generadores, servicios de almacenamiento energético, gestores de la demanda activa en la energía de balance o consumidores de bombeo) conectadas al sistema eléctrico español que acrediten su capacidad técnica y operativa para la prestación del servicio, a través de una habilitación expresa por parte del OS, conforme a los requisitos recogidos en el artículo 9 de las condiciones relativas al balance y los sujetos de liquidación responsables del balance en el sistema eléctrico peninsular español aprobadas por la CNMC [34].

## 3.2.5.1. Producto RR estándar para el intercambio de energías de balance entre sistemas eléctricos

A día de hoy, el intercambio transfronterizo de energías de balance se realiza, en su fase inicial, por periodos de programación horarios [34]. Posteriormente, en la segunda fase, se efectuará el cambio de programación a periodos cuarto-horarios en los servicios de balance en el sistema eléctrico peninsular y europeo [34].

# 3.2.5.2. Necesidades de energía de balance de RR del sistema eléctrico español

REE pone a disposición de la plataforma europea de RR las necesidades de balance del sistema para su consideración en el proceso de RR, respetando los plazos establecidos en el artículo 8 del "RR Implementation Framework (RRIF)" [34].

Estas necesidades pueden estar definidas como necesidades inelásticas y/o elásticas, llevando asociadas éstas últimas un precio límite para la asignación del volumen de necesidad correspondiente [34].

El volumen solicitado por el OS no debe superar el volumen de ofertas enviadas a la plataforma europea de RR, salvo en situaciones en las que la seguridad del sistema se encuentre comprometida [34].

# 3.2.5.3. Proceso de activación de energías de balance del producto estándar RR

El proceso de este servicio de balance finaliza 30 minutos antes del inicio del periodo de entrega de la energía y consta de las siguientes fases [34]:

- Los proveedores del servicio comunican al OS las ofertas de energías de balance correspondientes al producto RR. Éstas pueden ser simples (completamente divisibles, divisibles o indivisibles) o complejas (exclusividad, multi-parte, vinculación en el tiempo). El cierre de presentación de ofertas de los proveedores del servicio al OS se realiza 48 minutos antes del inicio de operación de la entrega de energía.
- Como paso previo al envío de la información de las ofertas presentadas a la plataforma europea de activación de energías de producto RR, 5 minutos antes el OS efectuará un proceso de validación de las ofertas recibidas, rechazando total o parcialmente aquellas incompatibles.
- A las ofertas se les aplica las limitaciones de programa establecidas en ese momento.
- El proveedor debe comunicar 5 minutos antes de que el OS envíe las ofertas a la plataforma europea las indisponibilidades encontradas.
- El OS envía a la plataforma europea la siguiente información:
	- o Ofertas válidas.
	- o Necesidades de balance a satisfacer con energías de tipo RR.
	- o Capacidad disponible en las interconexiones del producto RR, y en su caso, requisitos de control de flujo en las interconexiones.
- Tras recoger toda la información de los distintos países, la plataforma europea de activación del producto RR lanza su algoritmo de

MEMORIA **Análisis y simulación de la participación de** los sistemas de almacenamiento de energía en el mercado de regulación secundaria

> optimización. Una vez finalizado, procede a comunicar la siguiente información a cada uno de los OS:

- o Activación de ofertas realizada por la plataforma.
- o Necesidades satisfechas por la plataforma.
- o Capacidad de intercambio utilizada por el proceso.
- o Programas establecidos en las interconexiones.
- o Precios resultantes de la activación del producto RR.
- Tras la recepción de la información relativa al resultado del proceso de optimización desde la plataforma europea y con una antelación no inferior a 30 minutos respecto al inicio del suministro, el OS comunica a los proveedores del servicio la información relativa a la activación de sus ofertas. En caso de que no se reciban a tiempo los resultados de la activación de las ofertas debido a alguna incidencia en la plataforma europea, las necesidades del sistema serán cubiertas con la activación de energías del resto de servicios de balance (regulación secundaria y regulación terciaria principalmente).

# 3.3. Mercado intradiario continuo

Como se ha mencionado en el punto 3.2.3.3, desde principios de siglo, la Unión Europea (UE) tiene como objetivo el desarrollo de un mercado europeo de la electricidad que sirva como instrumento eficaz para alcanzar los objetivos de seguridad y sostenibilidad de la política energética.

En este contexto, se han desarrollado diversos proyectos que han incrementado el comercio transfronterizo de energía entre los distintos países europeos. Ejemplo de ellos resulta el proyecto "EPEX-SPOT market", creado en el año 2006 para la gestión e interconexión de los mercados intradiarios de Alemania y Francia y al que se fueron añadiendo con el paso del tiempo países como Reino Unido, Austria, Suiza, Bélgica, Países Bajos y Luxemburgo [24]. Otro proyecto similar fue el "NordPool", un mercado eléctrico unificado originado en 1996 entre Noruega y Suecia, pero al que se han ido integrando progresivamente el resto de los países nórdicos y bálticos [24]. También la Península Ibérica ha sido parte de una integración de mercados de forma regional a partir de la creación en el año 2007 del conocido como el Mercado Ibérico de la Electricidad (MIBEL). Con él, se lleva a cabo la operación conjunta de los sistemas eléctricos español y portugués a través de la coordinación entre los operadores del mercado y los operadores del sistema de ambos países.

No obstante, no fue hasta el año 2015 cuando la UE dio un paso más allá en la integración de los mercados eléctricos europeos con la aprobación del Reglamento UE 2015/1222 de la Comisión, de 24 de julio de 2015 [35], con el que se estableció, entre otras cuestiones, el modelo de funcionamiento del mercado intradiario europeo, el cual está basado en dos puntos [24]:

- Un mercado intradiario continuo que permita la negociación de energía entre agentes ubicados en las diferentes zonas de precios con asignación implícita de capacidad.
- El desarrollo de una metodología para fijar el precio de la capacidad que refleje la existencia de congestión en la interconexión y que se base en los precios de las ofertas.

Como consecuencia, en julio de 2018 se desplegó el proyecto de mercado transfronterizo intradiario "XBID", con el objetivo de aumentar la eficiencia y los tiempos de reacción en el mercado intradiario integrado, permitiendo a los participantes obtener la capacidad de equilibrar sus grupos de generación en toda Europa, lo que supone una reducción de costes de operación [36]. En él, participan los países involucrados en los proyectos NordPool, EPEX-SPOT y OMIE, como se observa en la Figura 19.

| <b>N88P</b><br>EPEXSPOT NOBP  |                                  |                                                | Intra - Market Area                                             |          | m Cross - Market Area                                                       |
|-------------------------------|----------------------------------|------------------------------------------------|-----------------------------------------------------------------|----------|-----------------------------------------------------------------------------|
| omie                          |                                  | Lead or closing times for:                     |                                                                 |          |                                                                             |
| 1,000                         |                                  |                                                | Settlement time 15 min products 30 min products Hourly products |          | Any product**                                                               |
| <b>BRATE</b><br><b>SERIES</b> | <b>German TSO areas</b>          | $30 \text{ min}$                               | $30 \text{ min}$                                                | 30 min   | <b>60 min</b>                                                               |
| <b>COLLEGIA</b>               | Austria                          | 30 min                                         |                                                                 | 30 min   | 60 min                                                                      |
|                               | France                           |                                                | $30$ min                                                        | $30$ min | 60 min                                                                      |
|                               | <b>Belgium &amp; Netherlands</b> |                                                |                                                                 | 5 min    | 60 min                                                                      |
| O                             | <b>Iberia</b>                    |                                                |                                                                 | 60 min   | 60 min                                                                      |
|                               | Nordics & Baltics*               |                                                |                                                                 | 60 min*  | 60 min                                                                      |
|                               |                                  | * Finland and Estonia with lead time of 30 min |                                                                 |          | <sup>4</sup> *Except Estlink and FR-DE<br>$\ln k$ -> closing times = 30 min |
|                               |                                  |                                                |                                                                 |          |                                                                             |

Figura 19. Países participantes en el proyecto XBID con sus plazos de entrega y de liquidación. Fuente [37]

Según REE en [38], XBID se basa en un sistema informático comunitario con un libro de ofertas compartidas (SOB), un módulo de gestión de la capacidad (CMM) y un módulo de envío (SM), lo que permite la negociación continua transfronteriza en función de los plazos de entrega y de liquidación de cada país, plasmados en la Figura 19. Además, este sistema funciona en paralelo con subastas intradiarias locales y periódicas, como es el caso del MIBEL, por lo que existen múltiples ventanas de ofertas que se abren a lo largo del día para que los agentes del mercado puedan renegociar

sus compromisos de producción o consumo en caso de necesidad. En este sentido, el mercado intradiario europeo es muy flexible, por lo que participar en él puede ser una gran oportunidad para todos los agentes del mercado.

A continuación, se exponen las principales reglas de funcionamiento de este mercado intradiario continuo en la Península Ibérica, aprobadas y publicadas en "BOE-A-2021- 9178: Resolución de 6 de mayo de 2021" [39].

# 3.3.1. Características del Mercado Intradiario Continuo en la Península Ibérica

#### Agentes del mercado:

Los sujetos que pueden ser agentes del mercado son:

- Productores de energía eléctrica.
- Comercializadores.
- Comercializadores de referencia.
- Consumidores directos en mercado.
- Representantes.
- Vendedores y compradores:

Todos los agentes del mercado podrán presentar ofertas tanto de venta como de adquisición de energía eléctrica en los mercados intradiarios.

Restricciones:

Para la participación en las rondas de negociación del mercado intradiario continuo, los agentes autorizados no están obligados a participar en la sesión del mercado diario de producción, tal y como indica José Carlos Moreno Martín, jefe de departamento de la Dirección de Operación del Mercado de OMIE en [40].

Productos y periodos de negociación:

En la Península Ibérica, los productos en el mercado intradiario continuo son horarios, es decir, su duración es de una hora.

La negociación de todos los periodos o rondas de negociación del día siguiente se inicia a las 15:00 horas, tras la publicación del PDVP [41]. Además, el plazo de tiempo que transcurre entre el fin de la negociación de la ronda y el inicio de operación de ésta es de 1 hora. Por último, en la Tabla 2 se presentan todas las rondas de negociación del mercado intradiario para dos días consecutivos.

#### Análisis y simulación de la participación de los sistemas MEMORIA

de almacenamiento de energía en el mercado de regulación secundaria

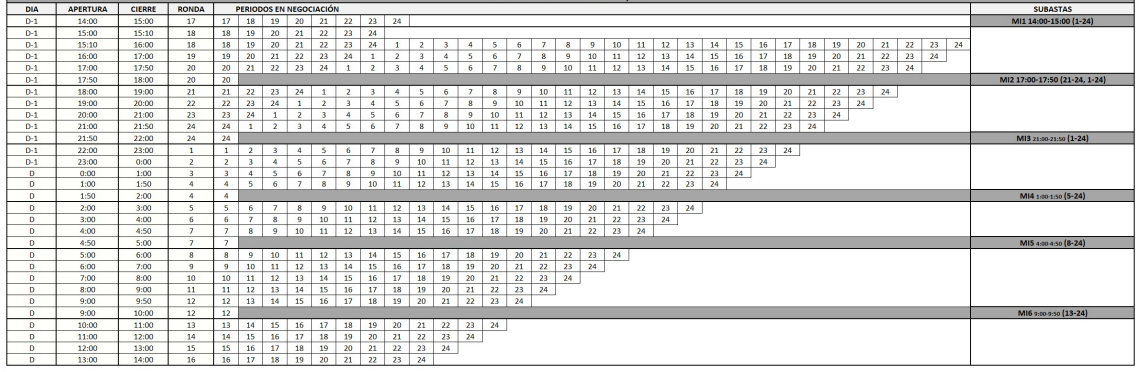

Tabla 2. Rondas de negociación del mercado intradiario continuo. Fuente [41]

Ofertas y límites de precios:

Las ofertas de compra o venta de energía presentadas por los agentes autorizados pueden ser simples o complejas (es decir, condicionadas).

- Las ofertas simples deben contener un precio y una cantidad de energía.
- Las ofertas complejas deben incluir una, varias o todas las condiciones complejas que tienen que considerarse en el proceso de casación.

Por otro lado, los límites de precios del mercado intradiario continuo en España y Portugal, de acuerdo con Reglamento UE 2019/943, del Parlamento Europeo y del Consejo, de 5 de junio de 2019 [42], son:

- Límite de precio máximo de oferta: + 9.999 €/MWh.
- Límite de precio mínimo de oferta: 9.999 €/MWh.

# 4. Normas y referencias

# 4.1. Disposiciones legales y normas aplicadas

Las disposiciones legales tenidas en cuenta para la elaboración del proyecto son:

- Elaboración del documento
	- o UNE 157001:2014: Criterios generales para la elaboración formal de los documentos que constituyen un proyecto técnico [43].
- Mercados eléctricos
	- o Ley 24/2013; Bases del Sector Eléctrico [44].
	- o Reglamento UE 2019/943, del Parlamento Europeo y del Consejo, de 5 de junio de 2019, relativo al mercado interior de la electricidad [42].
	- o Directiva (UE) 2019/ 944 del Parlamento Europeo y del Consejo de 5 de junio de 2019 - sobre normas comunes para el mercado interior de la electricidad [45].
	- o Real Decreto-ley 1/2019 de 11 de enero (…) sobre normas comunes para el mercado interior de la electricidad y del gas natural [46].
	- o BOE-A-2021-9178: Resolución de 6 de mayo de 2021 (…) por la que se aprueban las reglas de funcionamiento de los mercados diario e intradiario de energía eléctrica para su adaptación a los límites de oferta a los límites de casación europeos (…) [39].
	- o Procedimiento de operación de REE 3.1. Proceso de programación [14].
	- o Procedimiento de operación de REE 7.2. Regulación Secundaria [8].
	- $\circ$  Procedimiento de operación de REE 14.4. Derechos de cobro v obligaciones de pago por los servicios de ajuste del sistema[19].

# 4.2. Programas de cálculo

Para la elaboración del proyecto se han requerido los siguientes softwares informáticos:

- Spyder (Anaconda): dentro de este entorno libre de programación basado en el lenguaje Python, se han utilizado estas librerías gratuitas:
	- o Pandas
	- o Numpy
	- o Datetime

Análisis y simulación de la participación de los sistemas MEMORIA de almacenamiento de energía en el mercado de regulación secundaria

- o Copy
- o Matplotlib
- o ESIOS (github) [47]
- o Os
- Matlab R2017b
- Matlab Simulink
- Microsoft Office:
	- o Word
	- o Excel

# 4.3. Bibliografía

- [1] P. Ledesma, Análisis dinámico y control de sistemas eléctricos. 2020.
- [2] P. Ledesma, Regulación de frecuencia y potencia. 2008.
- [3] C. D. Nacional Los Mercados Y La Competencia, P.O. 7.1. Servicio complementrio de regulación primaria. 1998.
- [4] REE, "Operación del sistema eléctrico | Red Eléctrica de España," 2021. https://www.ree.es/es/actividades/operacion-del-sistema-electrico (accessed May 04, 2021).
- [5] A. Carbajo, "Los mercados eléctricos y los servicios de ajuste del sistema," 2007.
- [6] Pablo Gambín Belinchón, "Simulador del mercado de Regulación Secundaria," 2016.
- [7] I. Egido, F. Fernandez-Bernal, and L. Rouco, "The spanish AGC system: Description and analysis," IEEE Trans. Power Syst., vol. 24, no. 1, pp. 271–278, 2009, doi: 10.1109/TPWRS.2008.2007003.
- [8] C. D. R. Nacional Los Mercados Y La Competencia, P.O. 7.2. Regulación Secundaria. 2020.
- [9] Á. Sáiz Chicharro, L. Rouco Rodríguez, E. Porras Muñoz, F. Fernández Bernal, and I. Egido Cortés, "Reguladores de Zona para el Control Automático de Generación," An. mecánica y Electr., pp. 38–43, 2008.
- [10] P. Gambín, B. Tutor, J. Manuel, and R. Santos, "Simulador del mercado de Regulación Terciaria," Universidad de Sevilla, 2016.
- [11] C. D. R. Nacional Los Mercados Y La Competencia, P.O. 7.3. Regulación Terciaria. 2020.
- [12] J. Cardo-Miota, "Estudio sobre la implantación y dimensionado de baterías en plantas fotovoltaicas para la venta de electricidad al mercado con diferentes

MEMORIA **Análisis y simulación de la participación** de los sistemas de almacenamiento de energía en el mercado de regulación secundaria

estructuras de intradiarios," Universitat Jaume I, 2019.

- [13] K. Oureilidis et al., "Ancillary Services Market Design in Distribution Networks: Review and Identification of Barriers," mdpi.com, doi: 10.3390/en13040917.
- [14] C. D. R. Nacional Los Mercados Y La Competencia, P.O. 3.1. Proceso de programación. 2020.
- [15] REE, "Los mercados de servicios de ajuste del sistema electrico peninsular español," 2015.
- [16] Esios REE, "Curvas de ofertas | ESIOS electricidad · datos · transparencia," 2021. https://www.esios.ree.es/es/curvas-de-ofertas#29?date=2021-05-07T18%3A00 %2B0200 (accessed May 07, 2021).
- [17] Esios REE, "Análisis | ESIOS electricidad · datos · transparencia," 2021. https://www.esios.ree.es/es/analisis/630?vis=1&start\_date=07-05- 2021T00%3A00&end\_date=07-05-2021T23%3A50&compare\_start\_date=06-05- 2021T00%3A00&groupby=hour&compare\_indicators=631,633,630,632 (accessed May 07, 2021).
- [18] E. Sáiz-Marín, E. Lobato, and P. Linares, "Optimal band provision by wind generation in the Spanish secondary regulation market," 2012, doi: 10.1109/APPEEC.2012.6307083.
- [19] C. D. R. Nacional Los Mercados Y La Competencia, P.O. 14.4 Derechos de cobro y obligaciones de pago por los servicios de ajuste del sistema. 2020.
- [20] ENTSO-E, "ENTSO-E Mission Statement." https://www.entsoe.eu/about/insideentsoe/objectives/ (accessed Jun. 01, 2021).
- [21] EPEX, "Basics of the Power Market | EPEX SPOT." https://www.epexspot.com/en/basicspowermarket#day-ahead-and-intraday-thebackbone-of-the-european-spot-market (accessed May 11, 2021).
- [22] OMIE, "DETALLE DEL FUNCIONAMIENTO DEL MERCADO INTRADIARIO."
- [23] OMIE, "Mercado europeo | OMIE." https://www.omie.es/es/mercado-europeo (accessed May 11, 2021).
- [24] H. Beltran, J. Cardo-Miota, J. Segarra-Tamarit, and E. Pérez, "Battery size determination for photovoltaic capacity firming using deep learning irradiance forecasts," J. Energy Storage, vol. 33, p. 102036, Jan. 2020, doi: 10.1016/j.est.2020.102036.
- [25] Leandro Lind; José Pablo Chaves Ávila, "Market and regulatory analysis: Analysis of current market and regulatory framework in the involved areas," 2019.
- [26] ENTSO-E, "IGCC Merger." https://www.entsoe.eu/network\_codes/eb/imbalancenetting/ (accessed May 11, 2021).
- [27] REE, "Guía descriptiva Ser proveedor de servicios de balance," 2020. Accessed: May 11, 2021. [Online]. Available: www.ree.es.
- [28] Comisión Nacional de los Mercados y la Competencia, "Informe de Supervisión del Mercado Peninsular Mayorista al Contado de Electricidad. Año 2019.," 2020. Accessed: May 11, 2021. [Online]. Available: www.cnmc.es.
- [29] ENTSO-E, "PICASSO." https://www.entsoe.eu/network\_codes/eb/picasso/ (accessed May 11, 2021).
- [30] Esios REE, "Análisis | ESIOS electricidad · datos · transparencia," 2021. https://www.esios.ree.es/es/analisis/674?vis=1&start\_date=07-05- 2021T00%3A00&end\_date=07-05-2021T23%3A50&compare\_start\_date=06-05- 2021T00%3A00&groupby=hour (accessed May 10, 2021).
- [31] Esios REE, "Glosario | ESIOS electricidad · datos · transparencia," 2021. https://www.esios.ree.es/es/glosario#letterE (accessed May 11, 2021).
- [32] ENTSO-E, "TERRE." https://www.entsoe.eu/network\_codes/eb/terre/ (accessed May 11, 2021).
- [33] CNMC, "Resolución por la que se modifica el procedimiento de operación 3.3 activación de energías de balance procedentes del producto de reserva de sustitución (rr)," pp. 1–10, 2020.
- [34] C. D. R. Nacional Los Mercados Y La Competencia, P.O. 3.3. Activación de energías de balance procedentes del producto de reserva de sustitución (RR). 2020, pp. 26798–26800.
- [35] C. Europea, REGLAMENTO (UE) 2015/ 1222 DE LA COMISIÓN. 2015.
- [36] C. Kath, "Modeling Intraday Markets under the New Advances of the Cross-Border Intraday Project (XBID): Evidence from the German Intraday Market," Energies, vol. 12, no. 22, 2019, doi: 10.3390/en12224339.
- [37] J. Verseille and S. Alaimo, "Cross Border Intraday (XBID) Trading Solution Prelaunch Event," p. 98, 2018, [Online]. Available: https://www.nordpoolgroup.com/globalassets/downloadcenter/xbid/180131\_xbid-presentation-go-live-launch-event.pdf.
- [38] REE, "España inicia sus operaciones comerciales en el Mercado Intradiario Transfronterizo Europeo de energía eléctrica."
- [39] CNMC, BOE-A-2021-9178 Resolución de 6 de mayo de 2021. España, 2021, pp. 67382–67543.
- [40] José Carlos Moreno Martín, "El Mercado Eléctrico," 2018. Accessed: Jul. 17, 2021. [Online]. Available: https://www.esipe.es/wpcontent/uploads/20181031\_02\_OMIE\_Jose\_Carlos\_Moreno\_Mart.pdf.
- [41] OMIE, "Mercado de electricidad." https://www.omie.es/es/mercado-deelectricidad (accessed Jul. 19, 2021).
- [42] Parlamento Europeo and Conseio de la Unión Europea, REGLAMENTO (UE) 2019/ 943 DEL PARLAMENTO EUROPEO Y DEL CONSEJO - de 5 de junio de 2019 - relativo al mercado interior de la electricidad. 2019.
- [43] UNE, UNE 157001:2014 Criterios generales para la elaboración formal de los dosumentos que constituyan un proyecto técnico. España, 2014.
- [44] J. del Estado, Ley 24/2013, de 26 de Diciembre, del Sector Eléctrico. 2013, pp. 105198–105294.
- [45] Parlamento Europeo and C. de la U. Europea, "DIRECTIVA (UE) 2019/ 944 DEL PARLAMENTO EUROPEO Y DEL CONSEJO - de 5 de junio de 2019 - sobre normas comunes para el mercado interior de la electricidad," 2019.
- [46] J. del Estado, Real Decreto-ley 1/2019 de 11 de Enero. 2019.
- [47] SanPen, "GitHub SanPen/ESIOS: Comprehensive library to access the Spanish electricity market entity (ESIOS), in python 3." https://github.com/SanPen/ESIOS (accessed Jul. 12, 2021).
- [48] REE, "Glosario | Red Eléctrica de España." https://www.ree.es/es/glosario (accessed May 17, 2021).
- [49] REE, "REData API." https://www.ree.es/es/apidatos (accessed Jul. 19, 2021).
- [50] M. Scherer, "Frequency control in the European power system considering the organisational structure and division of responsibilities," ETH Zurich, 2016.
- [51] ENTSO-E, "P1-Policy 1: Load-Frequency Control and Performance [C]," 2009.
- [52] ENTSO-E, "ENTSO-E Statistical Factsheet 2018," 2019.
- [53] L. Marquina, J. Revuelta, I. Grangel, S. Sáenz, and B. Gallego, "Webinar: Cómo crear un contexto estable para incentivar el almacenamiento 6 de julio – My ATA Insigths," 2021. https://my.atainsights.com/webinar/webinar-como-crear-uncontexto-estable-para-incentivar-el-almacenamiento-6-de-julio/ (accessed Sep. 23, 2021).
- [54] Huawei, "SUN2000-185KTL-H1 Inversor String Inteligente Especificaciones técnicas." pp. 1–2.
- [55] "QUANTICA Renovables: Empresa de Energía Solar Fotovoltaica." https://www.quanticarenovables.com/ (accessed Aug. 25, 2021).
- [56] E. Pérez-Sapena, "Análisis económico de almacenamiento de energía en la red eléctrica mediante baterías de litio," Universidad de Sevilla, 2019.
- [57] Agencia Tributaria, "Impuesto sobre el valor de la producción de la energía eléctrica," 2012.

https://www.agenciatributaria.es/AEAT.internet/Inicio/La\_Agencia\_Tributaria/Adu anas e Impuestos Especiales/ Presentacion/Impuestos medioambientales/ I MPUESTOS/Impuesto sobre el valor de la produccion de la energia electri ca/ INFORMACION/ Informacion gener (accessed Aug. 25, 2021).

- [58] A. Hernández Romero, "Análisis económico de un sistema de almacenamiento para la disminución de desvíos de producción en un parque eólico," Universidad de Sevilla, 2016.
- [59] CNMC, "La CNMC publica la metodología de calculo de la tasa de retribución financiera de las actividades del sector eléctrico para el periodo 2020-2025," pp.  $1 - 2$ .
- [60] M. de Hacienda, Real Decreto 1098/2001, de 12 de octubre. 2001.

# 5. Definiciones y abreviaturas

# 5.1. Definiciones

- Unidad física: grupo térmico, central de bombeo puro, unidad de gestión de centrales hidráulicas, sistema de almacenamiento o unidad de gestión de un conjunto de aerogeneradores de un parque que vierte su energía en un mismo nudo de la red [48].
- Unidad de programación: instalación o conjunto de instalaciones de generación eléctrica o de consumo de energía que vierte o toma su energía a un mismo nudo de la red [48].
- Área de control: sistema eléctrico formado por generadores, consumidores y sistemas de almacenamiento relacionados entre sí, sobre el que se realizan los servicios de regulación de frecuencia. Normalmente, en Europa cada país forma un área de control, como es el caso de España.
- Sub-área de control: agrupación de generadores, consumidores y sistemas de almacenamiento que participan activamente en el servicio de regulación secundaria. En España, estas sub-áreas de control se conocen como "zonas de regulación".

# 5.2. Abreviaturas

- ACE: Error de Control de Área (Area Control Error).
- ACER: Agencia de Cooperación de los Reguladores de la Energía de la Unión Europea (Agency for the Cooperation of Energy Regulators")
- aFRR: Reservas Automáticas de Recuperación de Frecuencia (automatic Frequency Restoration Reserves).
- AGC: Control Automático de Generación (Automatic Generation Control).
- **CACM: Cpacity Allocation and Congestion Management.**
- **CECOEL: Centro de Control Eléctrico.**
- CECORE: Centro de Control de Respaldo.
- CNMC: Comisión Nacional de los Mercados y la Competencia.
- CRR: Coeficiente de reparto de los requerimientos de regulación secundaria.
- EB: Directriz de equilibrio de la electricidad (*Electricity Balancing quideline*).
- EBGL: Electricity Balancing Guidline.

Análisis y simulación de la participación de los sistemas MEMORIA de almacenamiento de energía en el mercado de regulación secundaria

- ENTSO-E: European Network of Transmission System Operators of Electricity.
- EPEX: European Power Exchange.
- FCR: Reservas de Contención de Frecuencia (Frequency Containment Reserves).
- FRR: Reservas de Recuperación de Frecuencia (Frequency Restoration Reserves).
- IGCC: International Grid Control Cooperation.
- IN: Proceso de compensación de desequilibrio (Imbalance Netting).
- MARI: Manually Activated Reserves Initiative.
- mFRR: Reservas Manuales de Recuperación de Frecuencia (manual Frequency Restoration Reserves).
- NID: Generación Programada Generación Real
- NSI: Generación Programada.
- OMIE: Operador del Mercado Ibérico de la Electricidad.
- OS: Operador del Sistema.
- P48: Programa Horario Operativo.
- PAGC: Generación Real Generación Programada.
- PDBF: Programa Diario Base de Funcionamiento.
- PDVDP: Programa Diario Viable Provisional.
- PHF: Programa Horario Final.
- PHFC: Programa Horario Final Definitivo.
- PI: Generación Real.
- PICASSO: Plataform for the International Coordination of the Automatic frequency restoration and Stable System Operation.
- PRR: Requerimientos de regulación secundaria.
- PSbanda: Precio de la oferta de banda de regulación secundaria.
- RCP: Regulación Compartida Peninsular.
- REE: Red Eléctrica de España.
- RNSbajar: Oferta de reserva de regulación secundaria a bajar.
- RNSsubir: Oferta de reserva de regulación secundaria a subir.
- RR: Reservas de Sustitución (Replacement Reserves).
- RSBAJh: Requisitos de reserva de regulación secundaria a bajar (en el periodo h).
- RSBANmáx: Valor máximo de banda de potencia de regulación secundaria por oferta.
- RSBANmin: Valor mínimo de banda de potencia de regulación secundaria por oferta.
- RSSUBh: Requisitos de reserva de regulación secundaria a subir (en el periodo h).

MEMORIA COMPANA Análisis y simulación de la participación de los sistemas de almacenamiento de energía en el mercado de regulación secundaria

- SOGL: System Operation Guideline.
- **TERRE: Trans European Replacement Reserves Exchange.**
- TSO: Operador del Sistema de Transporte (Transmission System Operator).
- UCTE: Union for the Co-ordination of Transmission of Electricity.
- · UE: Unión Europea.
- VEPh: Redespacho de energía asociado a la oferta de banda de regulación secundaria.

# 6. Requisitos de diseño

Para un adecuado funcionamiento de las herramientas de simulación, los requisitos de diseño han de ser los siguientes:

- Todos los datos disponibles deben contar con la misma unidad temporal asociada para la correcta representación de la realidad.
- La herramienta debe ser capaz de descargar y guardar en formato CSV las variables necesarias de la página web de e-Sios de REE.
- Los programas deben estar parametrizados para poder utilizar dos tipos de frecuencias de muestreo (1 hora y 4 segundos).
- Las herramientas de simulación deben ser capaces de obtener resultados cercanos a la realidad y han de comprobar los errores que han cometido respecto a lo que ocurrió en el servicio de regulación secundaria en las fechas de las que se disponen datos.

# 7. Análisis de soluciones

# 7.1. Entornos de desarrollo

El presente proyecto requiere de un software para la realización de cálculos que desarrollen las herramientas que permitan así, simular el funcionamiento de la regulación secundaria y la operación de una batería que participa tanto en el mercado intradiario continuo como en el mercado de regulación secundaria. Para ello, se ha analizado la posibilidad de utilizar tres softwares en concreto:

- MATLAB: se trata de una plataforma de programación y cálculo numérico utilizada para el análisis de datos, desarrollo de algoritmos y creación de modelos que emplea un lenguaje de programación propio. Dicho software es de carácter privativo, por lo que se necesita comprar una licencia para poder usarlo.
- MATLAB-SIMULINK: consiste en un entorno de programación visual de alto nivel que funciona sobre el entorno de programación MATLAB y que se usa para la modelización de sistemas de control y el procesamiento de señales. Al igual que MATLAB, requiere de una licencia para su utilización.
- PYTHON: es un lenguaje de programación interpretado orientado a objetos de código abierto. Para su uso, existen numerosas librerías en código abierto.

No obstante, para este proyecto en particular, se ha decidido utilizar Python para la descarga de datos desde la página web e-Sios de REE y para la elaboración de la herramienta de simulación de la operación de la batería, debido a sus numerosas librerías que facilitan la conexión con URL externas y otros programas, así como por ser de carácter gratuito.

Por otro lado, debido a que el grupo de investigación en el que está inmerso el proyecto cuenta con una licencia de Matlab y Matlab-Simulink, se ha decido emplear el software Matlab-Simulink para la elaboración de la herramienta de simulación del servicio de regulación secundaria por lo intuitivo que resulta la modelización de sistemas de control a partir de dicho software. Para validar las simulaciones realizadas, se utilizará el software Matlab puesto que comparte espacio de trabajo donde se guardan las variables con el software Matlab-Simulink.

# 7.2. Obtención de los datos de frecuencia y de requerimientos de regulación secundaria (PRR)

Para la obtención de los datos de frecuencia y de la señal PRR, se han analizado las siguientes opciones:

- Modelar a través de Matlab-Simulink y de los datos disponibles en e-Sios las dos señales.
- Utilizar los datos de frecuencia y de PRR de los meses de junio de 2019 y febrero de 2020 cedidos por parte de REE al grupo de investigación en el que se ha realizado el proyecto.

En este sentido, debido a la alta complejidad, la dependencia de muchas variables tanto de la señal de frecuencia del sistema como de la señal PRR y de la poca información encontrada en bibliografía acerca de la formación de ambas señales, se ha optado por utilizar los datos que el operador del sistema ha cedido al grupo de investigación.

# 7.3. Obtención de datos del mercado eléctrico

Para la elaboración del proyecto, se requieren los siguientes datos del mercado eléctrico:

- Precio de referencia en Mercado Intradiario Continuo (índice 1727).
- Precio Banda de Regulación Secundaria (índice 634).
- Precio de Regulación Secundaria a bajar y a subir (índices 683 y 682, respectivamente).
- Asignación Banda de Regulación Secundaria a bajar y a subir (índices 633 y 632, respectivamente).
- Energía utilizada de Regulación Secundaria a bajar y a subir (índices 681 y 680, respectivamente).

Dichos datos se encuentran en la página web de e-Sios de REE, por lo que para la descarga de los datos se requiere la utilización de una API o librería. En este sentido, se ha analizado la posibilidad de realizar la descarga de datos a través de diferentes métodos:

- de almacenamiento de energía en el mercado de regulación secundaria
- "REData APi", que se trata de una API propia de REE para la descarga de datos [49].
- Librería "ESIOS" [47].

Finalmente se ha optado por emplear la librería "ESIOS" para la descarga de datos debido su fácil manejo.

## 7.3.1. Descarga de datos desde la librería ESIOS

En primer lugar, es necesario contactar por correo electrónico con REE para solicitar un token personal que permita la descarga de datos desde la página web de e-Sios.

Una vez concedido el token, se precisa la descarga de la librería "ESIOS" [47] desde el repositorio "GitHub" en el que está disponible. Dicha librería está compuesta por una clase "ESIOS", cuya única entrada es el token personal que se va a utilizar. Dicha clase presenta diversos atributos, entre los que destacan:

- "safe indicators table": se encarga de la descarga de un archivo ".xlsx" en el que se encuentran todos los programas disponibles en la plataforma web de e-Sios con sus correspondientes indicadores numéricos o "ID" que identifican a cada uno de los programas.
- "get data" y "get multiple series": se encargan de la descarga, desde la página web de e-Sios, de los datos de los programas deseados desde la fecha de inicio hasta la fecha final. Como entrada, presentan una lista con los indicadores de los programas a descargar, así como de las fechas de inicio y de final en formato "datetime.datetime".

Por tanto, para utilizar la librería resulta preciso introducir los identificadores de los programas de e-Sios a descargar. Para poder obtenerlos, se ha creado la función mostrada en el Código 1. Como entradas, se les pasa el dataframe con todos los indicadores de los programas disponibles en e-Sios y una lista con el nombre de las variables que se desean descargar. Como salida, se obtiene el nombre del programa a descargar y su índice.

En segundo lugar, una vez identificados los indicadores deseados, se procede a llamar a la librería "ESIOS" para descargar los datos. Para ello, se ha creado la función mostrada en el Código 2, en la que se le introduce el token personal, las fechas de inicio y de final y éste devuelve los programas deseados en el rango de fechas introducido.

Finalmente, una vez descargados los datos, se identifica la falta de algunos periodos horarios de los programas de "Precios de Regulación Secundaria", debido a que en ese periodo no fue necesario la utilización de regulación secundaria en el sentido correspondiente (subir, bajar o ambos). En consecuencia, se ha creado la función

mostrada en Código 3, donde se da lugar a otro dataframe en el que se corrige la serie de tiempo de dichos programas, añadiendo un valor de 0 €/MWh cuando no se disponga de un dato de precio.

```
def index(df, col programa ,col id, lista str):
'''Esta función devuelve el indice del programa que tu quieres de 
esios'''
import pandas as pd
df aux=pd.DataFrame(columns=['Nombres', 'Indices'])
ids=[]
names=[]
total = []total dict ={}
for i, value in enumerate(df[col programa]):
      for lista in lista str:
            if value == lista:
                  print('Programa {}\tíndice {}\n'.format(value,
                  df[col_id][i]))
                  ids.append(int(df[col id][i]))
                  names.append(value)
                  total dict = {'id':df[col_id][i]}, 'name':value}total.append(total_dict)
return ids, names, total
ids, nombres, total =index(df indicadores, 'Nombre', 'Indicador',
            ['Asignación Banda de regulación secundaria a bajar', 
            'Asignación Banda de regulación secundaria a subir'])
Programa Asignación Banda de regulación secundaria a bajar 
índice 633
Programa Asignación Banda de regulación secundaria a subir 
índice 632
```
Código 1. Función index

MEMORIA Análisis y simulación de la participación de los sistemas de almacenamiento de energía en el mercado de regulación secundaria

```
def download from esios(token, end, start, ids):
from ESIOS import *
import pandas as pd
'''Esta función de devuelve un dataframe con los datos que le pidas 
de la web esios'''
# The token is unique: You should ask for yours to: Consultas Sios 
<consultasios@ree.es>
esios = ESIOS(token)
indicators = list()if type(ids)! = int:for i in ids:
            indicators_.append(i)
else:
      indicators .append(ids)
names = esios.get names(indicators)
df list, names = esios.get multiple series(indicators, start,
end_)
return df
```
Código 2. Función dowload\_from\_esios

### Análisis y simulación de la participación de los sistemas MEMORIA de almacenamiento de energía en el mercado de regulación secundaria

```
def corrige time(banda, r2a):
    import copy
     '''Esta función de corrige la serie de tiempos de los df de 
precios de regulación secundaria'''
    complete = []
     icomplete = []
    for i in range(len(banda['datetime utc'])):
         # Busco si hay algún precio de r2a subir en ese periodo
        filter = r2a['dattimeute'] == banda['dattimeute'][i] # Me copio el df_up para no sobreescribirlo
        dfaux = r2a.copy() dfaux.where(filter, inplace = True)
        dfaux = dfaux.dropna(xis=0, how = 'all') # Si tiene longitud = 0 --> no hubo R2a subir en ese periodo
         # Si tiene longitud = 1 --> hubo R2a subir en ese periodo
        if len(dfaux) == 0: # No hubo R2a --> precio = 0
             complete.append(0)
            icomplete.append(banda['datetime utc'][i])
         else:
             # Hubo de los dos en la misma hora
             # Solución: sacar el precio medio de esa hora
            dfaux = dfaux.read.reset index(drop = True)
             complete.append(dfaux[r2a.columns.values[1]][0])
            icomplete.append(dfaux['datetime utc'][0])
   df complete = pd.DataFrame(icomplete, columns =['datetime utc'])
    df complete[r2a.columns.values[1]] = complete
    return df complete
```

```
Código 3. Función corrige_time
```
# 7.4. Selección de tamaños de batería

Se ha optado por realizar la simulación de la operación de la batería para 3 tamaños distintos con el fin de determinar cuál es el que mayor rentabilidad proporciona. Esto queda plasmado en la Tabla 3.

MEMORIA **Análisis y simulación de la participación de los sistemas** 

#### de almacenamiento de energía en el mercado de regulación secundaria

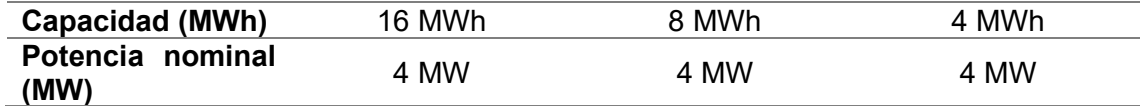

Tabla 3. Tamaños de batería analizados. Elaboración propia.
# 8. Resultados finales

A continuación, se exponen las soluciones adoptadas para la elaboración de las dos herramientas de simulación, así como los resultados obtenidos. Para facilitar la comprensión del proyecto, en la Figura 20 se muestra un diagrama del trabajo desarrollado que se explica en este punto.

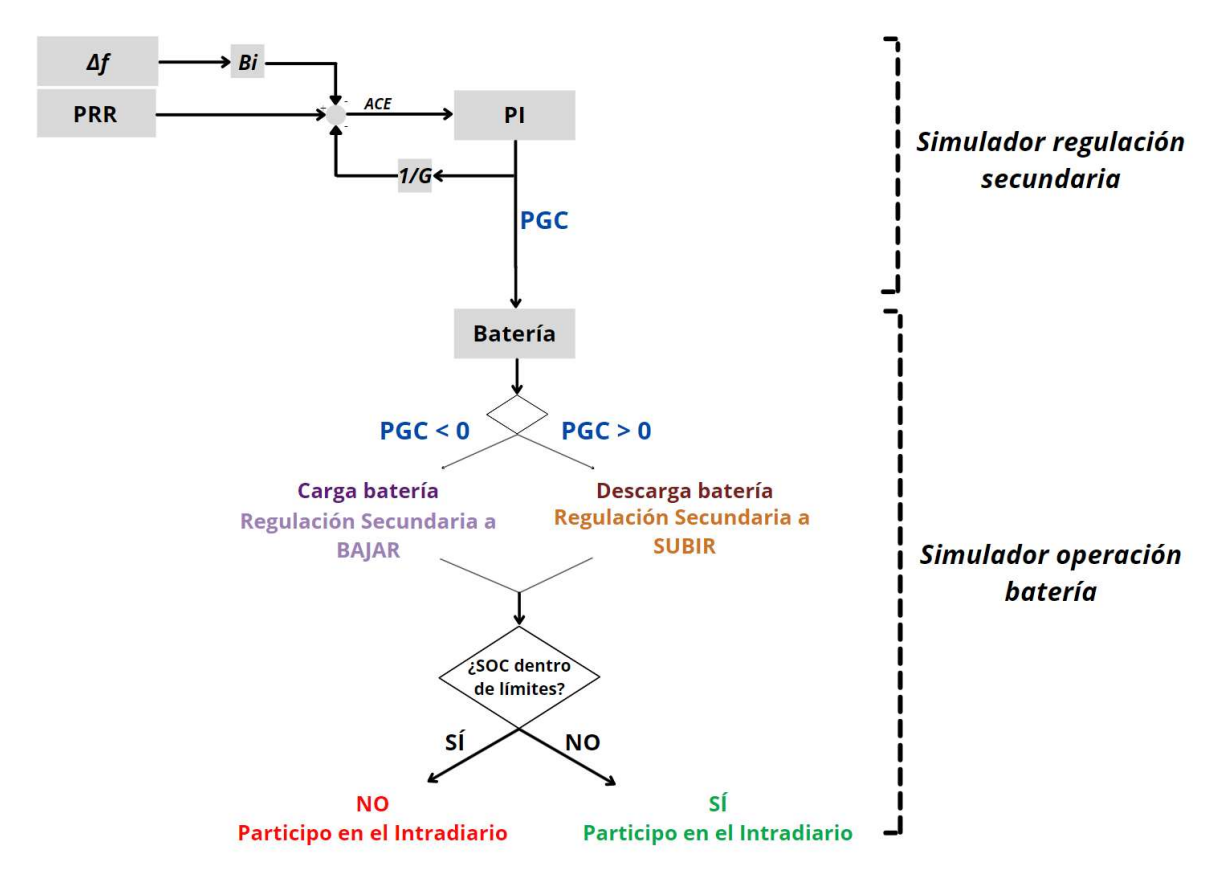

Figura 20. Diagrama del trabajo. Elaboración propia.

# 8.1. Simulador del servicio de regulación secundaria del sistema eléctrico peninsular

Este apartado recoge los cálculos y los programas realizados para el desarrollo del modelo que simula el comportamiento del servicio de regulación secundaria del sistema eléctrico peninsular. Cabe destacar que se ha realizado la simulación para los meses de junio de 2019 y febrero de 2020 puesto que solo se tienen datos de frecuencia y de señal PRR para dichas fechas.

## 8.1.1. Cálculo de la constante de bias

Tal y como se ha explicado en el punto 3.1.4, para la construcción de la señal ACE se debe multiplicar la variación de frecuencia del sistema por una constante "B" (MW/0,1Hz) para que se pueda sumar al desvío de potencia existente y que el área del control de error tenga unidades de potencia. Dicha constante se conoce como la "Constante de bias" o "Factor K" y es comunicada anualmente por ENTSO-E a cada uno de los países miembros [50].

ENTSO-E define la constante como la dependencia entre la frecuencia del sistema y el desvío de los intercambios de energía debido a la activación del control primario en un área de control [51]. Se calcula a partir del producto del coeficiente de contribución " $c_i$ ", siendo éste la generación eléctrica del área de control "i" dividido entre la generación eléctrica total en la UCTE del último año completo y "the Overall Network Power Frequency Characteristic (NPFC)" para el área síncrona UCTE [51]. Ésta última es la suma de las siguientes contribuciones [51]:

- "Average Network Power Frequency Characteristic of Primary Control (NPFCa)": es el 30 % de "Minimum Network Power Frequency Characteristic of Primary Control (NPFCmin)", teniendo ésta un valor de 15000 MW/Hz.
- "Self-Regulation of load": la autorregulación de carga para el área síncrona de la UCTE se asume como 1 %/Hz, es decir, ante una caída de 1 Hz de la frecuencia, aparece una disminución de carga de un 1 %. Se calcula como el 1 % de la demanda pico máxima del área UCTE del último año.
- "Surplus-Control of Generation": es una respuesta lineal experimentada de aproximadamente el 50 % de todas las unidades que actúan ante una desviación de frecuencia. Se calcula como el 50 % de la generación media del sistema del último año transcurrido dividido entre la frecuencia de referencia.

Por tanto, la fórmula que se utiliza para determinar la constante de bias se muestra en la ecuación (9):

$$
K = c_i \cdot NPFC \tag{9}
$$

donde  $c_i$  y NPC se definen en las ecuaciones (10) y (11):

$$
c_i = \frac{Generator\cdot (10)}{Generator\cdot (10)}
$$
 (10)

$$
NPC = 0.3 \cdot 1500 + \frac{1}{100} \text{ Gen}_{total \text{ UCTE}} + \frac{1}{2} \cdot \frac{\text{Gen}_{media \text{ UCTE}}}{50}
$$
 (11)

En consecuencia, a partir de estas definiciones y de los datos de generación y demanda del área síncrona UCTE del año 2018 publicados por ENTSO-E en [52] y mostrados en la Tabla 4 y en la Tabla 5, se presentan en la Tabla 6 los cálculos realizados para obtener la constante bias de 2019 que se utilizará para la herramienta de simulación del servicio de regulación secundaria.

| <b>UCTE 2018</b>       |             |                           |                                  |  |  |
|------------------------|-------------|---------------------------|----------------------------------|--|--|
| <b>Países</b>          | Id          | Generación<br>Total (TWh) | Demanda<br><b>Total</b><br>(TWh) |  |  |
| <b>Austria</b>         | AT          | 67.5                      | 71.4                             |  |  |
| <b>Bosnia</b>          | <b>BA</b>   | 17.3                      | 12.6                             |  |  |
| <b>Bélgica</b>         | <b>BE</b>   | 69.1                      | 85.1                             |  |  |
| <b>Bulgaria</b>        | BG          | 42.3                      | 34.1                             |  |  |
| <b>Suiza</b>           | <b>CH</b>   | 67.6                      | 62.3                             |  |  |
| República Checa        | <b>CZ</b>   | 81.8                      | 66.6                             |  |  |
| <b>Alemania</b>        | DE          | 597.6                     | 538.1                            |  |  |
| <b>Dinamarca Oeste</b> | DK W        | 28.9                      | 34.1                             |  |  |
| España                 | ES          | 261                       | 268.9                            |  |  |
| <b>Francia</b>         | <b>FR</b>   | 548.6                     | 478.3                            |  |  |
| Grecia                 | GR          | 45.3                      | 51.6                             |  |  |
| <b>Croacia</b>         | <b>HR</b>   | 12.1                      | 18.2                             |  |  |
| Hungría                | HU          | 28.2                      | 42.5                             |  |  |
| <b>Italia</b>          | IT          | 280.5                     | 322.2                            |  |  |
| Luxemburgo             | LU          | $\overline{2}$            | 6.4                              |  |  |
| Montenegro             | <b>ME</b>   | 3.6                       | 3.4                              |  |  |
| <b>Macedonia</b>       | <b>MK</b>   | 5.2                       | 7.1                              |  |  |
| Holanda                | <b>NL</b>   | 108.6                     | 116.5                            |  |  |
| Polonia                | PL          | 157.1                     | 162.2                            |  |  |
| Portugal               | PT          | 55.1                      | 50.9                             |  |  |
| Rumanía                | <b>RO</b>   | 60.7                      | 57.9                             |  |  |
| <b>Serbia</b>          | <b>RS</b>   | 39.6                      | 39.1                             |  |  |
| Eslovenia              | <b>SI</b>   | 15                        | 14.4                             |  |  |
| Eslovaquia             | <b>SK</b>   | 25.1                      | 28.5                             |  |  |
| <b>Total UCTE</b>      | <b>UCTE</b> | 2619.8                    | 2572.4                           |  |  |

Tabla 4. Generación y demanda UCTE 2018. Elaborado a partir de [52]

MEMORIA **Análisis y simulación de la participación de los sistemas** 

de almacenamiento de energía en el mercado de regulación secundaria

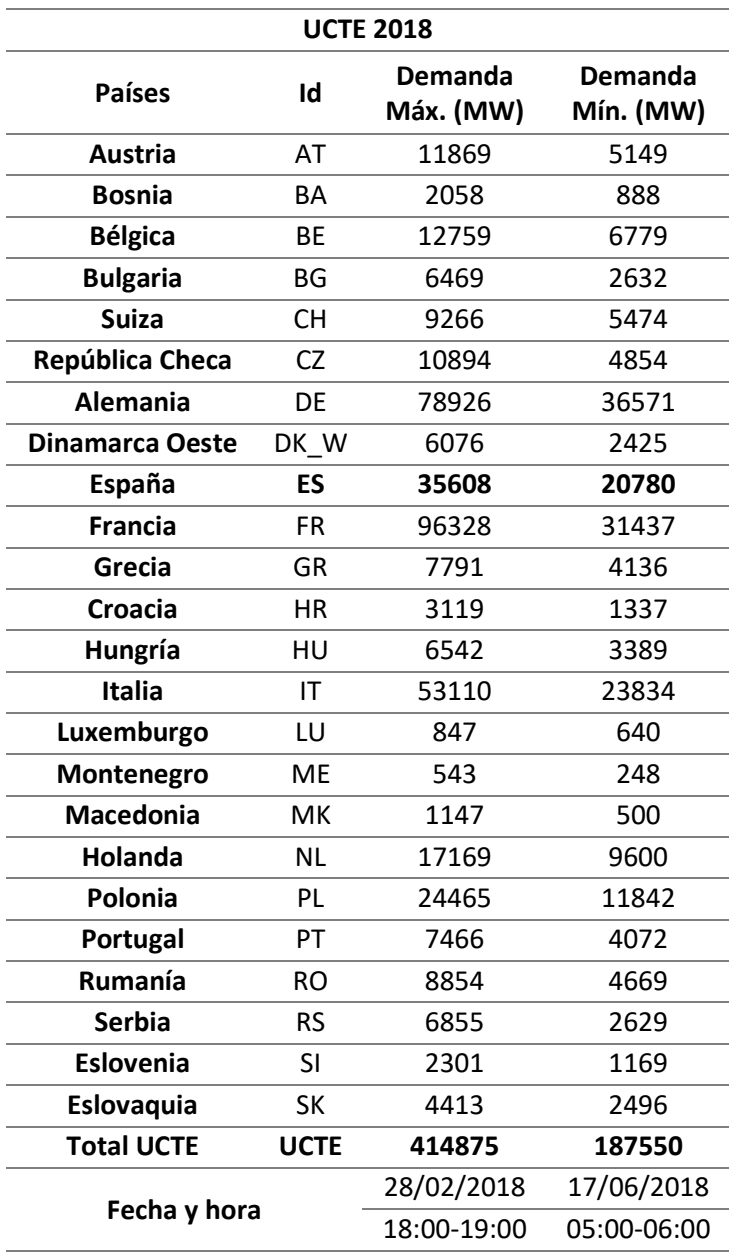

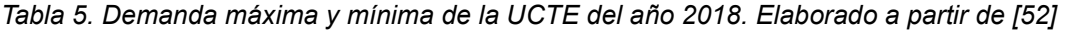

| AÑO 2018      |                     |            |           |  |  |
|---------------|---------------------|------------|-----------|--|--|
| <b>UCTE</b>   | <b>SelfReg</b>      | 4148.75    | MW/Hz     |  |  |
|               | <b>Highest load</b> | 414875     | <b>MW</b> |  |  |
|               | <b>NPFCmin</b>      | 15000      | MW/Hz     |  |  |
|               | <b>NPFCa</b>        | 19500      | MW/Hz     |  |  |
|               | Pmean               | 308135.316 | <b>MW</b> |  |  |
|               | High/Mean Gen.      | 1.34640523 |           |  |  |
|               | <b>Surplus</b>      | 3081.35316 | MW/Hz     |  |  |
|               | <b>NPFC</b>         | 26730.1032 | MW/Hz     |  |  |
| <b>ESPAÑA</b> | Ci                  | 0.09962593 |           |  |  |
|               | <b>K-Factor</b>     | 2663.01127 | MW/Hz     |  |  |

Tabla 6. Cálculo del factor K de España del año 2019. Elaboración propia.

## 8.1.2. Modelo del servicio de regulación secundaria

### 8.1.2.1. Requisitos

Como se ha mencionado en puntos anteriores, para realizar el modelo de simulación del servicio de regulación secundaria de la Península Ibérica se ha usado el software Matlab-Simulink.

Por otro lado, tal y como se señala en el punto 7.2, se han empleado las señales de la variación de frecuencia del sistema y de PRR de los meses de junio de 2019 y febrero de 2020 proporcionados por el operador del sistema eléctrico peninsular al grupo de investigación en el que se desarrolla el proyecto.

Además, para facilitar la elaboración del programa, se ha supuesto que toda la regulación secundaria es aportada por una única zona de regulación. De esta forma, el coeficiente de reparto "ki" sería igual a la unidad, por lo que la señal CRR será igual a la señal PRR.

Por último, debido a la falta de datos de generación y demanda de la UCTE del año 2019, las simulaciones de los dos meses utilizan la constante de bias del año 2019 calculada a partir de los datos de 2018, como se indica en el punto anterior.

## 8.1.2.2. Elaboración del modelo

Para facilitar la explicación del modelo realizado, se muestra en la Figura 21 el diagrama de bloques del mismo realizado en Matlab-Simulink.

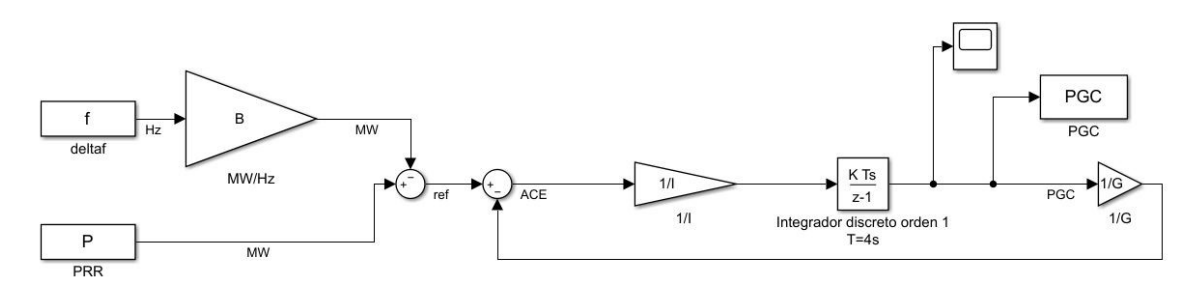

Figura 21. Diagrama de bloques servicio regulación secundaria. Elaboración propia

En la parte izquierda del diagrama, se puede observar que, para la construcción de la señal ACE, tal y como se expresa en la ecuación (4) del punto 3.1.4.3.1, a la señal PRR se le resta la multiplicación de la variación de frecuencia del sistema por la constante de bias. Una vez realizada esa operación, se debe tener en cuenta la contribución de regulación secundaria que se está dando en ese momento. Para ello, como establece la ecuación (4), hay que sumarle la multiplicación de la inversa de la constante G por la MEMORIA **Análisis y simulación de la participación de** los sistemas de almacenamiento de energía en el mercado de regulación secundaria

señal NID, siendo ésta el valor de la señal PGC con signo contrario, es decir, la respuesta de la zona de regulación con signo contrario, como expone el punto 3.1.4.2. Una vez construida la señal ACE, se debe llevar a cabo el control integral. En este caso, tal y como se explica en 3.1.4, con el fin de no poner en peligro la estabilidad del sistema, se ha asumido que el control no presenta término proporcional. De esta forma, el control del sistema estará compuesto únicamente por un integrador discreto, puesto que el periodo de muestreo de las señales es fijo y de valor 4 segundos. Finalmente, a la entrada del integrador se le ha añadido una ganancia que actúa como la constante de tiempo del integrador. Para ésta situación, como la constante de tiempo puede variar entre 4 y 100 segundos, se asume un valor de constante de tiempo de 50 segundos.

#### 8.1.2.3. Análisis del modelo

Con todo, el resultado deseado de la herramienta de simulación es la señal PGC, es decir, la respuesta de la zona de regulación. La Figura 22 muestra los resultados obtenidos de PGC con una frecuencia de muestreo de 4 segundos para el día 8 de febrero de 2020.

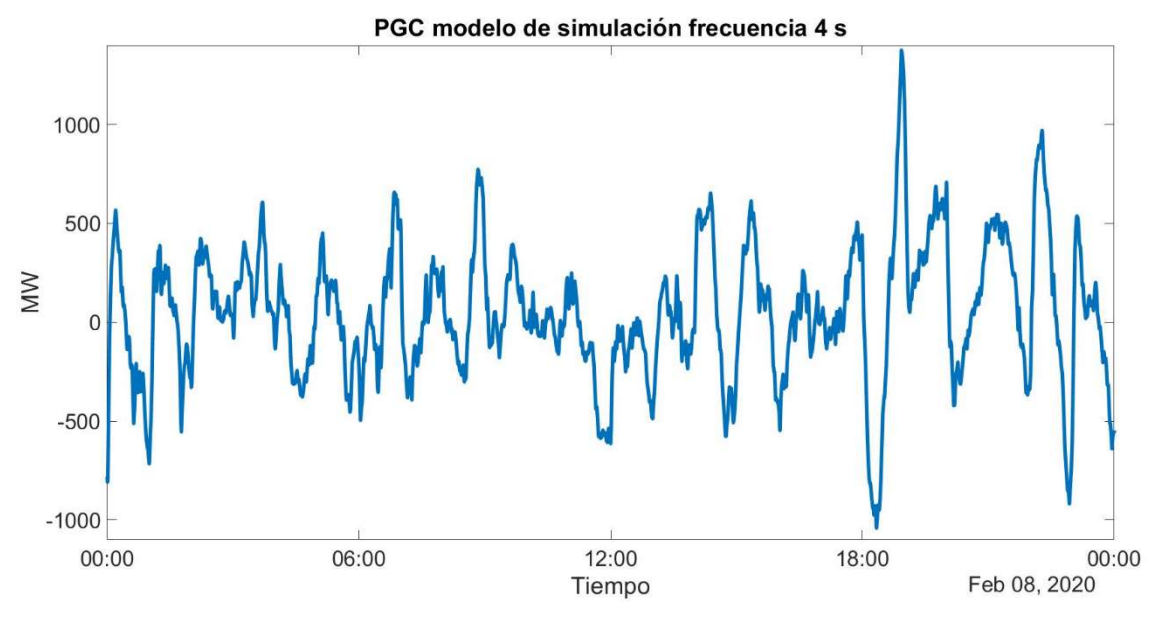

Figura 22. PGC 8 de febrero de 2020. Elaboración propia.

A modo de ilustración, la Figura 23 también presenta la evolución de la señal PGC obtenida para el día 7 de junio de 2019.

Análisis y simulación de la participación de los sistemas MEMORIA de almacenamiento de energía en el mercado de regulación secundaria

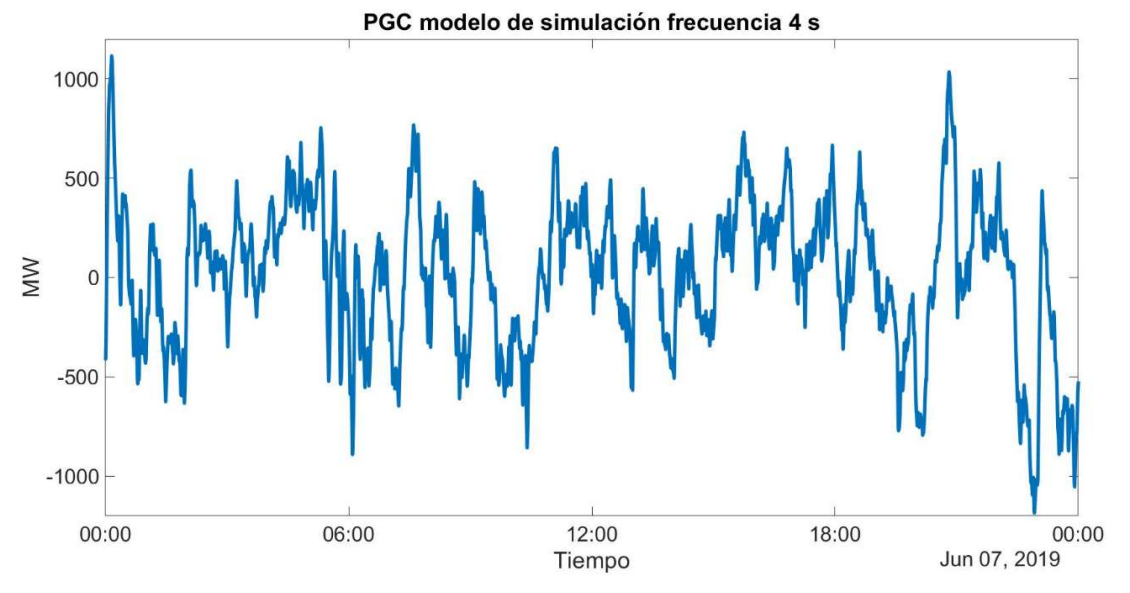

Figura 23. PGC 7 de junio de 2019. Elaboración propia.

En ambas figuras se puede observar que la respuesta que tienen que dar las zonas de regulación para anular la señal ACE varía mucho en muy poco tiempo, por lo que la operación rápida y flexible que aportan los sistemas de almacenamiento en baterías se ajusta en gran medida a las necesidades del servicio de regulación secundaria en el sistema eléctrico.

Tras esto, y con el fin de comprobar si la herramienta de simulación ofrece unos resultados válidos, se ha procedido a comparar la PGC obtenida de la simulación con los datos de utilización de regulación secundaria disponibles en la página web de e-Sios. Para ello, se ha elaborado un programa para agrupar los datos de la PGC con una frecuencia de muestreo horaria, como se ve en el Código 4.

```
for i=1:length(PGC.data)
    % time s: vector de tiempos cada 4 segundos
    % time h: vector de tiempos horarios
    if time s(i) < time h(j)PGC h(j) = PGC h(j) + PGC.data(i)*4/3600;
     else 
        j = j + 1;PGC h(j) = PGC.data(i)*4/3600; end
    if j>length(time h)
         break
     end
end
```
Código 4. Interpolación horaria de la frecuencia de muestreo.

### MEMORIA Análisis y simulación de la participación de los sistemas de almacenamiento de energía en el mercado de regulación secundaria

Además, para poder comparar los datos, se ha considerado como señal real la diferencia entre los datos de utilización de regulación secundaria a subir menos la utilización de regulación secundaria a bajar.

Por otro lado, mientras la Figura 24 presenta la comparativa entre la PGC horaria y la señal neta de la utilización de regulación secundaria de los días 06 y 07 de junio de 2019, la Figura 25 ofrece la misma comparativa para los días 13 y 14 de febrero de 2020.

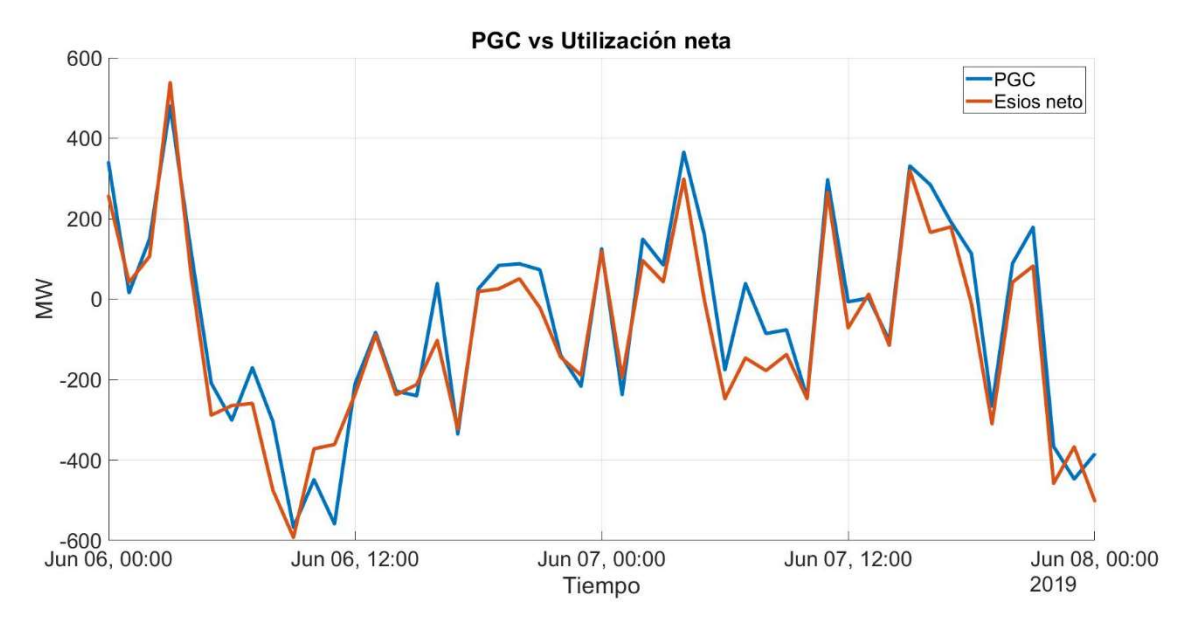

Figura 24. Comparativa de la PGC con la utilización real del 06 y el 07 de junio de 2019. Elaboración propia.

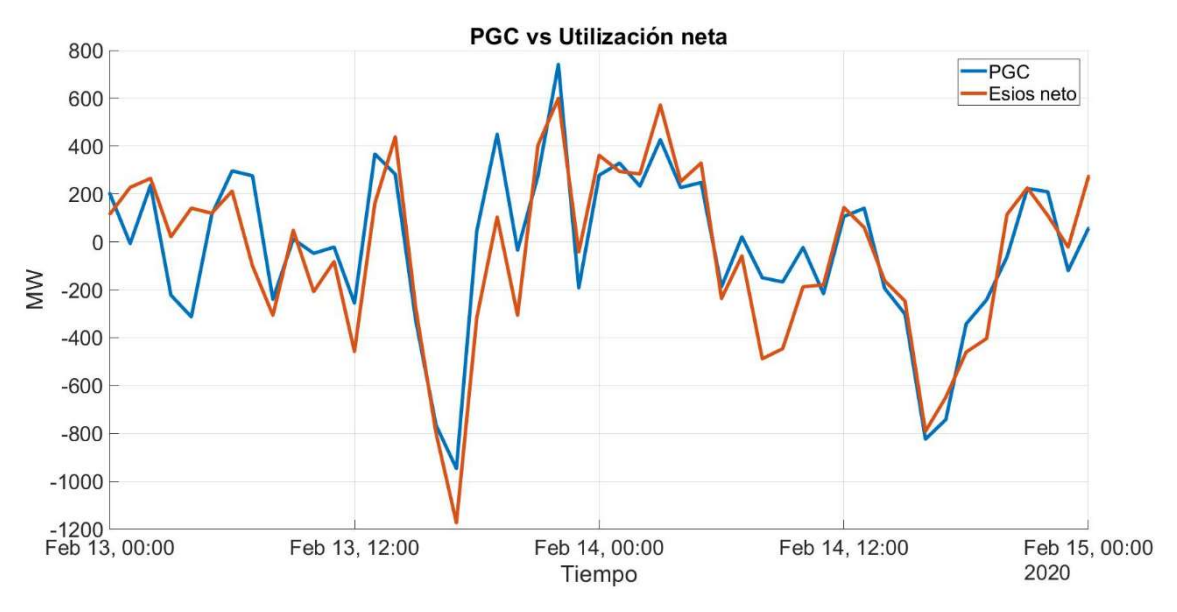

Figura 25. Comparativa de la PGC con la utilización real del 13 y el 14 de febrero de 2020. Elaboración propia

- Las respuestas reales de las zonas de regulación que aportan la regulación secundaria al sistema no son las esperadas.
- La constante de bias empleada para la simulación corresponde a la del año 2019, por lo que introduce un error en la simulación de la regulación secundaria del mes de febrero de 2020.
- Se ha asumido que la constante de tiempo del integrador discreto es de 50 segundos, pero ésta puede variar entre 4 y 100 segundos, según el procedimiento de operación.

Finalmente, se presenta el análisis de errores que se ha realizado sobre las diferencias entre la PGC simulada y la utilización real de los meses de junio de 2019 y febrero de 2020. Para ello, se han usado las tres medidas de error que se muestran a continuación. Cabe señalar que, para calcular estas medidas de error de forma porcentual, se tienen que dividir por la media del valor absoluto de los valores medidos.

Error cuadrático medio (RMSE): expuesta en la ecuación (12)

$$
RMSE = \sqrt{\frac{1}{n} \sum_{i=1}^{n} (y_{prediction,i} - y_{actual,i})^2}
$$
(12)

- Error absoluto medio (MAE): representada en la ecuación (13)

$$
MAE = \frac{1}{n} \sum_{i=1}^{n} |y_{prediction,i} - y_{actual,i}|
$$
\n(13)

- Estadístico Bias: enseñada en la ecuación(14)

$$
Bias = \frac{1}{n} \sum_{i=1}^{n} (y_{prediction,i} - y_{actual,i})
$$
\n(14)

A continuación, en la Tabla 7 se presentan las medidas de error obtenidas entre la PGC y la utilización real de regulación secundaria para los meses de junio de 2019 y febrero de 2020.

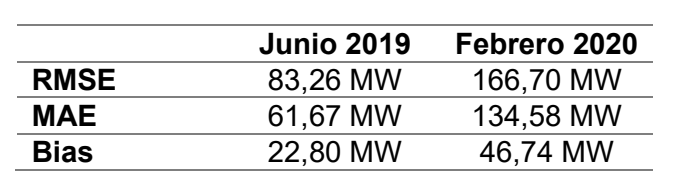

de almacenamiento de energía en el mercado de regulación secundaria

Tabla 7. Medidas de error entre PGC simulada y utilización real. Elaboración propia

De esta forma, en la Tabla 7, se puede observar claramente cómo al utilizar la constante de bias de 2019 para el mes de febrero de 2020 , se introduce un error en el modelo de simulación que hace que la diferencia entre la PGC simulada y la utilización real sea más grande para el mes de febrero que para el mes de junio.

## 8.2. Simulador de la operación de la batería

## 8.2.1. Requisitos

Los principales requisitos que se han seguido para la elaboración del programa de simulación de la operación de una batería que participa en el mercado de regulación secundaria y que ajusta su programa participando en el mercado intradiario continuo son:

- Se ha asumido que la batería es de 4 MW de potencia. Además, como se ha presentado en el punto 7.4, se ha realizado la simulación para 3 tamaños distintos de batería en función de su capacidad: 16 MWh (4 horas de capacidad), 8 MWh (2 horas de capacidad) y 4 MWh (1 hora de capacidad).
- Se ha considerado que la batería pertenece a una zona de regulación que asegura casar en banda para todos los periodos 8 MW de potencia, 4 MW en sentido a subir y 4 MW en sentido a bajar.
- Para generar la simulación de la operación de la batería, se han utilizado como datos de requerimientos de regulación secundaria los datos de la PGC obtenida a partir de la herramienta de simulación del servicio de regulación secundaria que se ha presentado en el punto 8.2. No obstante, al disponer tan solo de dos meses de datos de PGC, para el estudio de la viabilidad económica se han usado los datos anuales de 2019 y 2020 de utilización de energía de regulación secundaria disponibles en la página web de e-Sios.

## 8.2.2. Operación de la batería

En este apartado se presenta el código desarrollado para elaborar la herramienta de simulación de la batería. El esquema que sigue el desarrollo del algoritmo del simulador queda recogido en la Figura 20.

## 8.2.2.1. Configuración

En primer lugar, se ha realizado una función que simula la carga y descarga de la batería. Dicha función se muestra en el Código 5.

```
def SOC (Pbat, Ebat ant, Emin, Emax, Pmin, Pmax, T, ncarg, ndesc):
     """Esta función simula la carga y la descarga de la batería"""
     if Pbat>Pmax:
         Pbat=Pmax 
     elif Pbat<Pmin:
         Pbat=Pmin 
     # >0 --> batería se carga
     # <0 --> batería se descarga
     if Pbat>=0:
        Ebat = Ebat ant+T*ncarg*Pbat
     else:
        Ebat = Ebat ant+T*ndesc*Pbat
     # Si la energía está fuera de los límites --> me quedo en los 
límites
     if Ebat<Emin:
         Ebat=Emin 
         # Descargo sólo lo que puedo
        Pbat=(Emin-Ebat ant)/T/ndesc
         if Pbat<Pmin:
             Pbat=Pmin 
     if Ebat>Emax:
         Ebat=Emax 
         # Cargo sólo lo que puedo
        Pbat = (Emax-Ebatant)/T/ncarg if Pbat>Pmax:
             Pbat=Pmax 
     return Pbat, Ebat
```
Código 5. Función para la carga y descarga de la batería.

MEMORIA **Análisis y simulación de la participación** de los sistemas

de almacenamiento de energía en el mercado de regulación secundaria

Los datos de salida y de entrada de la función expuesta en el Código 5 son los siguientes:

- Pbat: valor de la potencia que debe intercambiar la batería (en MW).
- Ebat: valor del estado de carga de la batería tras el intercambio de energía (en MWh).
- Ebat ant: valor del estado de carga justo en el instante anterior a la carga o descarga de la batería (en MWh).
- Emin: valor de la capacidad mínima de la batería (en MWh).
- Emax: valor de la capacidad máxima de la batería (en MW).
- Pmin: potencia máxima de descarga de la batería (en MW).
- Pmax: potencia máxima de carga de la batería (en MW).
- ncarga y ndesc: coeficientes de carga y descarga de la batería respectivamente.

Lo siguiente que se ha desarrollado ha sido la configuración de los parámetros. Cabe señalar que el resto de los parámetros que no se han explicado todavía, se detallarán en los próximos apartados. Dicha configuración se presenta en el Código 6:

#### Análisis y simulación de la participación de los sistemas MEMORIA

de almacenamiento de energía en el mercado de regulación secundaria

```
## Settings
T = 4 / 3600# periodo de muestreo = 4s
if bat == '4h':Emax = 16 #MWh
elif bat =='2h':Emax = 8 #MWh
elif bat == '1h':Emax = 4 #MWh
Emin = 0 #MWh
Pmax = 4 #MW
Pmin = -Pmax#MW
ncarg=0.9
ndesc=1/0.9
gasto_intra=0
ingreso_intra=0
df = pd.DataFrame()leadtime=0
limit_max=0.75
limit_min=0.25
final soc = 0.50E0 = final soc* Emax #MWhCbat = 4 #MW
soc_final=0
soc_casado=0
signo='0'
j=1 # Secuencia temporal de los df de los datos de e-Sios
```
#### Código 6. Configuración de parámetros

Finalmente, se ha efectuado la carga de los datos de la PGC y de los datos de utilización de energía de regulación secundaria, así como de los precios de regulación secundaria descargados desde la web de e-Sios, a partir de la librería pandas utilizando el comando "pandas.read\_csv()". Dicha carga de datos se expone en el Código 7:

MEMORIA **Análisis y simulación de la participación** de los sistemas

de almacenamiento de energía en el mercado de regulación secundaria

```
# DATAFRAME PRECIO 
price intra = pd.read csv(mainpath+'/'+file price intra)
# DATAFRAME ENERGÍA
energy use up = pd.read csv(mainpath+'/'+file energy use up)
energy use down = pd.read csv(mainpath+'/'+file energy use down)
energy banda down = pd.read csv(mainpath+'/'+file energy banda down)
energy banda up = pd.read csv(mainpath+'/'+file energy banda up)
# DATAFRAME PGC
pgc = pd.read.csv(mainpath + '/' + 'PGC '+month+' 50s dc.csv')
```
Código 7. Carga de datos

### 8.2.2.2. Participación en el mercado de regulación secundaria

Una vez se han cargado los datos y se ha llevado a cabo la configuración oportuna, se procede a la elaboración de la herramienta de simulación.

El programa se inicia con la parte de la participación de la batería en el mercado de regulación secundaria. De esta forma, es importante tener presente que:

- Los sentidos de regulación secundaria dependen del signo de la señal de la PGC:
	- o Si el valor de la PGC es positivo, significa que el sistema necesita aporte de energía de regulación secundaria, así que el sentido es "a subir". En consecuencia, la batería tendría que descargarse.
	- o Si el valor de la PGC es negativo, evidencia que el sistema necesita que la regulación secundaria absorba, deje de aportar o consuma energía, por lo que el sentido es "a bajar". Consecuentemente, la batería tendría que cargarse.
- La zona de regulación en la que pertenece la batería ha casado 4 MW de potencia para cada periodo y en cada sentido. Por consiguiente, si el sistema requiere servicio de regulación secundaria, al repartirse los requerimientos entre todas las zonas de regulación que han asignado potencia en banda, la potencia intercambiada por la batería se calcula como la multiplicación de los 4 MW casados por la división del valor absoluto de la PGC entre la potencia asignada total de banda de regulación en el periodo y sentido correspondiente.

Con todo, el algoritmo realizado para simular la participación de la batería en el mercado de regulación secundaria se puede contemplar en el Código 8:

#### Análisis y simulación de la participación de los sistemas MEMORIA

de almacenamiento de energía en el mercado de regulación secundaria

```
# UTILIZACIÓN: 
     # Sólo subir 
   if pgc.iloc[i, 0] > 0:
         # P intercambiada = uso/banda * 4 MW 
        Pr2a = -(\text{Cbat*abs}(pqc.iloc[i, 0]))/energy banda up.iloc[j-1, 0]) # P batería = P regulación + P intradiario 
        Pbat = (Pr2a + Pintra) # Emular SOC batería
        P, E=SOC(Pbat, Ebat ant, Emin, Emax, Pmin, Pmax, T, ncarg, ndesc)
         # Cargar df
         df=df.append({'Time': pgc.index[i],
                     'Pbat':P, 
                    'SOC': E}, ignore index=True)
     # Solo bajar
   elif pgc.iloc[i, 0] < 0:
         # P intercambiada = uso/banda * 4 MW 
        Pr2a = +(Cbat*abs(pgc.iloc[i, 0]))/energy_banda_up.iloc[j-1, 0]) # P batería = P regulación + P intradiario 
        Pbat = (Pr2a + Pintra) # Emular SOC batería
        P, E=SOC(Pbat, Ebat ant, Emin, Emax, Pmin, Pmax, T, ncarg, ndesc)
         # Cargar df
         df=df.append({'Time': pgc.index[i],
                    'Pbat':P, 
                   'SOC': E}, ignore index=True)
     # No hay ninguno de los dos
    else:
        Pr2a = 0Pbat = (Pr2a + Pintra)P, E=SOC(Pbat, Ebat ant, Emin, Emax, Pmin, Pmax, T, ncarg, ndesc)
         df = df.append({'Time': pgc.index[i],
                     'Pbat':P, 
                    'SOC': E}, ignore index=True)
```
Código 8. Utilización de regulación secundaria.

Las principales características del Código 8:

- El Código 8 se encuentra dentro de un bucle "for" en el que se recorre el dataframe en el que se encuentra la PGC simulada con un periodo de 4 segundos, siendo "i" el índice incremental del bucle.

- Para la carga y descarga de la batería, se llama a la función "SOC" explicada en el punto anterior.
- Los resultados de potencia entregada y estado de carga de la batería, junto con el tiempo correspondiente, se cargan en el dataframe "df".
- La potencia intercambiada se calcula, tal y como se ha comentado anteriormente, multiplicando la potencia casada en banda en el sentido y en el periodo correspondiente, y la división entre la PGC y la potencia total asignada en banda para ese sentido y periodo. Sin embargo, como la batería sólo puede aportar la potencia máxima que se ha comprometido a dar, en la función "SOC" reflejada en el Código 5 se introduce la condición de que, si la potencia intercambiada es mayor a los límites de potencia, la batería sólo intercambia dicha potencia límite.

Para poder comprender el funcionamiento del algoritmo, se han añadido las Figuras

26 y 27, donde se presenta respectivamente la señal PGC simulada y la evolución de la potencia intercambiada por la batería de 4 horas de capacidad para el día 1 de junio de 2019 de 09:30 a 10:30 horas.

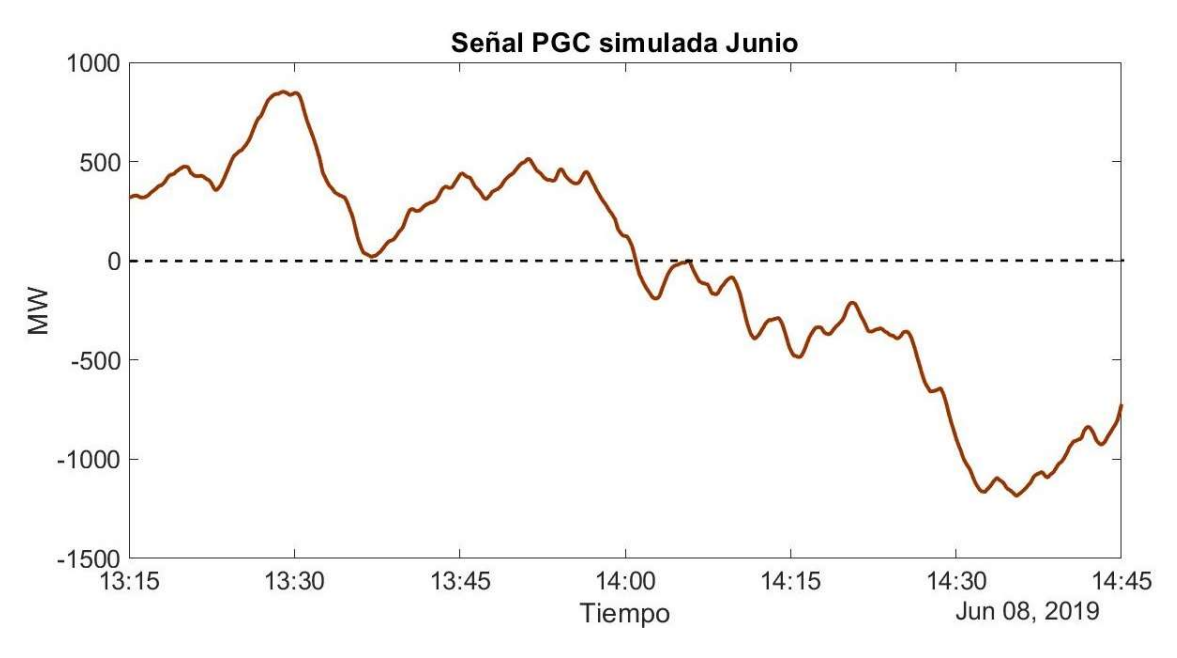

Figura 26. Señal PGC simulada 01/06/2019. Elaboración propia.

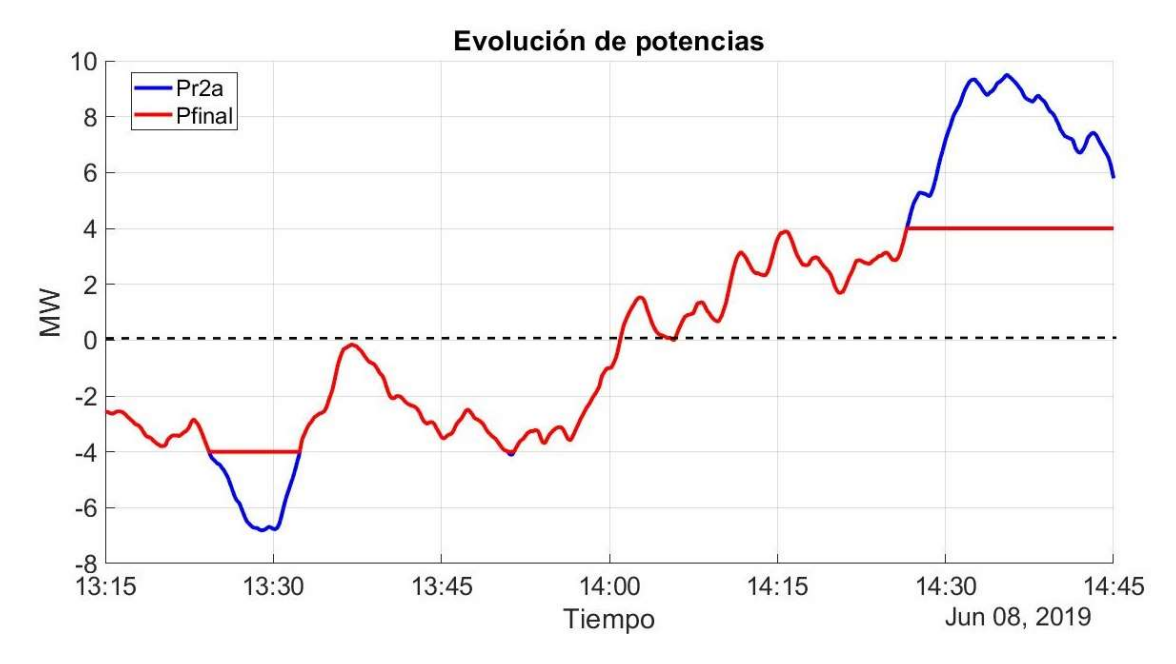

de almacenamiento de energía en el mercado de regulación secundaria

Figura 27. Evolución de potencia de la batería 01/06/2019. Elaboración propia.

Al comparar las dos figuras, se puede comprobar que la herramienta funciona correctamente al encontrar las siguientes relaciones entre las gráficas:

- 13:15 14:00: la señal PGC es positiva y la potencia intercambiada por la batería tiene signo negativo. Esto indica que se requiere que las zonas de regulación aporten regulación secundaria a subir y debido a ello, la batería se descarga de forma proporcional a los 4 MW que ha casado respecto al total de banda asignada para ese periodo. Cabe destacar que sobre las 13:30, la batería se descarga con su potencia máxima. Esto se debe a que en ese tiempo la señal PGC adquiere valores de potencia superiores a la potencia total asignada en banda para dicho periodo. En esos casos, se ha asumido que la batería sólo aporta lo que se ha comprometido en banda, debido a que, según el procedimiento de operación, el resto del servicio lo debe aportar una zona de regulación que haya ofertado en banda más potencia de la que ha asignado finalmente.
- 14:00 14:45: la señal PGC es negativa y la potencia intercambiada por la batería es de signo positivo. Esto refleja que se produce un cambio en las condiciones del sistema (variación de frecuencia debido a un menor pico de demanda y/o a una mayor generación eléctrica, mayores importaciones desde otros sistemas eléctricos, etc.) que provoca que se necesite regulación secundaria a bajar y por consiguiente, la batería se carga de forma proporcional a los 4 MW que ha casado respecto al total de banda asignada para ese periodo.

Asimismo, entre las 14:20 y las 14:45 se observa en la gráfica de la evolución de la potencia intercambiada que la batería se está cargando con la potencia máxima debido a que la PGC es superior a lo asignado en banda para ese periodo.

### 8.2.2.3. Participación en el mercado intradiario continuo

El programa continúa con la participación de la batería en el mercado intradiario continuo. Dicha participación se realiza para intentar que la batería tenga suficiente estado de carga como para poder dar servicio de regulación secundaria en ambos sentidos en los periodos posteriores.

Por ende, justo en el instante anterior a los cierres de negociación de las rondas de intradiario, se llevan a cabo las siguientes comprobaciones del estado de carga para determinar si se participa o no en el mercado intradiario:

- Si el estado de carga es superior al 75%, se participa en la próxima ronda de intradiario descargando la batería hasta el 50%.
- Si el estado de carga es inferior al 25%, se participa en la siguiente ronda de intradiario cargando la batería hasta el 50%.

Esta toma de decisión sobre la participación de la batería en las rondas del intradiario se ha introducido en la programación a partir de la función mostrada en el Código 9:

```
def participate intra(Ebat, Emax, limit max, limit min, final soc):
     # Por encima del límite, vendo energía en el siguiente intra
     # Por debajo del límite, compro energía en el siguiente intra
    if (Ebat>=limit max*Emax):
         # Vendo = descargo batería --> <0
       SOC final = final soc*EmaxSOC casado = Ebat
        signo = ' +' # ingresoelif (Ebat<=limit min*Emax):
         # Compro = cargo batería --> >0
        SOC final = final soc*EmaxSOC casado = Ebat
         signo='-'# gasto
     else:
        SOC final = 0SOC casado = 0signo = '0'
    return SOC final, SOC casado, signo
```
Análisis y simulación de la participación de los sistemas MEMORIA de almacenamiento de energía en el mercado de regulación secundaria

#### Código 9. Función para determinar la participación en el intradiario.

Nótese que las entradas de esta función son el estado de carga de la batería, la capacidad máxima de la misma, los límites máximo y mínimo para la participación en el intradiario (75% y 25% respectivamente) y el estado de carga final al que se desea cargar o descargar la batería (50% para ambos casos). En cambio, las salidas son el estado de carga en el instante en el que se realiza la casación, el estado de carga final al que se desea cargar o descargar la batería y el signo que indica si participas en el intradiario como comprador (signo "-") o como vendedor (signo "+"). La llamada de la función en el instante anterior al cierre de negociación de la ronda se puede contemplar en el Código 10:

```
if (energy banda down.index[j] - pgc.index[i]) ==
datetime.timedelta(seconds = 4):
         # Si he esperado 1h (leadtime=2): inicio de operación 4s 
después (no actualizo leadtime)
        if leadtime != 2:
             # Función participate_intra
    soc final, soc casado, signo = participate intra(Ebat ant, Emax,
limit max, limit min, final soc)
            if signo == '0': # No lanzo orden
                 leadtime=0
             else:
                  # Casado en el periodo horario:
                E entregada = abs(soc\text{ casado - soc final}) # No puede ser mayor a la potencia de la batería
                if E entregada > 4: # 4 MW
                    \overline{E} entregada = 4 # MW
                  leadtime=1 # lanzo orden para periodo n+1
```
Código 10. Toma de decisión sobre participar en el intradiario.

Por otro lado, es importante tener en cuenta en la programación que el tiempo que transcurre entre el cierre de negociación y el inicio de operación de las rondas de intradiario es de 1 hora. Debido a ello, se ha creado la variable "leadtime" que se presenta en el Código 10 y que tiene el siguiente significado:

- Si "leadtime" es igual a 0, no se participa en el intradiario.
- Si "leadtime" es igual a 1, se debe participar en la siguiente ronda, pero se debe esperar 1 hora para iniciar la operación.
- Si "leadtime" es igual a 2, se debe iniciar la operación del intercambio de energía casado en el intradiario.
- Si "leadtime" es igual a 3, se está realizando la carga o descarga de la batería en tiempo real, en base a la energía casada en la ronda.

MEMORIA  $\blacksquare$  Análisis y simulación de la participación de los sistemas de almacenamiento de energía en el mercado de regulación secundaria

Asimismo, se debe comprobar si la batería puede intercambiar la potencia comprometida en la ronda del intradiario. Esto se realiza en el último "if" del Código 10. El Código 11, por su parte, expone el intercambio de la energía casada en el intradiario, así como la orden de espera que simula el tiempo transcurrido entre el cierre de la negociación y el inicio de operación.

```
# ¿He participado en esta ronda del continuo? 
if (energy banda down.index[j] - pgc.index[i]) ==
datetime.timedelta(seconds = 0):
     # Actualizo tiempo horario e-Sios
    j=j+1 # Decisión
     if (leadtime==0):
         # No se ha participado
     elif leadtime==1:
         # Esperar 1h para iniciar operación
        leadtime = 2 elif leadtime==2:
         # Inicio operación
         leadtime=3
        if signo =='+':# INGRESO = DESCARGO LA BATERÍA
            ingreso intra=ingreso intra+abs(soc casado-soc final) *
price intra.iloc[j, 0]
        elif signo == '-': # GASTO = CARGO LA BATERÍA
            gasto intra = gasto intra - abs(soc final-soc casado) *
price_intra.iloc[j, 0]
# Intradiario en tiempo real 
if leadtime==3:
    # ¿En qué sentido he participado?
     if signo =='+':# INGRESO = DESCARGO LA BATERÍA
        Pintra = - E entregada
    elif signo == 1-\overline{1}: # GASTO = CARGO LA BATERÍA
        Pintra = + E entregada
     else:
         # Porque en las en punto se modifica el código de arriba y 
cambia leadtime
         # Realmente en esas muestras se termina la participación del 
intradiario, entonces Pintra=0
        Pintra=0
else:
    Pintra = 0
```
Código 11. Participación en el intradiario.

Cabe destacar que cuando se realiza la casación en el intradiario, se hace en base al estado de carga de la batería en ese instante, pero a la hora de realizar el intercambio de la energía casada en el intradiario, el estado de carga es diferente. Además, se ha supuesto que el intercambio de la energía del intradiario se realiza a la misma velocidad que la descarga o la carga de batería por la utilización de regulación secundaria, es decir, se ejecuta a lo largo del periodo horario completo cada 4 segundos. En consecuencia, resulta poco probable que, tras la participación en el intradiario, el estado de carga se encuentre en el valor inicial de referencia del 50 %.

Para finalizar, con el objetivo de analizar el funcionamiento de la herramienta, se han añadido las Figuras 28 y 29, donde se presenta la evolución de la potencia intercambiada y del estado de carga de la batería de 4 horas de capacidad desde las 02:00 hasta las 09:00 horas del día 9 de junio de 2019.

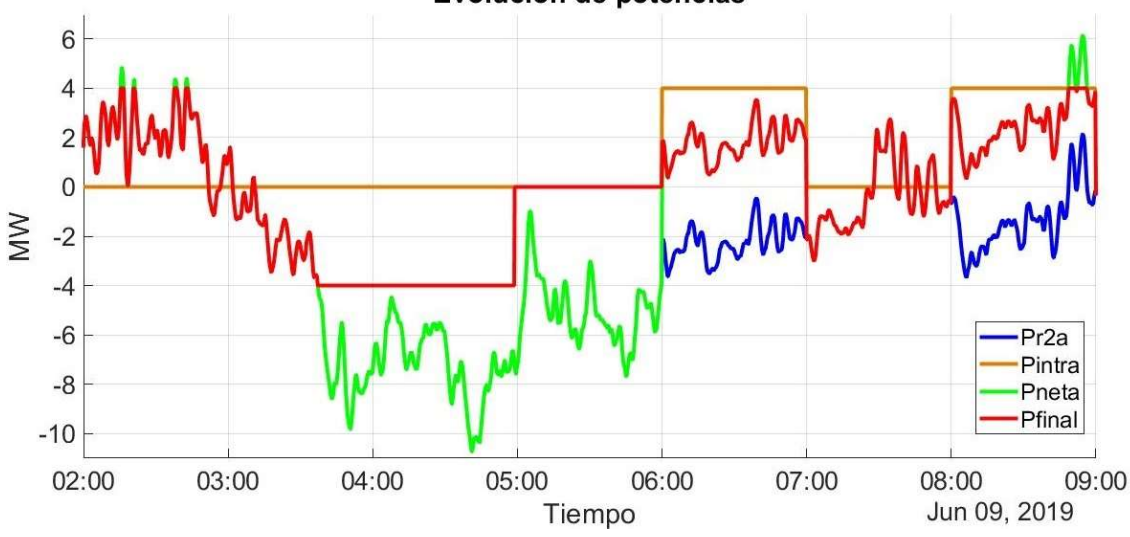

Evolución de potencias

Figura 28. Evolución de potencia de la batería 09/06/2019. Elaboración propia.

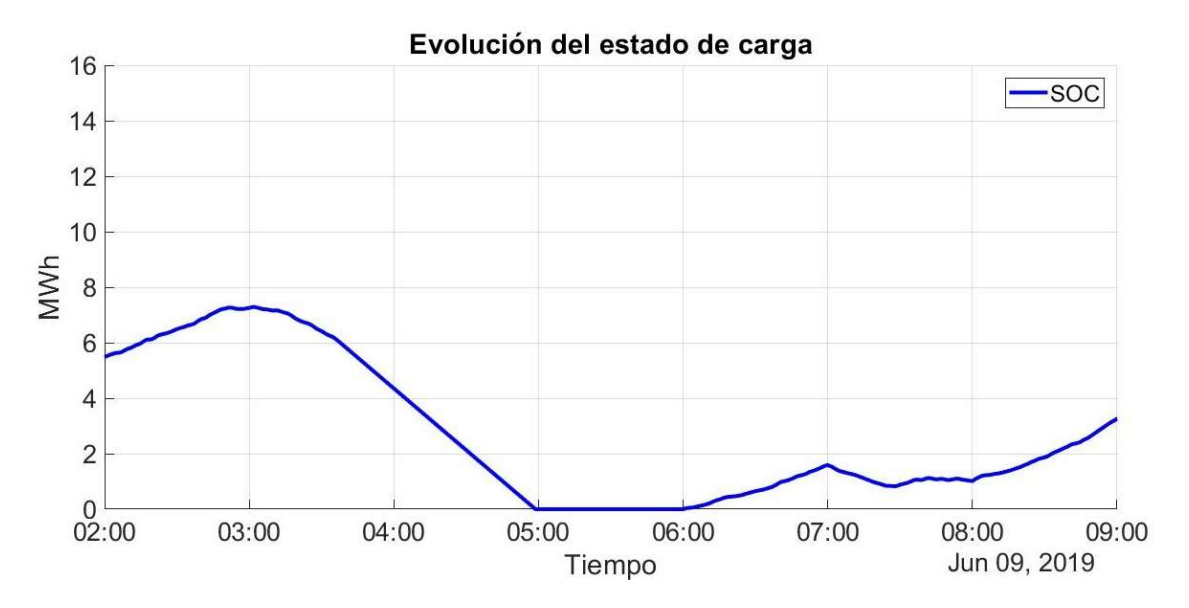

Figura 29. Evolución del estado de carga de la batería 09/06/2019. Elaboración propia.

MEMORIA **Análisis y simulación de la participación** de los sistemas de almacenamiento de energía en el mercado de regulación secundaria

En la Figura 28, se diferencian 4 tipos de curvas de potencia:

- "Pr2a": potencia intercambiada debida a la regulación secundaria (color azul).
- "Pintra": potencia intercambiada debida al mercado intradiario continuo (color narania).
- "Pneta": suma de "Pr2a" y "Pintra" (color verde).
- "Pfinal": potencia final intercambiada por la batería que se genera tras limitar "Pneta" a la potencia máxima y mínima de la batería (color rojo).

Al comparar ambas gráficas, se observa que a las 03:00 horas, a consecuencia de que la regulación secundaria cambia de sentido "a bajar" a sentido "a subir" (curva "Pfinal"), el estado de carga se reduce. Entre las 03:30 y las 05:00 horas, la regulación secundaria "a subir" es mayor a la casada en banda para esos periodos (curva verde mayor a 4 MW), por ende, la batería tiene que intercambiar su potencia máxima para cumplir con lo comprometido (curva roja igual a 4 MW). A las 04:00 horas, la batería se encuentra por encima del 25 % del estado de carga, por lo que se decide no participar en el mercado intradiario. No obstante, esta gran descarga de la batería sostenida durante más de 1 hora provoca una caída drástica del estado de carga de la batería, llegando a descargarse completamente a las 05:00 horas. En ese instante, se decide participar en la ronda de intradiario que inicia la operación a las 06:00 horas. Hasta entonces, como la regulación secundaria continúa teniendo sentido "a subir" (curva verde), la batería no puede dar servicio al encontrarse saturada (curva roja igual a 0 MW), lo cual, conllevará una penalización económica para la zona de regulación. Una vez se inicia el periodo de operación de entre las 06:00 y las 07:00 horas, aunque la regulación secundaria sigue teniendo sentido "a subir", la batería empieza a cargarse debido a que la suma de ésta (curva azul) y la energía comprada en el mercado intradiario (curva naranja) es positiva (curva roja). Por tanto, durante ese periodo la batería no se carga con la potencia máxima porque tiene que seguir dando servicio de regulación secundaria "a subir", de ahí que el valor de la potencia "Pfinal" no sea de 4 MW. Para los siguientes 2 periodos que muestran las gráficas, la batería tiene capacidad suficiente para continuar ofreciendo dicho servicio. Sin embargo, se tiene que participar en la ronda de intradiario que opera de 08:00 a 09:00 horas puesto que a las 07:00 horas, el estado de carga es inferior al 25 %.

## 8.3. Resultados de potencia

Una vez se ha explicado el programa que simula la operación de la batería, se procede a exponer los resultados obtenidos.

En primer lugar, en la Figura 30 se presenta una gráfica de la evolución del estado de carga de la batería de 4 horas de capacidad para el mes de junio de 2019.

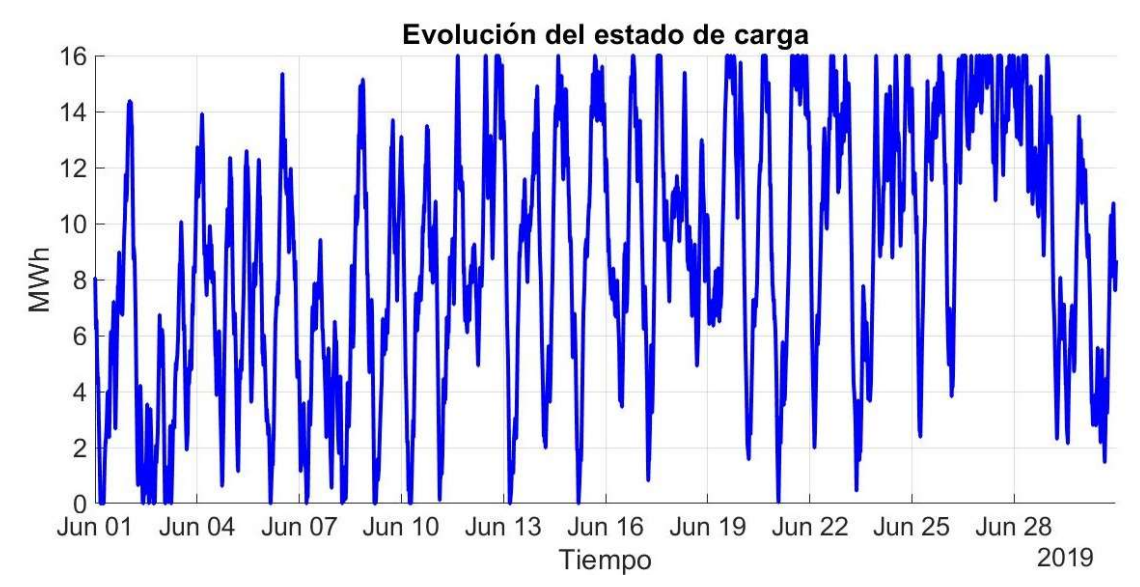

Figura 30. Evolución estado de carga batería 4h mes de junio de 2019. Elaboración propia.

En ella, se percibe cómo la evolución del estado de carga va variando a lo largo del mes de manera continua. Sin embargo, se advierte que la batería tiende más a mantener un estado de carga elevado, llegando a saturar por arriba en más ocasiones que por abajo. Esto puede indicar que, durante el mes de junio de 2019, se solicitó más utilización de energía de regulación secundaria a bajar que a subir.

Con el fin de examinar la variación del estado de carga de la batería de una forma más detallada, en la Figura 31 se muestra la misma gráfica para los días 4 y 5 de junio.

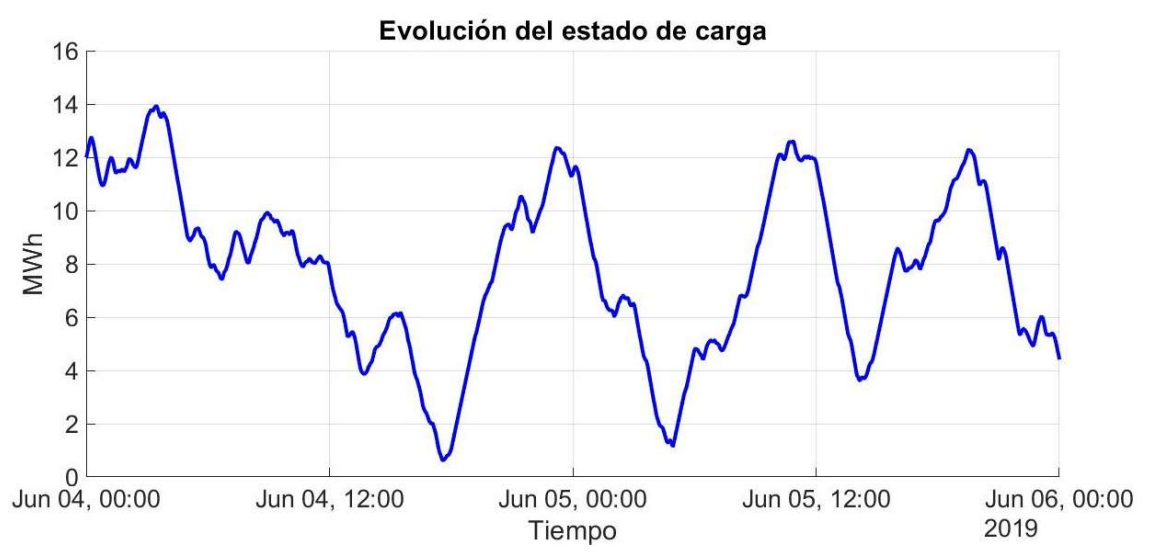

Figura 31. Evolución del estado de carga días 4, 5 y 6 de junio de 2019. Elaboración propia.

Nótese como el estado de carga sufre pequeñas variaciones a lo largo de los días en función de los requerimientos de PRR y de variación de frecuencia del sistema. Por otro MEMORIA **Análisis y simulación de la participación** de los sistemas de almacenamiento de energía en el mercado de regulación secundaria

lado, también se puede observar la influencia de la participación en el intradiario en aspectos como los siguientes:

- El día 4 de junio de madrugada, los altos requerimientos de utilización de energía de regulación secundaria a bajar hacen que el estado de carga supere el 75 % del estado de carga. Debido a ello, se participa en el mercado intradiario continuo, descargando la batería durante la hora siguiente hasta aproximadamente el 50 %. También se puede ver la descarga de la batería por la participación en el mercado intradiario continuo el día 5 sobre las 00:00 horas.
- El día 4 de junio por la tarde, el estado de carga de la batería cae por debajo del 25 %, llegando a estar muy cerca del 0 %, debido a la utilización de energía a subir en esas horas. Por consiguiente, se participa en el mercado intradiario comprando energía, restaurando el estado de carga de nuevo a un nivel que le permite dar servicio de regulación secundaria en ambos sentidos. Lo mismo ocurre el día 5 por la mañana, provocando la carga la batería en la siguiente ronda.

Con todo, se presentan a continuación los resultados obtenidos de energía intercambiada en cada mercado para las distintas simulaciones realizadas:

 Energía intercambiada para junio y febrero a partir de los datos de la PGC simulada:

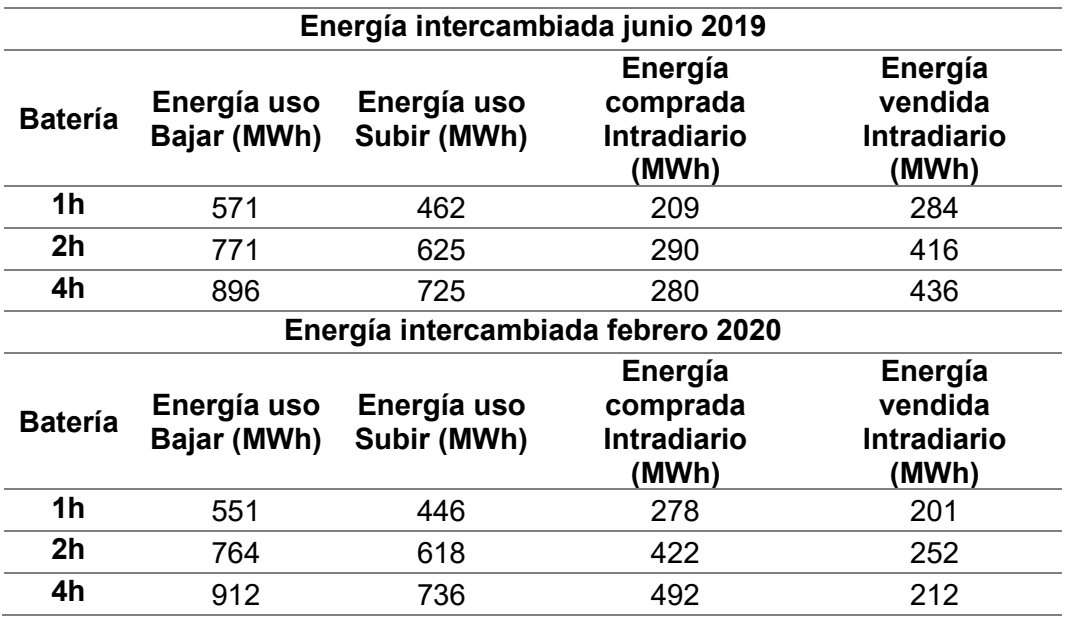

Tabla 8. Energía intercambiada a partir de PGC simulada. Elaboración propia.

Los resultados presentados en la Tabla 8, calculados a partir de los datos de la PGC obtenida de la herramienta de simulación, revelan que en ambos meses la energía intercambiada en el mercado de regulación secundaria es mayor que la intercambiada en el mercado intradiario. Asimismo, en los dos meses se intercambia más regulación secundaria a bajar que a subir. Sin embargo, en el mes de verano de junio de 2019, se vende más energía en el intradiario que la que se compra; mientras que en el mes de invierno de febrero de 2020, sucede lo contrario: es necesario comprar más energía que la que se vende.

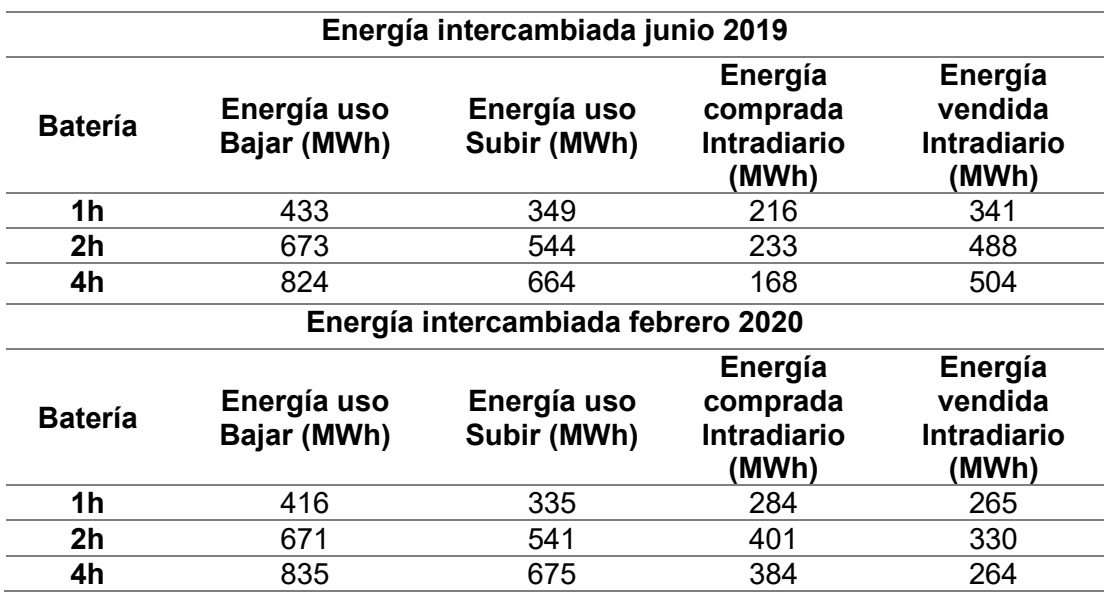

Energía intercambiada para junio y febrero a partir de los datos de e-Sios:

Tabla 9. Energía intercambiada a partir de datos de e-Sios. Elaboración propia.

Los resultados plasmados en la Tabla 9, son los obtenidos a partir de los datos de utilización de regulación secundaria disponibles en la página web de e-Sios. Las reflexiones que derivan de la comparación de los resultados de la Tabla 8 con los de la Tabla 9 son:

- Los resultados de las dos tablas para los dos meses simulados son del mismo orden de magnitud.
- La energía intercambiada en el mercado intradiario es muy similar en los dos casos, vendiéndose más energía en junio que la que se compra, ocurriendo lo contrario en el mes de febrero.
- Para ambos meses, se observa que para en los dos casos se intercambia más energía de regulación secundaria a bajar que a subir. No obstante, debido al error que se comete en el simulador del servicio de regulación secundaria, se advierte que los MW intercambiados con la PGC simulada son mayores a los obtenidos con los datos de e-Sios.

Por tanto, aunque se han encontrado algunas diferencias entre los resultados de los programas, las altas similitudes encontradas entre los resultados de la Tabla 8 y la Tabla 9 permiten validar los programas realizados utilizando como requerimientos la PGC

MEMORIA **Análisis y simulación de la participación de** los sistemas

de almacenamiento de energía en el mercado de regulación secundaria

obtenida a partir de la herramienta de simulación del servicio de regulación secundaria peninsular.

Energía intercambiada anual a partir de los datos de e-Sios:

La Tabla 10 muestra los resultados anuales de las simulaciones realizadas a partir de los datos de utilización de energía de regulación secundaria de los años 2019 y 2020.

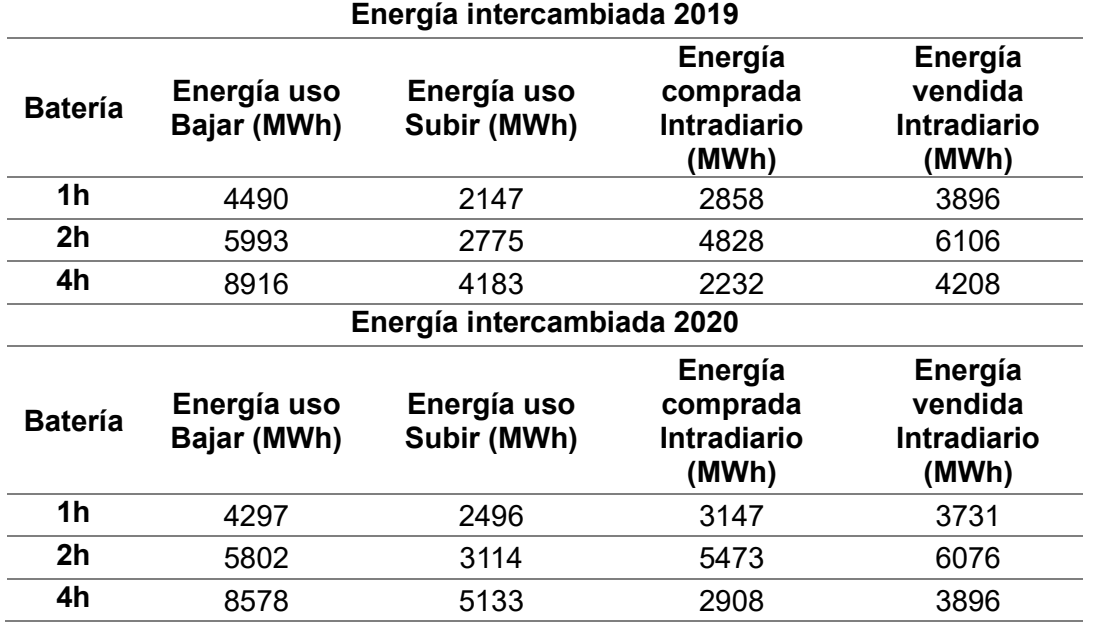

Tabla 10. Energía intercambiada anual a partir de los datos de e-Sios.

Las observaciones realizadas a partir de la Tabla 10 son las siguientes:

- La energía intercambiada por la batería en los dos años es similar.
- Cuanto más grande es la batería, más energía se intercambia con la red.
- Se intercambia más energía de regulación secundaria a bajar que a subir, por lo que el nivel del estado de carga tiende a ser más alto y se vende más energía en el intradiario que la que se compra.

## 8.4. Resultados económicos

A partir de los resultados de potencias intercambiadas y de los precios descargados desde la página web de e-Sios, se han calculado los ingresos económicos correspondientes a la participación de la batería en el mercado de regulación secundaria y en el mercado intradiario continuo (a modo de ajuste del estado de carga) para todas las simulaciones realizadas:

Ingresos para junio y febrero a partir de los datos de la PGC simulada:

En las Tablas 11, 12 y 13 se presentan los resultados económicos de la simulación realizada para los meses de junio de 2019 y febrero de 2020 a partir de los datos de la PGC simulada:

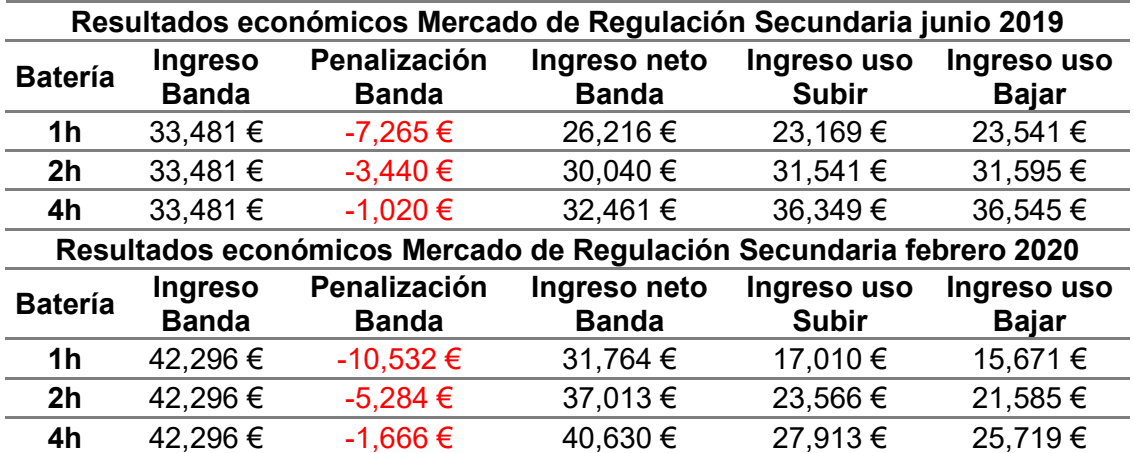

Tabla 11. Resultados económicos por el mercado de regulación secundaria de junio 2019 y febrero 2020 a partir de los datos de la PGC simulada. Elaboración propia.

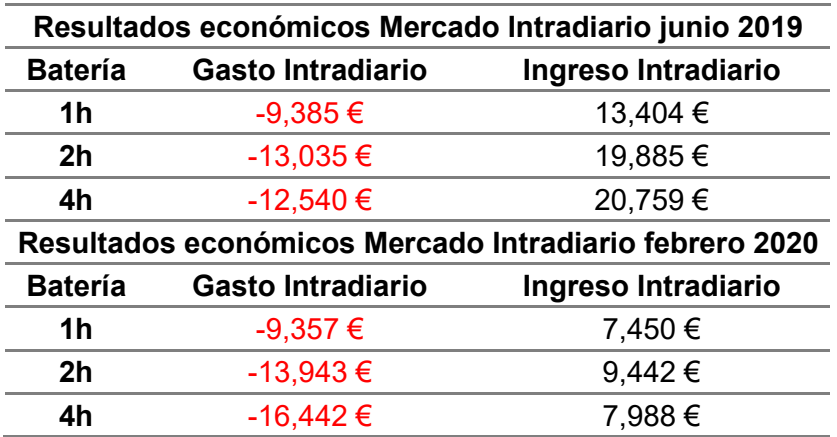

Tabla 12. Resultados económicos por el mercado intradiario continuo de junio 2019 y febrero 2020 a partir de los datos de la PGC simulada. Elaboración propia.

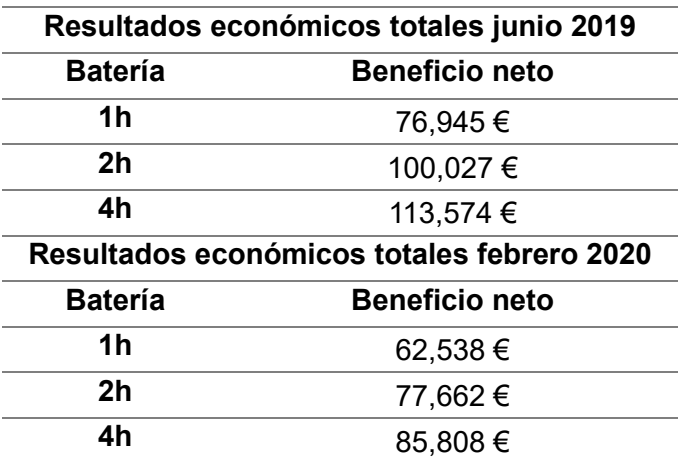

de almacenamiento de energía en el mercado de regulación secundaria

Tabla 13. Resultados económicos totales de junio 2019 y febrero 2020 a partir de los datos de la PGC simulada. Elaboración propia.

Si se analizan los resultados obtenidos para la Tabla 11, se puede observar cómo en ambos meses, las baterías de 1 hora de capacidad presentan una alta penalización económica por desvíos en el intercambio, mientras que las de 4 horas de capacidad apenas lo hacen. Esto se debe a que, con una batería de menos capacidad, se alcanzan antes los límites del estado de carga, y, por consiguiente, alcanzado este punto no se puede ofrecer servicio de regulación secundaria en ese mismo sentido hasta que se participe en el mercado intradiario continuo a modo de corrección.

Por otro lado, en la Tabla 12 se aprecia que, en el mes de junio, el balance de la participación en el mercado intradiario continuo es positivo, es decir, hay más venta de energía que compra; mientras que, en el mes de febrero, ocurre lo contrario. Esto era de esperar, puesto que los resultados de potencia de la Tabla 8 reflejan que se vende más energía de la que se compra en el mes de verano y, en cambio, en el mes de invierno, se compra más de la que se vende.

Finalmente, como era previsible, la Tabla 13 registra que para ambos meses, con las baterías de mayor capacidad se obtienen mayores ingresos. Asimismo, a causa de la participación en el mercado intradiario, los beneficios para el mes de junio de 2019 son bastantes superiores a los beneficios del mes de febrero de 2020.

• Ingresos para junio y febrero a partir de los datos de e-Sios:

Las Tablas 14, 15 y 16 muestran los resultados económicos obtenidos para los meses de junio de 2019 y febrero de 2020 empleando los datos de utilización de regulación secundaria de e-Sios:

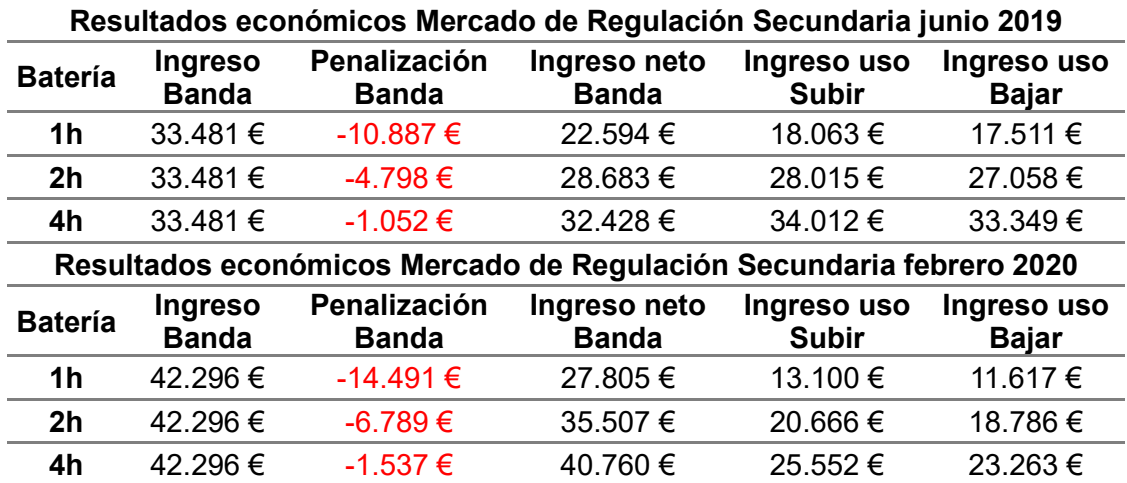

de almacenamiento de energía en el mercado de regulación secundaria

Tabla 14. Resultados económicos por el mercado de regulación secundaria de junio 2019 y febrero 2020 a partir de los datos de e-Sios. Elaboración propia.

| Resultados económicos Mercado Intradiario junio 2019   |                          |                     |  |  |
|--------------------------------------------------------|--------------------------|---------------------|--|--|
| <b>Batería</b>                                         | <b>Gasto Intradiario</b> | Ingreso Intradiario |  |  |
| 1h                                                     | $-9.833 \in$             | 16.143 €            |  |  |
| 2 <sub>h</sub>                                         | $-10.486 \in$            | 23.195€             |  |  |
| 4h                                                     | $-7.562 \in$             | 23.608 €            |  |  |
| Resultados económicos Mercado Intradiario febrero 2020 |                          |                     |  |  |
| <b>Batería</b>                                         | <b>Gasto Intradiario</b> | Ingreso Intradiario |  |  |
| 1 <sub>h</sub>                                         | $-9.693 \in$             | 9.801€              |  |  |
| 2 <sub>h</sub>                                         | $-13.439 \in$            | 12.251€             |  |  |
| 4h                                                     | $-13.162 \in$            | $9.897 \in$         |  |  |

Tabla 15. Resultados económicos por el mercado intradiario continuo de junio 2019 y febrero 2020 a partir de los datos de e-Sios. Elaboración propia.

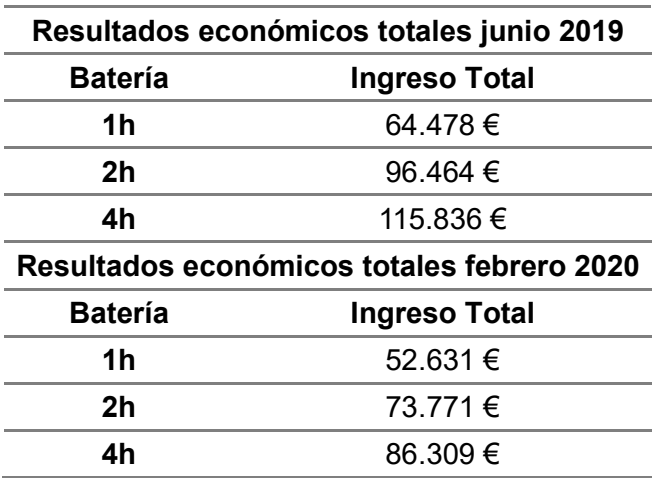

Tabla 16. Resultados económicos totales de junio 2019 y febrero 2020 a partir de los datos de e-Sios. Elaboración propia.

### MEMORIA **Análisis y simulación de la participación** de los sistemas de almacenamiento de energía en el mercado de regulación secundaria

Si se comparan los resultados de la Tabla 11 con los de la Tabla 14, aunque presentan el mismo orden de magnitud, registran dos claras diferencias: se cometen más penalizaciones económicas y se obtienen menos ingresos por utilización de regulación secundaria con los datos de e-Sios que con los datos de la PGC simulada. Esto puede deberse al siguiente factor:

Como ya se ha mencionado en el punto 8.1.2.3, la simulación de la PGC no es perfecta al presentar un error respecto a la señal real de utilización de regulación secundaria. Esto hace que los resultados de la simulación de la operación de la batería difieran al utilizar los datos de la PGC y al usar los datos de e-Sios.

Dicho factor es el que justifica las diferencias entre los resultados de las Tablas 12 y 15 sobre la participación en el mercado intradiario continuo. Al comparar ambas tablas, se observa que la batería obtiene más ingresos y menos gastos en las simulaciones con los datos de e-Sios que con los datos de la PGC simulada. Esto indica que con los datos de la utilización de regulación secundaria, el estado de carga tiende a estar más elevado que con los datos de la PGC simulada, vendiendo más y comprando menos energía en el mercado intradiario. No obstante, los resultados de una y otra tabla presentan el mismo orden de magnitud, por lo que las diferencias no son muy significativas.

Finalmente, al comparar los resultados de las Tablas 13 y 16, se obtienen las siguientes observaciones:

- Los resultados económicos totales presentan el mismo orden de magnitud.
- Con las baterías de mayor capacidad, los resultados de ambas simulaciones son más similares entre sí.
- Con las baterías de menor tamaño, al saturar antes por tener menor capacidad, las diferencias obtenidas entre ambas simulaciones son más grandes.

Con todo, se puede concluir que, aunque se aprecian diferencias entre ambas simulaciones, sobre todo para las baterías de menor tamaño, se pueden validar los programas de la simulación de la PGC simulada debido a que los resultados económicos presentan el mismo orden de magnitud y son similares entre sí.

• Ingresos anuales a partir de los datos de e-Sios:

En las Tablas 17, 18 y 19 se presentan los resultados económicos anuales de 2019 y 2020 a partir de los datos de utilización de regulación secundaria disponibles en la página web de e-Sios.

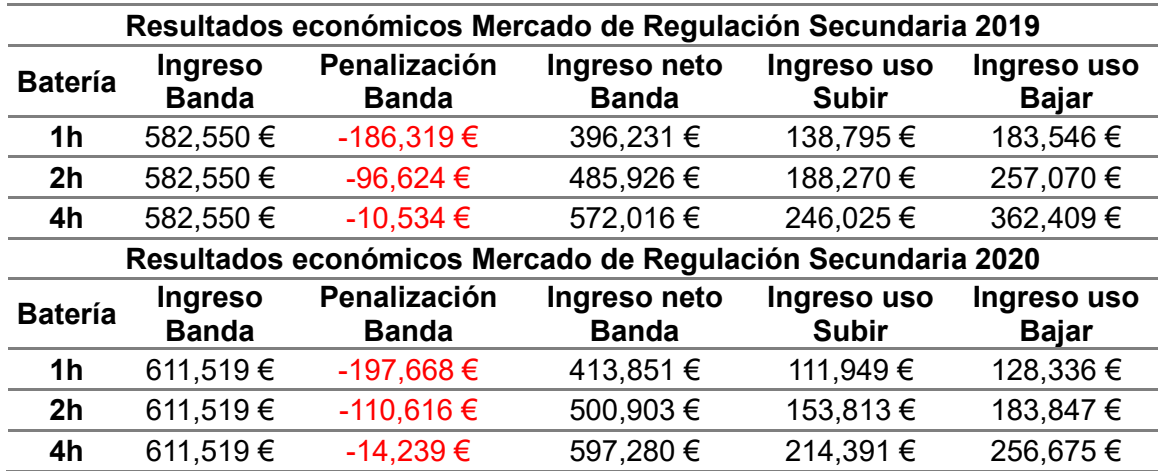

de almacenamiento de energía en el mercado de regulación secundaria

Tabla 17. Resultados económicos por el mercado de regulación secundaria de 2019 y 2020 a partir de los datos de e-Sios. Elaboración propia.

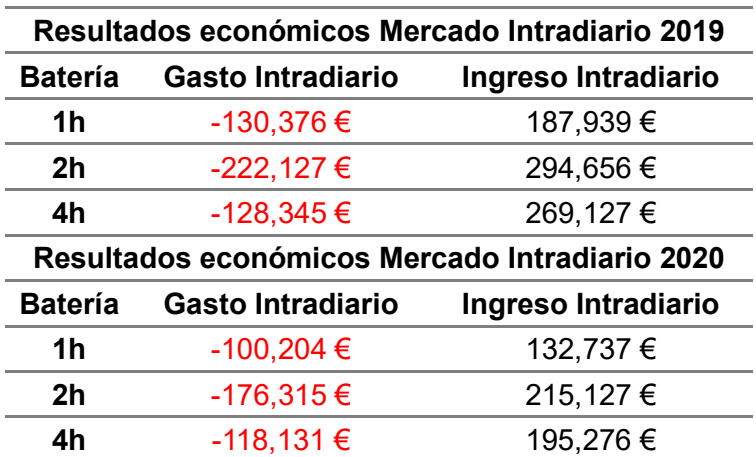

Tabla 18. Resultados económicos por el mercado intradiario continuo de 2019 y 2020 a partir de los datos de e-Sios. Elaboración propia.

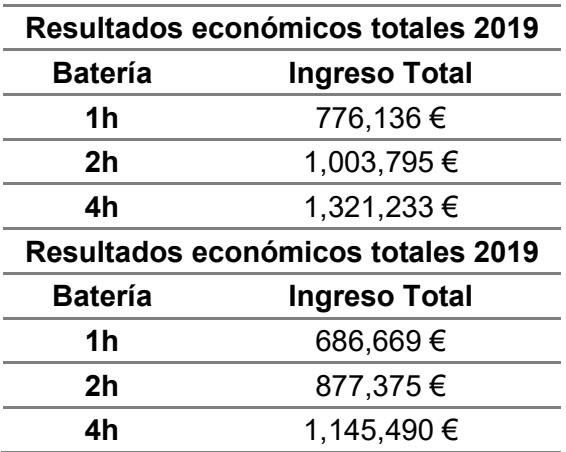

Tabla 19. Resultados económicos totales de 2019 y 2020 a partir de los datos de e-Sios. Elaboración propia.

### MEMORIA **Análisis y simulación de la participación** de los sistemas de almacenamiento de energía en el mercado de regulación secundaria

De los resultados anuales mostrados en la Tabla 17, destaca que la penalización económica obtenida para las baterías de menor capacidad es del orden de 20 veces más grandes que las baterías de mayor tamaño para ambos años. Esto puede acarrear una serie de consecuencias a la hora de mantener la habilitación como proveedor de regulación secundaria, puesto que, tal y como se explica en el punto 3.2.3.2.2, el operador del sistema puede deshabilitar una unidad de producción como proveedor del servicio en caso de un reiterado incumplimiento de lo comprometido en banda. Asimismo, en la misma tabla también se observa que los ingresos por utilización de regulación secundaria son bastante superiores para el año 2019 que para el año 2020, sobre todo en el sentido a bajar. Esto se debe a que en el año 2019 se ha solicitado más utilización de secundaria a bajar que en el año 2020, tal y como queda evidenciado en la Tabla 10. De igual forma, otra de las razones que pueden justificar este hecho es que los precios de regulación secundaria fueron más altos en el año 2019 que en el año 2020.

Por otro lado, en el análisis de los resultados de la Tabla 18, se repara en que, aunque los gastos por compra de energía en el mercado intradiario continuo sí que presentan unos resultados similares entre sí, los ingresos por venta de energía en el mercado intradiario resultan superiores en el año 2019 que en el año 2020. Esto era de esperar, ya que en los resultados de energía intercambiada presentados en la Tabla 10 se aprecia que en el año 2019 se vendería más energía en el mercado intradiario que en el año 2020. Además, debido a la pandemia, los precios del mercado de energía del año 2020 fueron inferiores a los de otros años.

Por último, en los resultados de la Tabla 19 se puede observar cómo el beneficio neto total del año 2019 es más grande que el del año 2020 a causa de los mayores ingresos por utilización de secundaria y por la venta de energía en el mercado intradiario continuo. También, como era previsible, se aprecia que cuánto más grande es el tamaño de la batería, mayor es el ingreso anual que se recibe.

## 8.5. Estudio de viabilidad

Con el fin de determinar la rentabilidad de la participación de la batería en el mercado de regulación secundaria del sistema ibérico con la estrategia de operación propuesta, se han llevado a cabo dos estudios de viabilidad económica de la instalación a 10 años, asumiendo como ingresos anuales los resultados económicos de los años 2019 y 2020 presentados en la Tabla 19.

Para realizarlos, se han considerado los siguientes factores:

Análisis y simulación de la participación de los sistemas MEMORIA de almacenamiento de energía en el mercado de regulación secundaria

- La batería tiene una vida útil de 10 años.
- El coste de la batería es de 250 €/kWh [53].
- Una pérdida de ingresos anual del 5% por degradación de la batería.
- En el primer año del estudio no hay operación de la batería puesto que se realiza la construcción, la instalación eléctrica y la expedición de permisos.
- Para determinar el precio del inversor necesario de 4 MW, se ha tomado como referencia el inversor trifásico de la marca Huawei "SUN200-185KTL-H1" [54] de 185 kW de precio 7.350 € (consultado con la empresa "Quantica Renovables" [55]). Con estos valores, dicho inversor presenta un precio por kW de 39,73 €. Asumiendo que, a mayor potencia del inversor, más barato sale el precio por kW, se admite como válida la referencia de 30.000 €/MW considerada en [56], por lo que el precio total del inversor utilizado es de 120.000 €.
- Ante una inversión inicial tan grande, resulta indispensable solicitar un préstamo para realizar el proyecto. En este sentido, el capital solicitado es el 80% de la inversión inicial. Para el cálculo de la amortización, se considera que la batería se amortiza en 11 años (1 año de instalación y 10 años de operación) y que el inversor lo hace en 15 años. Asimismo, se asume que los intereses del préstamo varían en función del tamaño de la batería: 7% para la batería de 1 hora de capacidad, 5% para la batería de 2 horas de capacidad y 3% para la batería de 4 horas de capacidad. Por último, se establece que el pago del préstamo se debe realizar en 11 años.
- Para el apartado de gastos, se ha tenido en cuenta:
	- o Un IPC del 1,10%.
	- o Un Impuesto sobre el Valor de la Producción de Energía Eléctrica (impuesto IVPEE) del 7% [57].
	- o Costes de operación y de mantenimiento de 3 €/kW [58].
- Para el cálculo del VAN se contempla una tasa de interés del 5,58% en base a [59].

Por otro lado, debido a que se han efectuado dos estudios de viabilidad (uno con los ingresos de mercado del año 2019 y otro con los del año 2020) para los 3 tamaños de batería analizados en el proyecto, se ha incluido un gran número de tablas. Para facilitar su comprensión lectora, todas las tablas de presupuestos, de cálculo del préstamo y del estudio del flujo de caja se han emplazado al Anexo 1: Tablas de viabilidad económica En cambio, los resultados de los estudios de viabilidad se recogen en la Tabla 20.

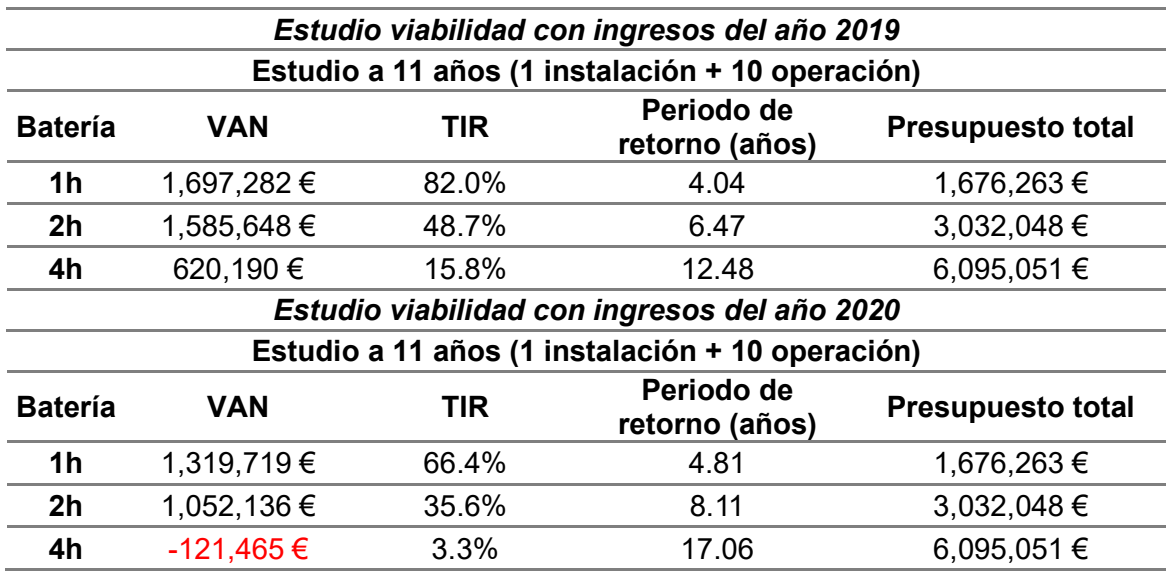

de almacenamiento de energía en el mercado de regulación secundaria

Tabla 20. Resultados estudio de viabilidad. Elaboración propia.

Los resultados de la Tabla 20 ofrecen las siguientes conclusiones:

- En ambos escenarios de ingresos por mercado, las baterías de 1 hora de capacidad presentan unos periodos de retorno de la inversión muy por debajo de la vida útil de la batería, por lo que la rentabilidad de la instalación es muy elevada. No obstante, hay que tener en cuenta que estas baterías cometen muchas penalizaciones por no poder dar el servicio de regulación secundaria que se han comprometido en banda, por lo que de ser esta la tónica habitual de funcionamiento podría darse el caso en que el operador del sistema decidiera deshabilitar esta unidad de producción como proveedora del servicio.
- En los dos casos analizados se puede observar que las baterías de 2 horas de capacidad presentan unos periodos de retorno algo superiores de la mitad de la vida útil de la batería, entre 6 y 8 años. Asimismo, aunque las penalizaciones económicas por incumplimiento del servicio son casi la mitad respecto del caso de la batería más pequeña, éstas siguen siendo elevadas, lo que compromete la viabilidad técnica del proyecto. Esto, sumado a que los periodos de retornos son elevados para la inversión realizada, hace que no se aconseje su instalación.
- En los dos escenarios de ingresos por mercado estudiados, la batería de 4 horas de capacidad, al tener una inversión inicial muy elevada, tiene un periodo de retorno superior a la vida útil de la batería. Por ende, no resulta rentable su instalación, por lo que no se recomienda llevar a cabo el proyecto para este tamaño de batería.

## Análisis y simulación de la participación de los sistemas MEMORIA de almacenamiento de energía en el mercado de regulación secundaria

- Los valores del VAN y del TIR de las baterías de 1 y 2 horas de capacidad son muy grandes debido a que los periodos de retorno obtenidos están por debajo de la vida útil de la batería.

MEMORIA **Análisis y simulación de la participación de** los sistemas

de almacenamiento de energía en el mercado de regulación secundaria

# 9. Planificación

Para poder elaborar el presente proyecto, han de llevarse a cabo las siguientes etapas en orden consecutivo:

- 1. Estudio y comprensión de los servicios de ajuste del sistema peninsular.
- 2. Estudio y comprensión del mercado de regulación secundaria y del mercado intradiario continuo de la Península Ibérica.
- 3. Elaboración de la herramienta para la descarga de datos a partir de la plataforma e-Sios de REE.
- 4. Desarrollo de un modelo de simulación de la respuesta en tiempo real del sistema de regulación secundaria peninsular.
- 5. Evaluación de la calidad del modelo.
- 6. Elaboración de un modelo de simulación de la operación de una batería que participa en el mercado de regulación secundaria y en el mercado intradiario continuo.
- 7. Análisis de los resultados de potencia y de los resultados económicos obtenidos.
- 8. Estudio de rentabilidad de la participación de la batería en el mercado de regulación secundaria.
El orden de prioridad entre los documentos del presente proyecto es el siguiente:

- 1. Memoria
- 2. Anexos
- 3. Pliego de condiciones
- 4. Presupuesto

# 11. Conclusiones y trabajos futuros

# 11.1. Conclusiones

El presente proyecto permite alcanzar la comprensión del funcionamiento tanto del mercado intradiario continuo como de los servicios y mercados de ajuste del sistema eléctrico de la península ibérica, en especial, el del servicio de regulación secundaria. Asimismo, la programación de los distintos modelos de simulación ha identificado una serie de conclusiones. En primer lugar, el simulador del servicio de regulación secundaria ha evidenciado las grandes similitudes entre los datos reales de utilización de energía de regulación secundaria y la señal PGC simulada que hace referencia a la respuesta de todas las zonas de regulación en base a la variación real de la frecuencia del sistema y de la señal PRR de requerimientos de regulación secundaria. En consecuencia, queda validado el modelo de simulación generado del servicio de regulación secundaria del sistema ibérico.

En segundo lugar, la mencionada validación del modelo también se confirma a través de la herramienta de simulación de la operación de una batería que participa tanto en el mercado de regulación secundaria como en el mercado intradiario continuo, puesto que los resultados económicos y de potencia intercambiada obtenidos utilizando la señal de la PGC simulada y los datos reales de utilización de regulación secundaria para los tres tamaños de batería analizados, son similares entre sí al presentar el mismo orden de magnitud.

En tercer y último lugar, el estudio de viabilidad económica de la participación de la batería en el mercado de regulación secundaria con la estrategia de participar en el mercado intradiario continuo para ajustar su nivel de estado de carga, determina lo siguiente:

Con una batería de 1 hora de capacidad, los periodos de retorno de la inversión obtenidos son muchos más bajos que la vida útil de la batería, por lo que se trata de una opción que presenta la rentabilidad más alta. No obstante, con la operación de esta batería se cometen muchas penalizaciones por no dar el servicio de regulación secundaria que se ha comprometido en banda debido a que la batería se encuentra saturada en muchas ocasiones. Estos incumplimientos reiterativos pueden dar lugar a que REE tome la decisión de deshabilitar la unidad de producción, según recoge el procedimiento de

operación del servicio, lo que pone en duda la rentabilidad del proyecto o, como mínimo, implica un riesgo añadido a la inversión.

- Con una batería intermedia de 2 horas de capacidad, aunque se obtiene un periodo de retorno por debajo de la vida útil de la instalación, éstos son demasiado grandes para la inversión inicial realizada. Asimismo, también se cometen demasiadas penalizaciones económicas por incumplimiento de servicio, por lo que el operador del sistema puede poner impedimentos para el funcionamiento de la batería como proveedora de servicio de regulación secundaria. Todo ello hace que no se recomiende llevar a cabo el proyecto.
- Con una batería de 4 horas de capacidad, aunque apenas se cometen penalizaciones económicas por incumplimiento de servicio, la inversión inicial es tan elevada que se compromete en gran medida su rentabilidad económica, y por tanto, se desaconseja su instalación.

En definitiva, este proyecto proporciona una herramienta válida de simulación del servicio de regulación secundaria para poder ser utilizada en diversas aplicaciones. Además, con la estrategia de operación propuesta, ninguno de los tres tamaños de batería analizados ofrecen unos resultados de viabilidad económica atractivos para la realización de un proyecto. Por tanto, se hacen dos recomendaciones:

- Estudiar la posibilidad de que la batería, de forma paralela al mercado de regulación secundaria, participe en otros mercados, ya sea de energía o de servicios de ajuste.
- Optimizar la estrategia de operación de la batería utilizando técnicas de predicción de regulación secundaria para mejorar la toma de decisión sobre la participación de ésta en el mercado intradiario.

# 11.2. Trabajos futuros

Para continuar con el proyecto, se deberían elaborar modelos de predicción tanto de la variación de la frecuencia del sistema como de los requerimientos de regulación secundaria para, de esta forma, obtener un modelo predictivo del servicio de regulación secundaria. Así, se podría crear un modelo de toma de decisión sobre la participación de la batería en el mercado de regulación secundaria y en el mercado intradiario continuo con el objetivo de minimizar las penalizaciones por incumplimiento del servicio de regulación secundaria y, por tanto, maximizar los ingresos económicos.

MEMORIA COMPANA Análisis y simulación de la participación de los sistemas de almacenamiento de energía en el mercado de regulación secundaria

Asimismo, se recomienda que se analice la posibilidad de que la batería participe de forma paralela al mercado de regulación secundaria en distintos mercados, como el de regulación terciaria o el de reservas de sustitución.

Por último, se debería trabajar en intentar ajustar el modelo de simulación de la respuesta del servicio de regulación secundaria para obtener una señal simulada de la PGC lo más precisa posible

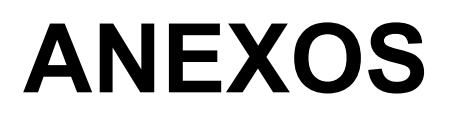

ANEXOS Análisis y simulación de la participación de los sistemas de almacenamiento de energía en el mercado de regulación secundaria

# Anexo 1: Tablas de viabilidad económica

# 1. General

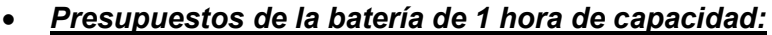

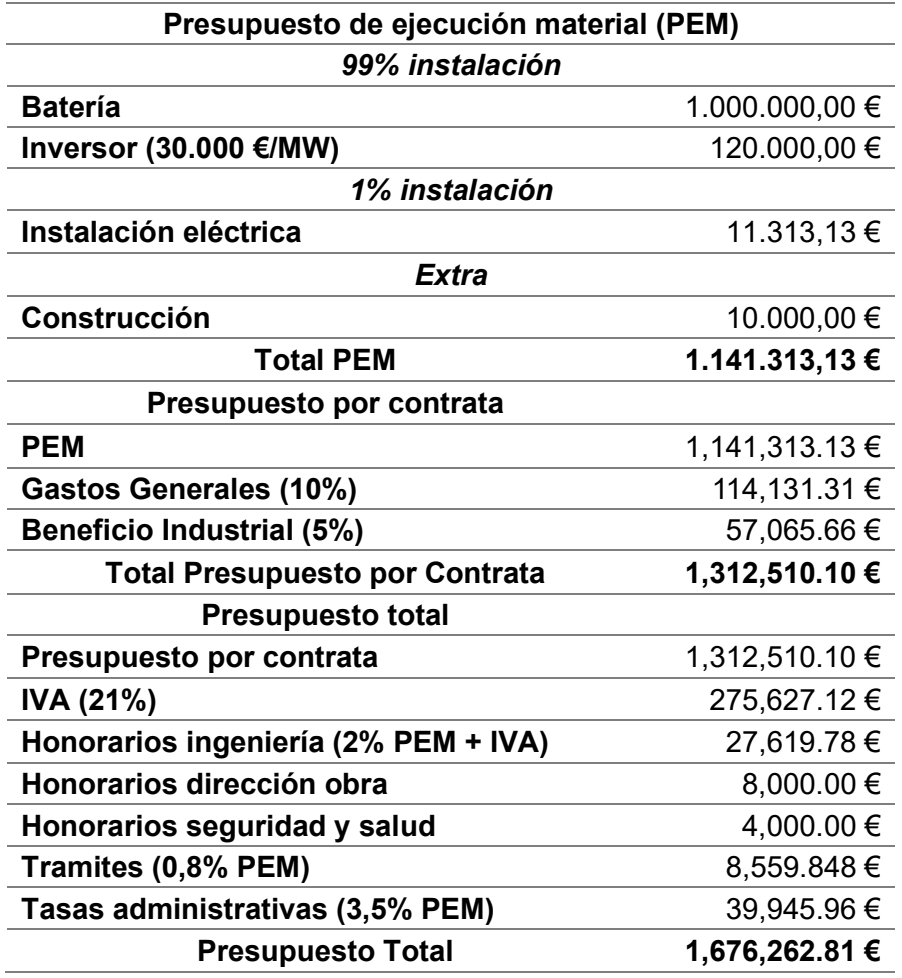

Tabla 21. Presupuesto batería 1 hora de capacidad. Elaboración propia.

## **• Presupuestos de la batería de 2 horas de capacidad:**

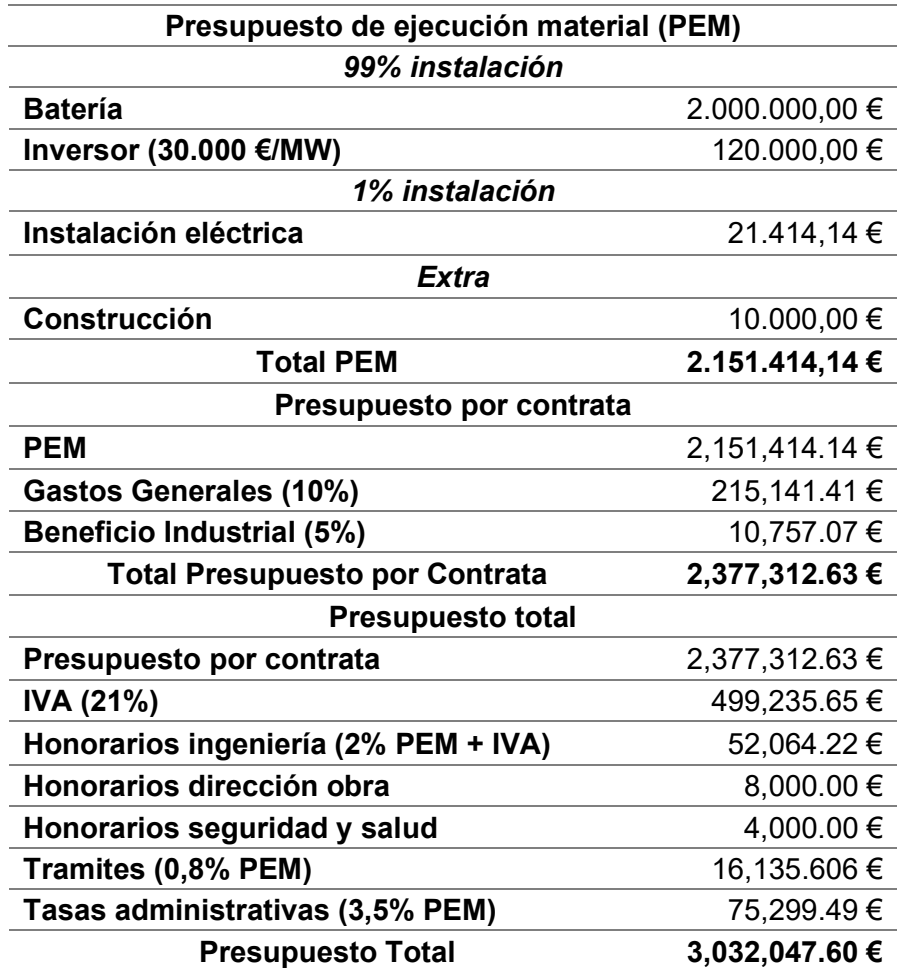

Tabla 22. Presupuesto batería 2 horas de capacidad. Elaboración propia.

### **• Presupuestos de la batería de 4 horas de capacidad:**

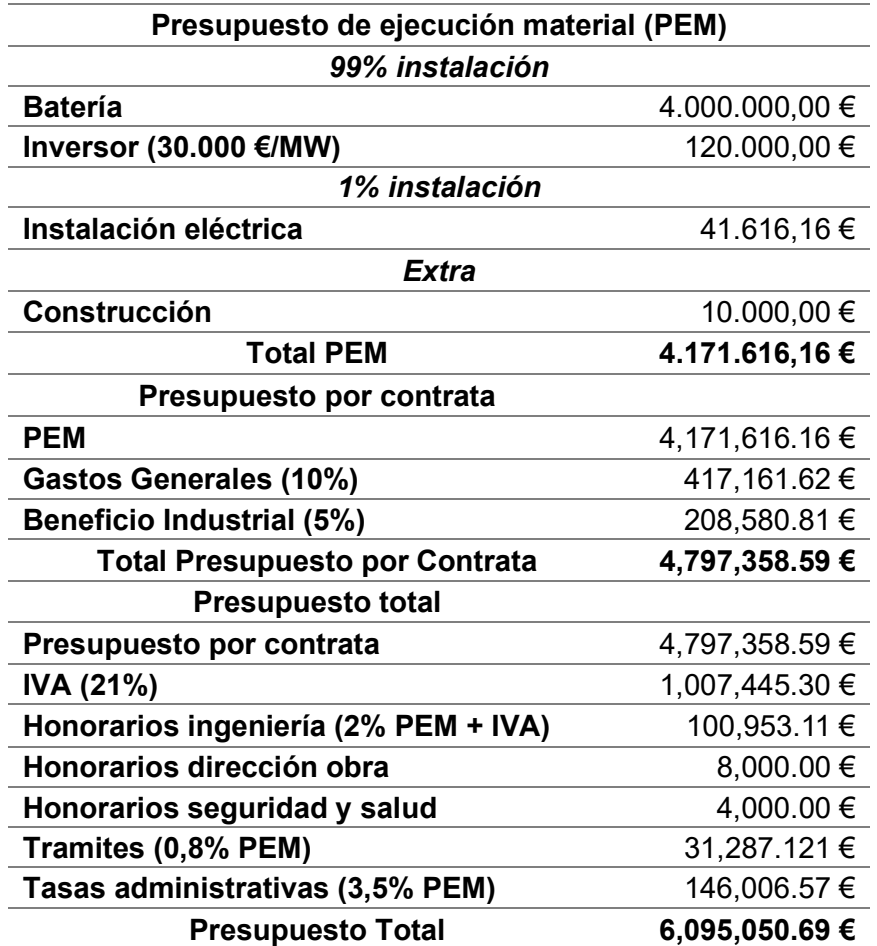

Tabla 23. Presupuesto batería 4 horas de capacidad. Elaboración propia.

· Préstamo para la batería de 1 hora de capacidad:

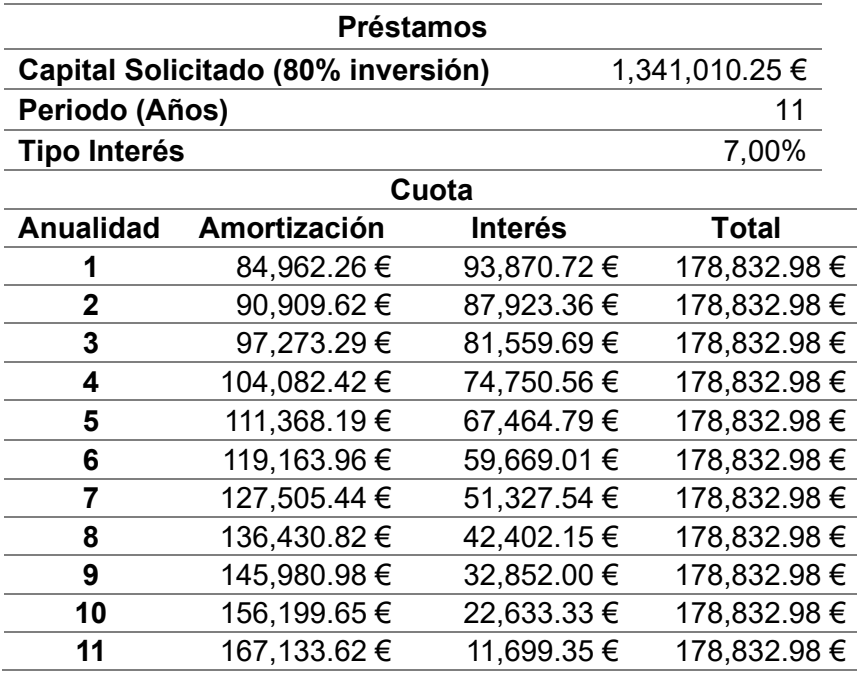

Tabla 24. Préstamo batería 1 hora de capacidad. Elaboración propia.

#### · Préstamo para la batería de 2 horas de capacidad:

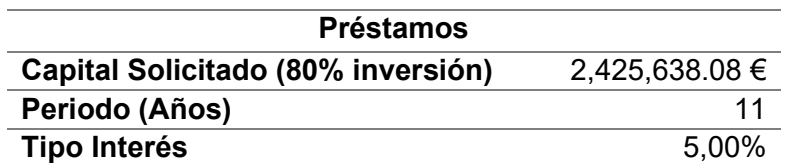

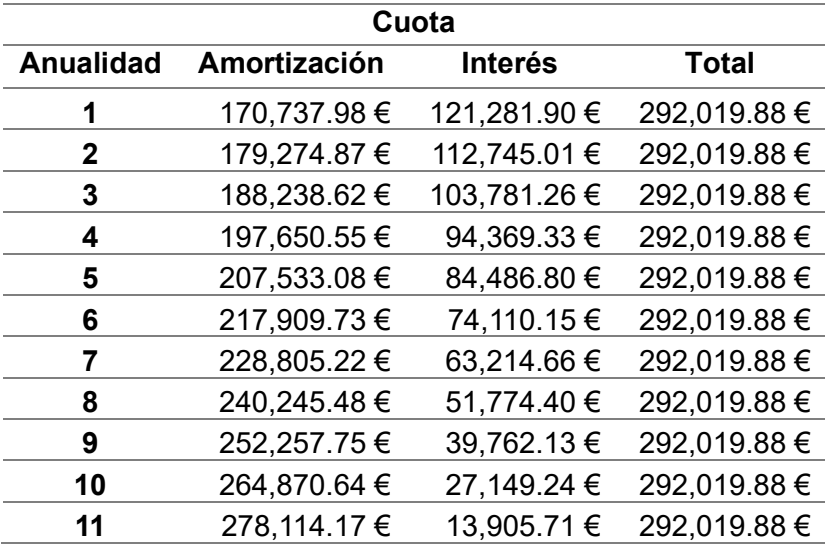

Tabla 25. Préstamo batería 2 horas de capacidad. Elaboración propia.

## Préstamo para la batería de 4 horas de capacidad:

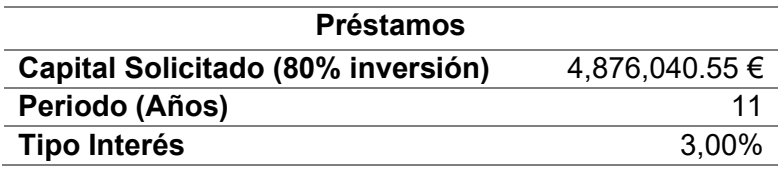

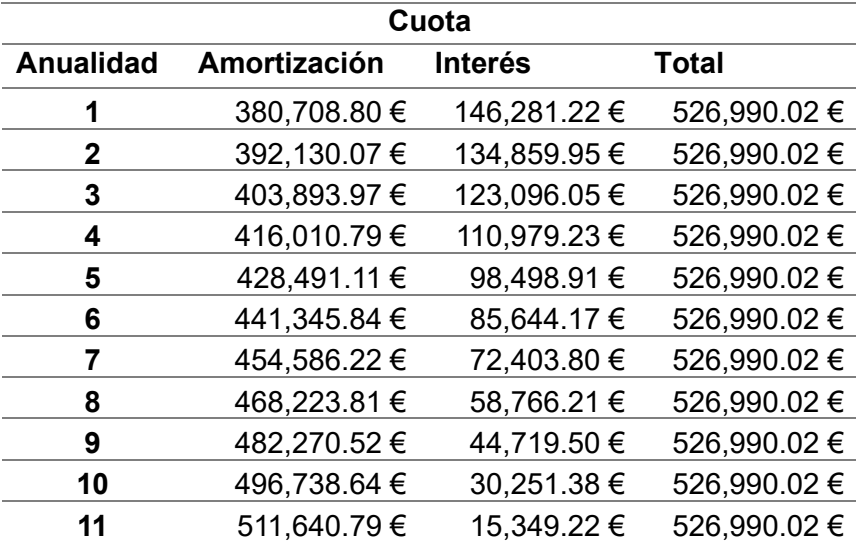

Tabla 26. Préstamo batería 4 horas de capacidad. Elaboración propia.

## Amortización de las inversiones:

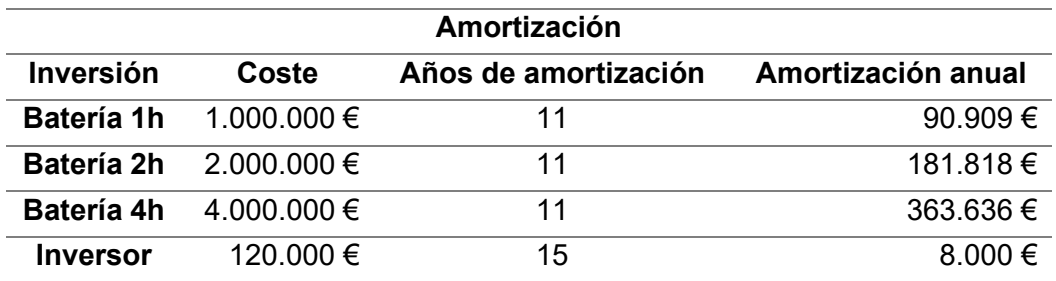

Tabla 27. Amortización de la inversión. Elaboración propia.

# 2. Viabilidad con ingresos del año 2019

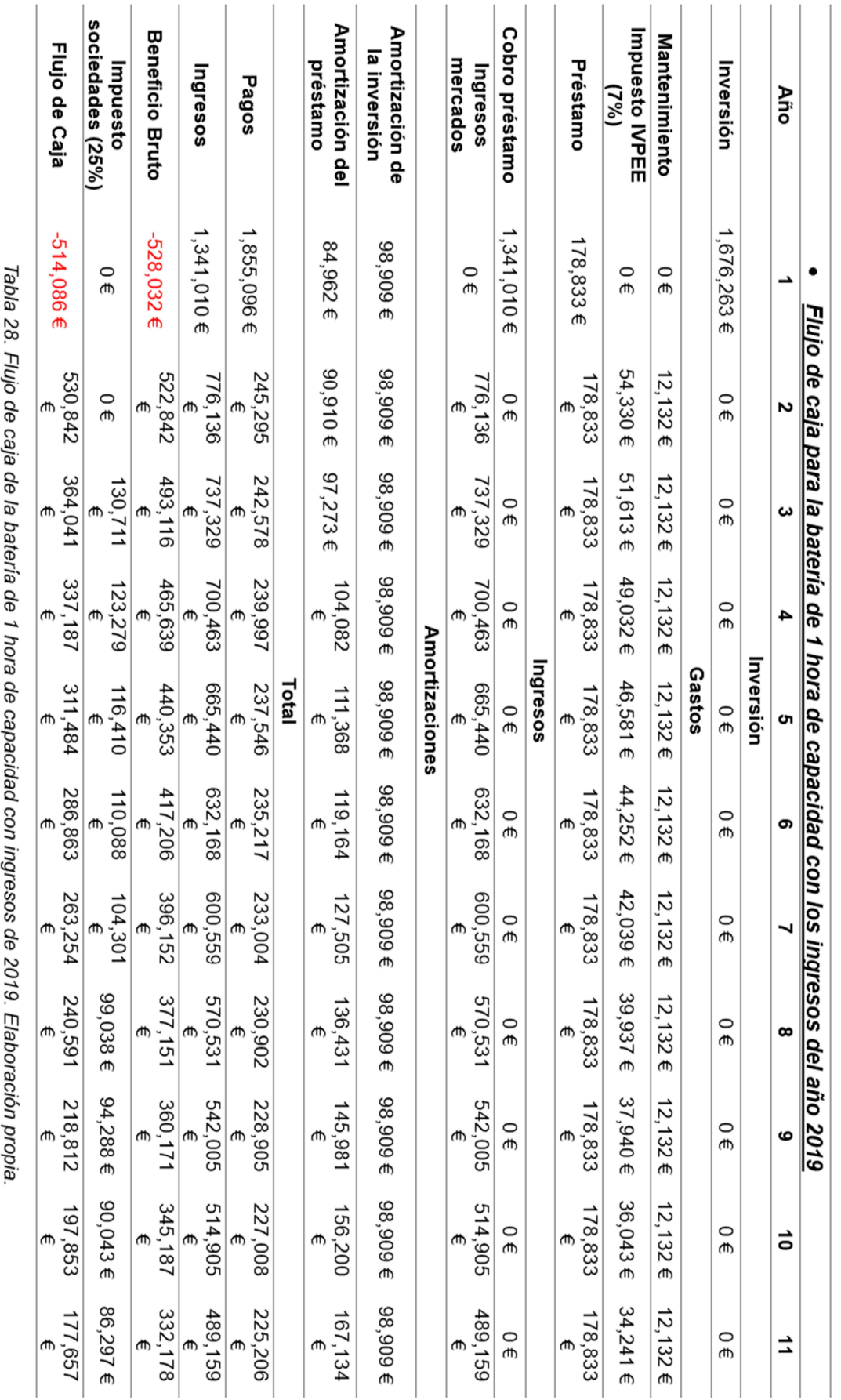

# Análisis y simulación de la participación de los sistemas **ANEXOS**

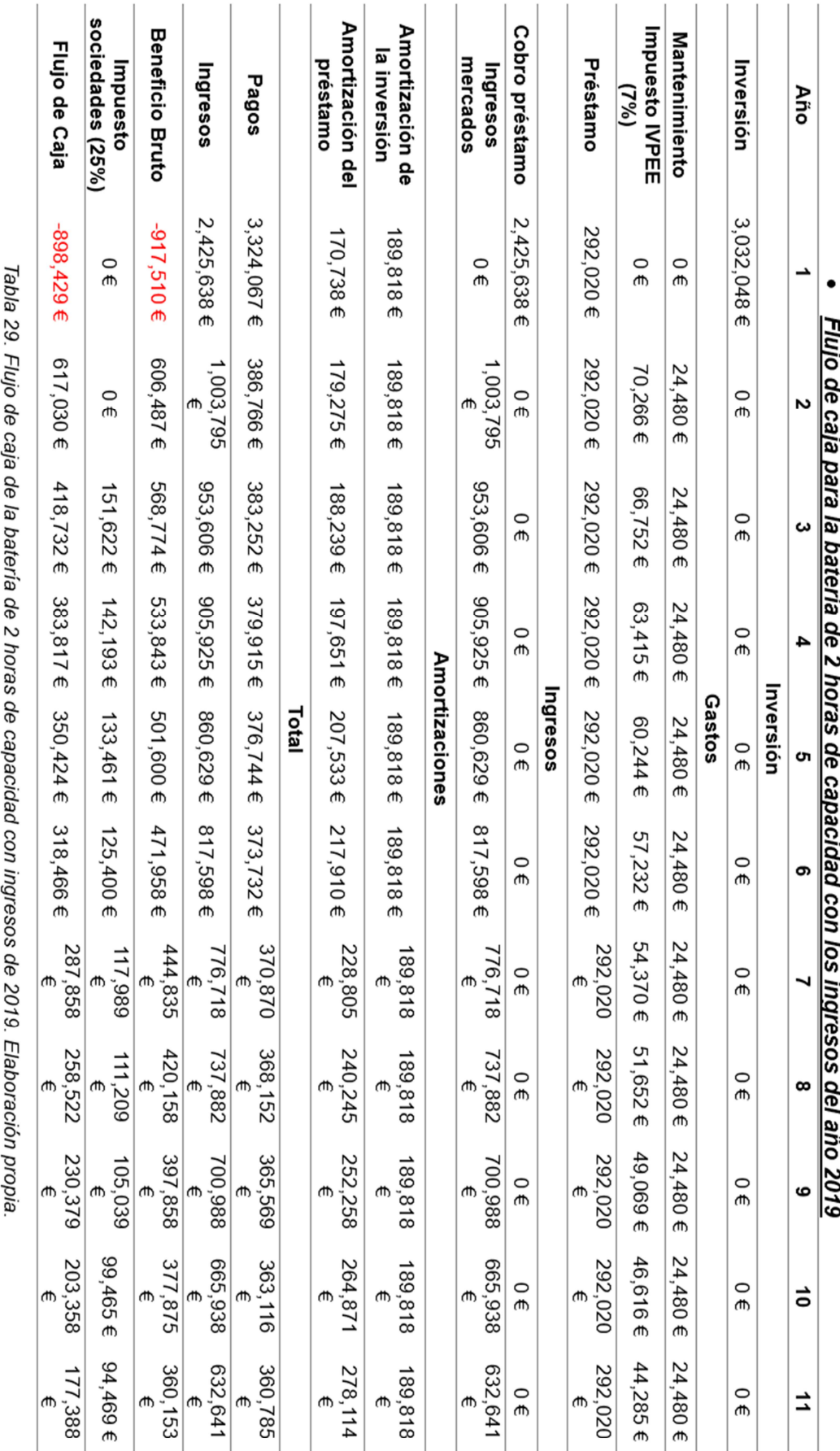

## ANEXOS Análisis y simulación de la participación de los sistemas

÷. ÷.

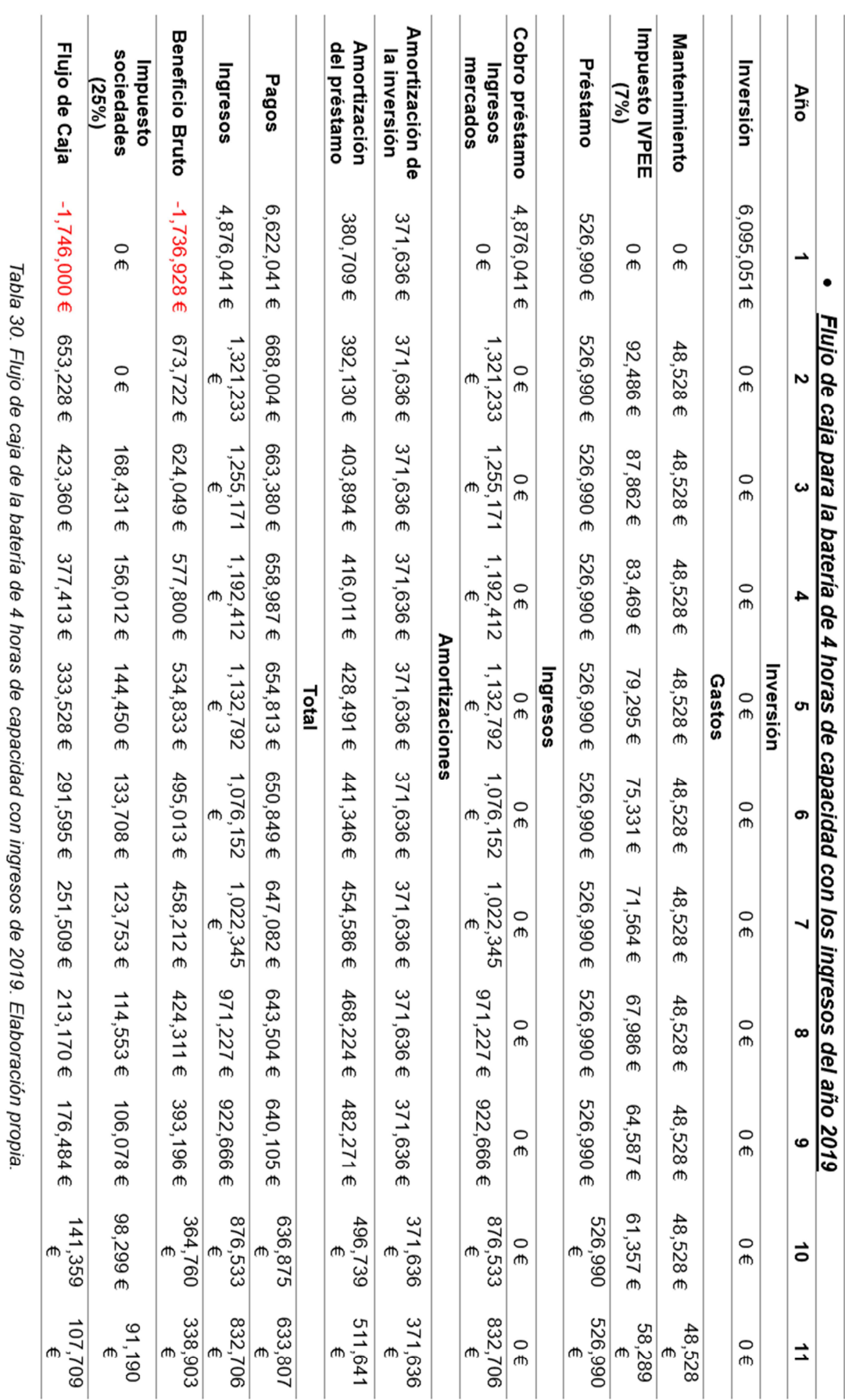

# 3. Viabilidad con ingresos del año 2020

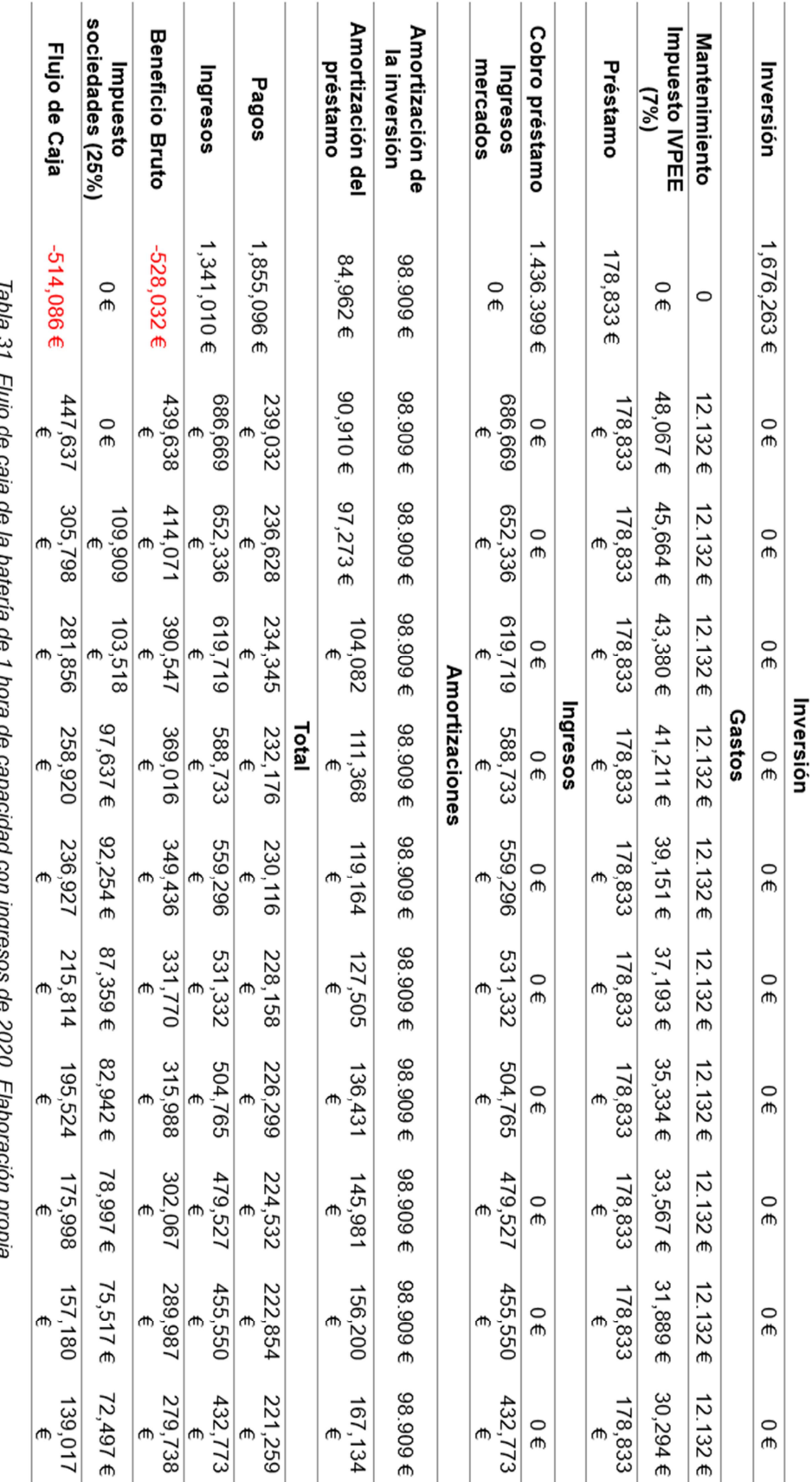

iaua o i. Fiuju ue caja ue . ă nuona ă י היה ה  $\tilde{\zeta}$ pppupppdpp  $\tilde{\epsilon}$  $507$ ſ iavu acion propia.

# ANEXOS Análisis y simulación de la participación de los sistemas de almacenamiento de energía en el mercado de regulación secundaria

Año

 $\bullet$ 

Flujo de caja para la batería de 1 hora de capacidad con los ingresos del año 2020

→

 $\overline{c}$ 

 $\boldsymbol{\omega}$ 

 $\overline{\mathbf{4}}$ 

თ,

ၜ

 $\overline{\phantom{0}}$ 

 $\infty$ 

ဖ

 $\vec{\bullet}$ 

 $\overrightarrow{a}$ 

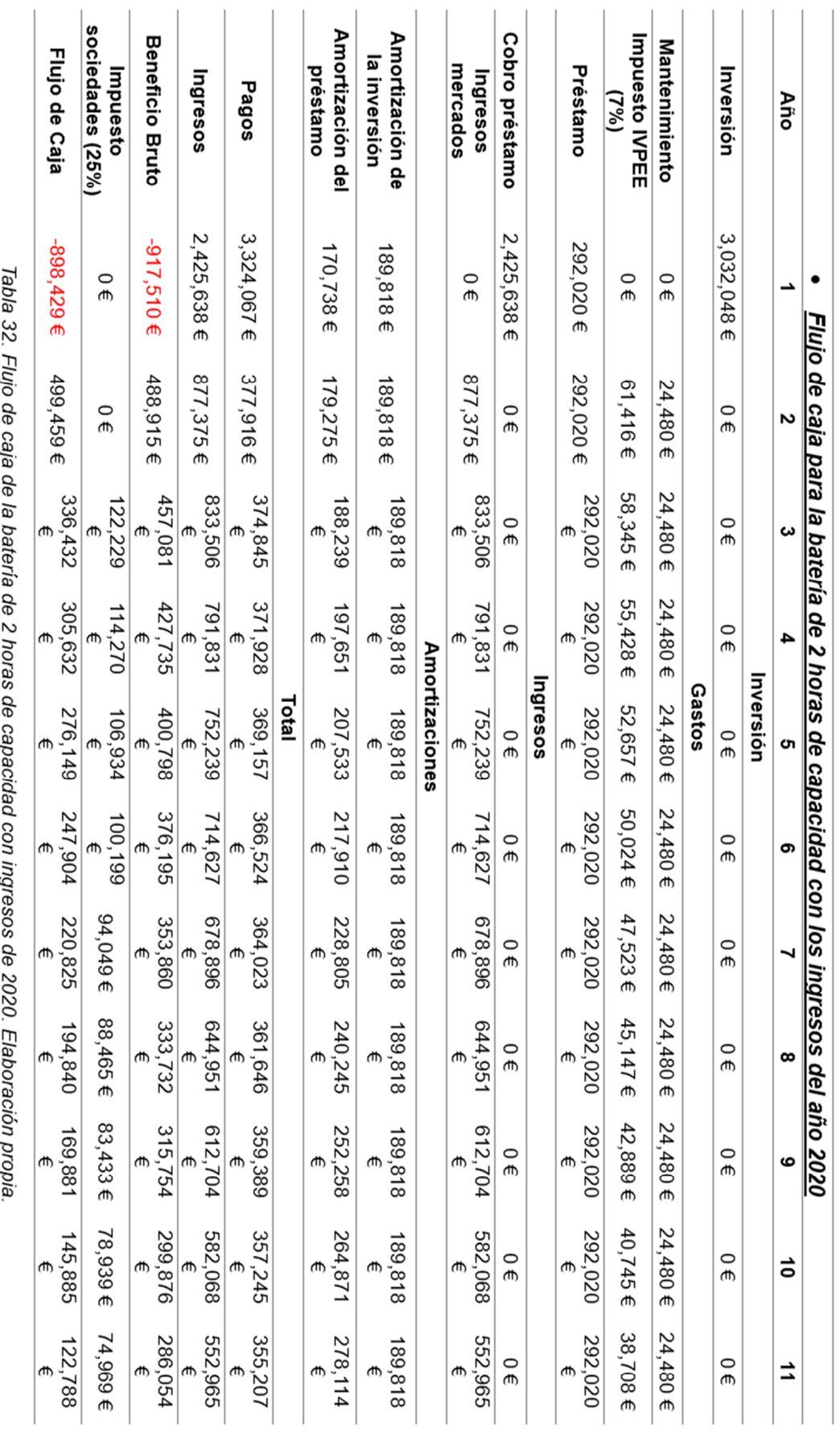

# Análisis y simulación de la participación de los sistemas **ANEXOS** de almacenamiento de energía en el mercado de regulación secundaria

## ANEXOS Análisis y simulación de la participación de los sistemas

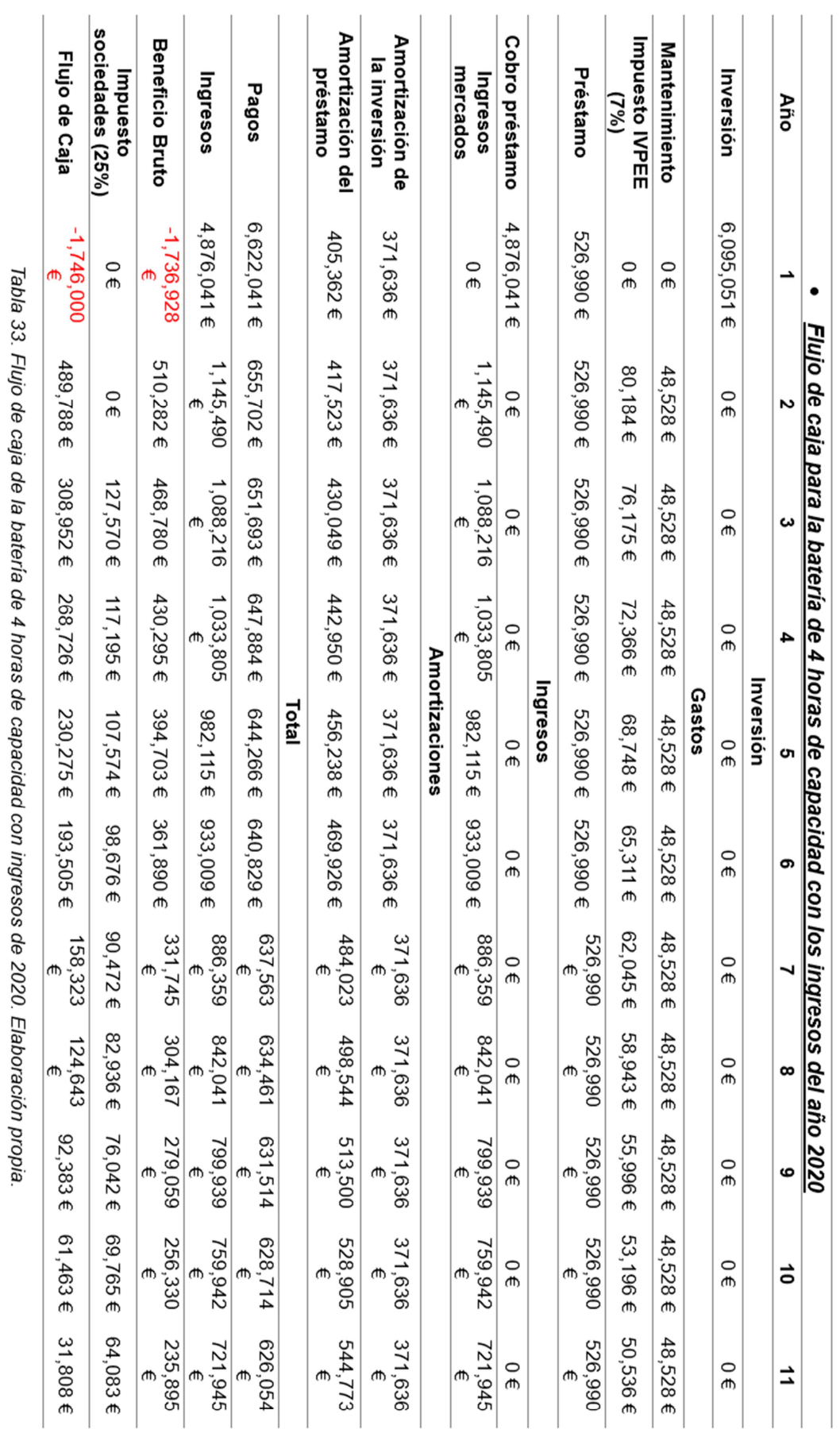

# Anexo 2: Código del modelo de simulación del servicio de regulación secundaria

Programa para la carga de datos del modelo de simulación (Matlab):

```
clear all;
close all;
month = "Feb"
if month == "Feb"
load dataFeb.mat 
else
load dataJun.mat 
end
t = 4:4:length(time)*4;
dPRR = timetable(time, PRR);
dF = timetable(time, dFrequency);
%% Constante de bias
B_2009 = 2865.87; %MW/Hz<br>B_2018 = 2663.01; %MW/HzB_{2018} = 2663.01;B mixto = 2658.02; %MW/Hz
B mal = 1903.92; %MW/Hz
%% Ganancia retroalimentación
G = 5;%% Constante de tiempo integrador primer orden
I = 50; %s
%% Cargar variables
for i=1:length(dFrequency)
f B(i) = dFrequency(i) * B 2018;
end
f bias.time = t;
f bias.signals.values = [f_B'];
f bias.signals.dimensions = 1;f.time = t;
f.signals.values = [dFrequency];
f.signals.dimensions = 1;
P.time = t:
P.signals.values = [PRR];
P.signals.dimensions = 1;
```
Código 12. Carga de datos modelo de simulación regulación secundaria.

 Modelo de simulación del servicio de regulación secundaria (Matlab-Simulink):

ANEXOS Análisis y simulación de la participación de los sistemas

#### de almacenamiento de energía en el mercado de regulación secundaria

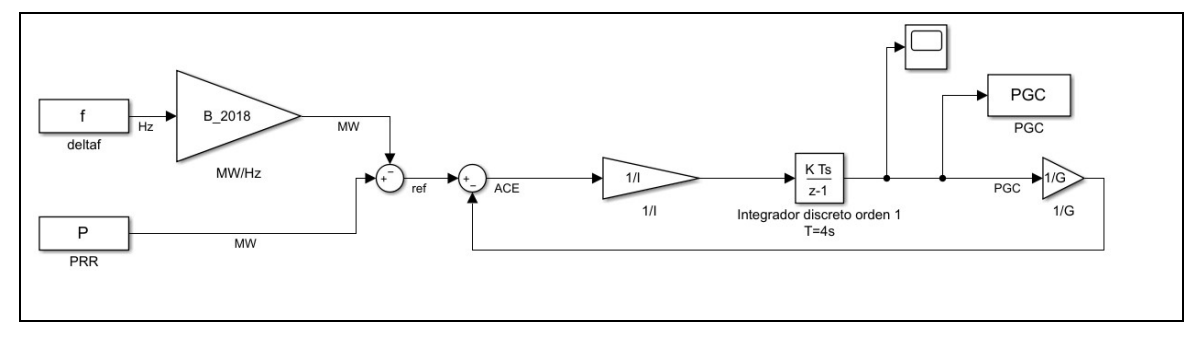

Código 13. Modelo de simulación del servicio de regulación secundaria.

 Programa para interpolar la señal PGC a una frecuencia de muestreo horaria para compararla con los datos reales de utilización de regulación secundaria (Matlab):

```
clear all; 
close all;
mes = 'Jun';if mes == 'Jun'd1 = '2019-06-01 00:00:00';d1h = '2019-06-01 01:00:00 t1s = datetime(d1,'InputFormat','yyyy-MM-dd HH:mm:ss');
    t1h = datetime(d1h, 'InputFormat', 'yyyy-MM-dd HH:mm:ss');
    d2 = 12019 - 07 - 0100:00:00;
    load esiosJun utc1.mat;
     % Cargar PGC (4 segundos)
    load PGC 50s jun.mat;
else
    d1 = '2020-02-01 00:00:00';d1h = '2020-02-01 01:00:00'; t1s = datetime(d1,'InputFormat','yyyy-MM-dd HH:mm:ss');
    t1h = datetime(d1h, 'InputFormat', 'yyyy-MM-dd HH:mm:ss');
    d2 = '2020-03-01 00:00:00';load esiosFeb utcl.mat;
     % Cargar PGC (4 segundos)
    load PGC 50s feb.mat;
end
% Pasar a datetime:
t2 = datetime(d2,'InputFormat','yyyy-MM-dd HH:mm:ss');
time h = (t1h:hours(1):t2)';
time<sup>s</sup> = (t1s:seconds(4):t2)';
j = 1;PGC h(1) = 0;for i=1: length (PGC.data)
    % time s: vector de tiempos cada 4 segundos
    % time h: vector de tiempos horarios
    if time s(i) < time h(j)PGC h(j) = PGC h(j) + PGC.data(i)*4/3600;
     else 
        j = j + 1;PGC h(j) = PGC.data(i)*4/3600; end
    if j>length(time h)
         break
```
Análisis y simulación de la participación de los sistemas ANEXOS

de almacenamiento de energía en el mercado de regulación secundaria

```
 end
end
% Guardar variable PGC horaria
save("PGC_h_" + mes + ".mat", "time", "PGC_h");
% Generar señal neta de esios
for i=1: length (MWh bajar)
   esios neto(i)= abs(MWh subir(i)) - abs(MWh bajar(i));
end
%% Gráficas
if month =='Jun'
   PGC h = PGC h(1:end-1);end
% Esios vs PGC
fig = figure; grid on; hold on;
plot(datetime_utc0, PGC_h);
plot(datetime_utc0, esios neto);
title("PGC vs Utilización neta" + mes);
ylabel("MW");
xlabel("Time");
legend('PGC', 'Esios neto')
% PGC frecuencia 4 segundos
figure; grid on;
plot(time_s, PGC.data)
title('PGC modelo de simulación frecuencia 4 s')
ylabel('MW')
xlabel('Tiempo')
```
Código 14. Interpolación horaria de la señal PGC y comparación con los datos reales de utilización de regulación secundaria.

 Programa para hacer el estudio estadístico del error de la señal PGC (Matlab):

```
clear all;
close all;
month = 'Jun';if month == 'Feb'
   load PGC h Feb.mat;
   load esiosFeb utc1.mat;
else
   load PGC h Jun.mat;
    load esiosJun utc1.mat;
end
% Generar señal neta de esios
abs y act = 0;
for i=1: length (MWh bajar)
   esios neto(i)= abs(MWh_subir(i)) - abs(MWh_bajar(i));
    abs y act = abs(abs y act + esios neto(i));
end
%% Definir actual y predictor
y predict = PGC h;
y actual = esios neto;
mean y actual = abs y act/length(y actual);
%% RMSE
acum rmse = 0;for i=1: length (y actual)
   acum rmse = acum rmse + (y predict(i) - y actual(i))^2;
end
```

```
rmse = sqrt(acum\rm\,rmse/length(y\rm\,actual));rmse porcentaje = rmse/mean y actual;
%% BIAS
acum bias = 0;for i=1: length (y actual)
    acum bias = acum bias + (y predict(i) - y actual(i));
end
bias = acum bias/length(y actual);
bias porcentaje = bias/mean y actual;
% MAEacum mae = 0;
for i=1: length (y actual)
   acum mae = acum mae + abs(y predict(i) - y actual(i));
end
mae = acum mae/length(y actual);
mae porcentaje = mae/mean y actual;
%% Histograma del error
for i=1: length (y actual)
   error(i) = y predict(i) - y actual(i);
end
figure; grid on; hold on;
histogram(error, 20);
plot([0 0],[0 90], 'k') 
title('Histograma error')
%% Imprimir por pantalla
disp('RMSE: ')
rmse 
disp('MAE: ')
mae 
disp('Bias: ')
bias 
disp('%RMSE: ')
rmse_porcentaje 
disp<sup>\overline{(' MAE: ')}</sup>
mae_porcentaje 
disp('%Bias: ')
bias porcentaje
```
Código 15. Estudio estadístico del error de la señal PGC.

```
 Programa para exportar los datos a formato Excel (Matlab):
```

```
clear all;
close all;
% load PGC.mat;
load PGC h Jun.mat;
load esiosJun utc1.mat;
filename = 'PGC_50s_jun.xlsx';
% Generar señal neta de esios
abs y act = 0;
for i=1:length(MWh_bajar)
   esios neto(i)= abs(MWh subir(i)) - abs(MWh bajar(i));
    abs y act = abs(abs y act + esios neto(i));
end
for i=1:length(PGC_h)
  error(i) = PGC h(i) - esios neto(i);end
t = table(datetime utc0, esios neto', PGC_h', error');
t.Properties.VariableNames{'Var2'} = 'Esios neto';
t.Properties.VariableNames{'Var3'} = 'PGC';
```
#### Análisis y simulación de la participación de los sistemas **ANEXOS**

de almacenamiento de energía en el mercado de regulación secundaria

t.Properties.VariableNames{'Var4'} = 'ERROR'; writetable(t, filename, 'Sheet', 1, 'Range', 'A1')

Código 16. Exportar datos a formato excel.

# Anexo 3: Código del modelo de

# simulación de la operación de la batería

 Programa para la descarga de datos desde la página web de e-Sios (Python):

```
from ESIOS import *
from matplotlib import pyplot as plt
import numpy as np
import pandas as pd
import os 
import json 
from pandas profiling import ProfileReport
from dateutil import tz
import datetime
def download from esios(end, start, main path, folder name,
file name, ids, csv = False):
    from matplotlib import pyplot as plt
    import numpy as np
    import pandas as pd
     import os 
     '''Esta función de devuelve un dataframe con los datos que le 
pidas de la web esios'''
     # ids en formato array
     # The token is unique: You should ask for yours to: Consultas 
Sios <consultasios@ree.es>
     token = 'xxxxxxxxxxxxxxxxxxxxxxxxxxxxxxxx'
    esios = ESIOS(token)
 indicators_ = list()
 #Leer excel con los indicadores
    if type(ids) != int:for i in ids:
            indicators .append(i)
     else:
        indicators .append(ids)
    names = esios.get names(indicators)
    df list, names = esios.get multiple series(indicators,
start, end )
    df merged = esios.merge series(df list, names) # merge the
DataFrames into a single one
   df = df merged[names] # get the actual series and neglect the
rest of the info
     if csv:
        full path = os.path.join(maxin path, folder name,file_name)
        df.to csv(full path)
```
Análisis y simulación de la participación de los sistemas entre alternación ANEXOS

```
print ("Los ficheros se han quardado correctamente en: "
+full path)
     return df 
def index(df, col programa , col id, lista str):
     '''Esta función devuelve el indice del programa que tu 
quieres de esios'''
    import pandas as pd
    df aux=pd.DataFrame(columns=['Nombres', 'Indices'])
     ids=[]
     names=[]
    total = []total dict =\{\}for i, value in enumerate (df[col programa]):
        for lista in lista str:
            if value == lista: print('Programa {}\tíndice {}\n'.format(value,
df[col_id][i]))
                ids.append(int(df[col_id][i]))
                 names.append(value)
                total dict = \{'id':df[col id][i], 'name':value}
                 total.append(total_dict)
    return ids, names, total
def corrige time(banda, r2a):
    import copy
     complete = []
     icomplete = []
    for i in range(len(banda['datetime utc'])):
         # Busco si hay algún precio de r2a subir en ese periodo
        filter = r2a['datteringute" = banda['datteringute" - # Me copio el df_up para no sobreescribirlo
        dfaux = r2a.copy() dfaux.where(filter, inplace = True)
        dfaux = dfaux.dropa(axis=0, how = 'all') # Si tiene longitud = 0 --> no hubo R2a subir en ese 
periodo
         # Si tiene longitud = 1 --> hubo R2a subir en ese periodo
        if len(dfaux) == 0:
             # No hubo R2a --> precio = 0
             complete.append(0)
            icomplete.append(banda['datetime_utc'][i])
         else:
             # Hubo de los dos en la misma hora
             # Solución: sacar el precio medio de esa hora
            dfaux = dfaux.reset index(drop = True)complete.append(dfaux[r2a.columns.values[1]][0])
            icomplete.append(dfaux['datetime utc'][0])
     df_complete = pd.DataFrame(icomplete, columns =
['datetime utc'])
    df complete[r2a.columns.values[1]] = complete
    return df complete
def corrige intra(banda, r2a):
    import copy
     complete = []
     icomplete = []
     columns = r2a.columns.values.tolist()
    for i in range(len(banda['datetime utc'])):
         # Busco si hay algún precio de r2a subir en ese periodo
```

```
filter = r2a['datetimeute'] == banda['datetimeute']# Me copio el df up para no sobreescribirlo
        dfaux = r2a.copy() dfaux.where(filter, inplace = True)
        dfaux = dfaux.dropa(axis=0, how = 'all') # Si tiene longitud = 0 --> no hubo R2a subir en ese 
periodo
         # Si tiene longitud = 1 --> hubo R2a subir en ese periodo
        if len(dfaux) == 0:
            # No hubo R2a --> precio = 0
            complete.append(r2a[columns[1]].mean())
            icomplete.append(banda['datetime utc'][i])
         else:
             # Hubo de los dos en la misma hora
             # Solución: sacar el precio medio de esa hora
            dfaux = dfaux.reset index(drop = True) complete.append(dfaux[r2a.columns.values[1]][0])
             icomplete.append(dfaux['datetime_utc'][0])
    df complete = pd.DataFrame(icomplete, columns =['datetime_utc'])
    df complete[r2a.columns.values[1]] = complete
    return df complete
month = 'Jun'folder name = month + '/' 'download'
# Cargar df_indicadores
main path = r"G:/Miunidad/Investigación/DOCTORADO/TRABAJO/Python/TFM/data"
file name ='indicadores 2021.xlsx'
df indicadores = pd.read excel(main path + '/' + file name)
#Fechas de inicio y de final
if month == 'Feb':
    start =datetime.datetime(2020, 2, 1, 0, 0)end =datetime.datetime(2020, 3, 1, 0, 0)else:
    start =datetime.datetime(2019,6,1,0,0)end =datetime.datetime(2019,7,1,0,0)#Precios regulación secundaria
p_r2a =['Precio Banda de regulación secundaria',
       'Precio de Regulación Secundaria subir', 'Precio de 
Regulación Secundaria bajar', 
       'Precio de referencia en Mercado Intradiario Continuo']
e r2a = [ 'Asignación Banda de regulación secundaria a bajar', 
     'Asignación Banda de regulación secundaria a subir',
     'Energía utilizada de Regulación Secundaria bajar', 
     'Energía utilizada de Regulación Secundaria subir'
    \mathbf{I}#Sacar los nombres y los indicadores
ids, nombres, total =index(df indicadores, 'Nombre', 'Indicador',
e_r2a)
#Descarga de datos
for i in range(len(ids)):
```
Análisis y simulación de la participación de los sistemas entre alternación ANEXOS

de almacenamiento de energía en el mercado de regulación secundaria

```
df=download from esios(end, start, main path, folder name,
file name, ids[i], csv=False)
    df = df.fillna(0) # df.index = df.index.tz_localize(None)
     columns = df.columns.values.tolist()
df.to_csv(main_path+'/'+folder_name+'/'+'{}_{}.csv'.format(column
s[0], month))
# PRECIOS: Pongo el uso de R2a siguiendo el tiempo de la banda
banda = pd.read csv(\text{main path+}'/\text{+folder name+}'/\text{++}Precio Banda
de regulación secundaria {}.csv'.format(month))
up = pd.read csv(main path+'/'+folder name+'/'+'Precio de
Regulación Secundaria subir {}.csv'.format(month))
down = pd.read csv(main path+'/'+folder name+'/'+'Precio de
Regulación Secundaria bajar {}.csv'.format(month))
intra = pd.read csv(main path+'/'+folder name+'/'+'Precio de
referencia en Mercado Intradiario Continuo {}.csv'.format(month))
df price use down = corrige time(banda, down)
df price use up = corrige time(banda, up)
df_intra = corrige_intra(banda, intra)
# Sobreescribo csv
columns = df_price_use_down.columns.values.tolist()
df price use down.to csv(main path+'/'+folder name+'/'+'{} {}.csv
'.format(columns[1], month))
columns = df price use up.columns.values.tolist()
df price use up.to csv(main path+'/'+folder name+'/'+'{} {}.csv'.
format(columns[1], month))
columns = df intra.columns.values.tolist()
df intra.to \overline{c}sv(main path+'/'+folder name+'/'+'{} {}.csv'.format(
columns[1], month))
```
Código 17. Descarga de datos de e-Sios.

 Programa para simular la operación de la batería con la señal PGC muestreada cada 4 segundos (Python):

```
import pandas as pd
import datetime 
from matplotlib import pyplot as plt
def SOC (Pbat, Ebat ant, Emin, Emax, Pmin, Pmax, T, ncarg, ndesc):
     # Si es mayor que 4 MW o menor que -4MW --> sólo entrego los 
límites
     if Pbat>Pmax:
         Pbat=Pmax 
     elif Pbat<Pmin:
         Pbat=Pmin 
     # >0 --> batería se carga
     # <0 --> batería se descarga
     if Pbat>=0:
        Ebat = Ebat ant+T*ncarg*Pbat
     else:
        Ebat = Ebat ant+T*ndesc*Pbat
     # Si la energía está fuera de los límites --> me quedo en los 
límites
     if Ebat<Emin:
         Ebat=Emin 
         # Descargo sólo lo que puedo
```

```
Pbat=(Emin-Ebat ant)/T/ndesc
        if Pbat<Pmin:
             Pbat=Pmin 
     if Ebat>Emax:
         Ebat=Emax 
         # Cargo sólo lo que puedo
        Pbat = (Emax-Ebatant)/T/ncarg if Pbat>Pmax:
             Pbat=Pmax 
     return Pbat, Ebat 
def participate intra(Ebat, Emax, Emin, Pmax, Pmin, limit max,
limit min, final soc ):
     # Por encima del límite, vendo energía en el siguiente intra 
(para 1h después)
     # Por debajo del límite, compro energía en el siguiente intra 
(para 1h después)
    if (Ebat>=limit max*Emax):
         # Vendo = descargo batería --> <0
        SOC final = final soc*Emax
        SOC casado = Ebat
        signo = '+' # ingresoelif (Ebat<=limit min*Emax):
         # Compro = cargo batería --> >0
        SOC final = final soc*Emax
        SOC casado = Ebat
         signo='-'# gasto
     else:
        SOC final = 0SOC casado = 0
         signo = '0'
    return SOC final, SOC casado, signo
def str to datetime(df,month):
     # Fechas en str --> pasar a datetime
    from datetime import datetime
    if month == 'Feb':
        n=1 else:
        n=2time = [1]date list= []
     # Arreglar datetime
    for date in df['datetime utc{}'.format(n)]:
         time.append(date)
     # From str to datetime
    for t in time:
        date list.append(datetime.strptime(t, '%Y-%m-%d
%H:%M:%S'))
    df['date time'] = date listdf = df.drop(['datetimeute]\n'.format(n)], axis = 1)df.set index('date time', inplace=True)
     return df 
# CARGA DE DATOS
month = 'Jun'
bat = '1h'loc = 'despacho'
if loc == 'despacho':
```
#### Análisis y simulación de la participación de los sistemas anticonomical antexas

```
path = 'xxxxx'else:
    path = 'yyyyy'
mainpath = path + '/ + month
# Precio: 
    # 0 = banda
    # 1 = R2a subir# 2 = R2a bajar
    # 3 = 1ntra
price =['Precio Banda de regulación secundaria_'+month, 
      'Precio de Regulación Secundaria subir '+month,
      'Precio de Regulación Secundaria bajar<sup>'</sup>+month,
       'Precio de referencia en Mercado Intradiario 
Continuo '+month]
# Energía: 
    # 0 = Uso subir
    # 1 = Uso bajar
    # 2 = banda bajar
     # 3 = banda subir
energy = ['Energía utilizada de Regulación Secundaria 
subir '+month,
           'Energía utilizada de Regulación Secundaria 
bajar_'+month,
           'Asignación Banda de regulación secundaria a 
bajar_'+month, 
           'Asignación Banda de regulación secundaria a 
subir '+month,]
# DATAFRAME PRECIO
file price intra= '{}} dc.csv'.format(price[3])
price intra = pd.read csv(mainpath+'/'+file price intra)
price intra = str to datetime (price intra, month)
price intra = price arctan(c) ['Unnamed: 0'], axis=1)
# DATAFRAME ENERGÍA
file energy use up = '{} dc.csv'.format(energy[0])
file_energy_use_down = '{}_dc.csv'.format(energy[1])
file = energy[banda_down = \sqrt{3}] dc.csv . format(energy[2])
file energy banda up = '{} dc.csv'.format(energy[3])
energy use up = pd.read csv(mainpath+'/'+file energy use up)
energy use up = str to datetime (energy use up, month)
energy use down = pd.read csv(mainpath+'/'+file energy use down)
energy_use_down = str_to_datetime(energy_use down, month)
energy_banda_down =
pd.read csv(mainpath+'/'+file energy banda down)
energy banda down = str to datetime(energy banda down , month)
energy banda up = pd.read csv(mainpath+'/'+file energy banda up)
energy banda up = str to datetime (energy banda up , month)
# DATAFRAME PGC
pgc = pd.read_csv(mainpath + '/' + 'PGC_'+month+'_50s_dc.csv')
pgc = str_to_datetime(pgc, month)
# Settings
T = 4 / 3600 # periodo de muestreo = 4s
if bat == '4h':Emax = 16elif bat =='2h':
   Emax = 8elif bat == '1h':
```

```
Emax = 4Emin = 0Pmax = 4#MW
Pmin = -Pmaxncarg=0.9
ndesc=1/0.9
gasto_intra=0
ingreso intra=0
ingreso_uso_subir=0
ingreso_uso_bajar=0
df = pd. DataFrame ()
leadtime=0
limit_max=0.75
limit_min=0.25
final soc = 0.50E0 = final soc* Emax
Cbat = 4 \text{ H}banda_euro=0
E_entre = [1]soc_final=0
soc_casado=0
signo='0'
contact = 0i=1for i in range(len(pgc.PGC)):
     print(i)
     # Siempre caso, tengo que comprobar utilización
     # Casos: subir, bajar
     # Subir = descargar batería = <0
     # Bajar = cargar batería = >0
     # Primera muestra:
    if i == 0:
        Ebat ant=E0
        Pbat next = 0 # ¿He participado en esta ronda del continuo?
    if (energy_banda_down.index[j] - pgc.index[i]) ==
datetime.timedelta(seconds = 0):
         # Decisión
         if leadtime==0:
             # No se ha participado
            E entre.append(0)elif leadtime==1:
             # Esperar 1h para iniciar operación
            E entre.append(0)leq - 2 elif leadtime==2:
             # Inicio operación
             leadtime=3 
            if signo =='+': INGRESO = DESCARGO LA BATERÍA
                ingreso intra=ingreso intra+abs(soc casado-
soc final) * price intra.iloc[j, 0]
                 E_entre.append(E_entregada)
            elif signo == -1: # GASTO = CARGO LA BATERÍA
                E_entre.append(-E_entregada)
                gasto intra = gasto intra - abs(soc final-
soc_casado) * price_intra.iloc[j, 0]
         # Actualizo tiempo horario e-Sios
        j=j+1
```

```
 # Intradiario en tiempo real 
     if leadtime==3:
        contact = contact + 1 # ¿En qué sentido he participado?
        if signo =='+':# INGRESO = DESCARGO LA BATERÍA
             Pintra = - E_entregada
        elif signo == 1-\overline{\phantom{a}}: # GASTO = CARGO LA BATERÍA
            Pintra = + E entregada
     # UTILIZACIÓN:
     # Sólo subir
    if pqc.iloc[i, 0] > 0:
         # uso/banda*2MW
        Pr2a = -(\text{Cbat*abs}(pqc.iloc[i, 0]))/energy banda up.iloc[j-
1, 0]) 
        Pbat = (Pintra + Pr2a) # Emulo SOC batería
        P, E = SOC(Pbat, Ebat ant, Emin, Emax, Pmin, Pmax, T,
ncarg, ndesc)
         # Cargar df
         df=df.append({'Time': pgc.index[i],
                     'Pbat':P, 
                    'SOC': E}, ignore index=True)
     # Solo bajar
    elif pgc.iloc[i, 0] < 0:
         # uso/banda*2MW
        Pr2a = (Cbat*abs(pgc.iloc[i,0])/energy banda down.iloc[j-
1,0])
        Pbat = (Pintra + Pr2a) # Emulo SOC batería
        P, E = SOC(Pbat, Ebat ant, Emin, Emax, Pmin, Pmax, T,
ncarg, ndesc)
         # Cargar df
         df=df.append({'Time': pgc.index[i],
                     'Pbat':P, 
                    'SOC': E}, ignore index=True)
     # No hay ninguno de los dos
     else:
         Pr2a=0
        Pbat = (Pintra + Pr2a) # Emulo SOC batería
        P, E = SOC(Pbat, Ebat ant, Emin, Emax, Pmin, Pmax, T,
ncarg, ndesc)
         # Cargar df
         df=df.append({'Time': pgc.index[i],
                     'Pbat':P, 
                    'SOC': E}, ignore index=True)
     # Recargo variables
    Ebat ant = E
     # RONDAS DEL CONTINUO
     # ¿Tengo que participar en la siguiente ronda (lead time = 
1<sub>h</sub>)
    if (energy banda down.index[j] - pgc.index[i]) ==
datetime.timedelta(seconds = 4):
         # Si he esperado 1h (leadtime=2): inicio de operación 4s 
después (no actualizo leadtime)
        if leadtime != 2:
              # Compruebo SOC para decidir si se participa o no en 
la ronda
```

```
soc_final, soc_casado, signo =
participate intra(Ebat ant, Emax, Emin, Pmax, Pmin, limit max,
limit min, final soc)
             # Si leadtime=0 --> no has participado 1h antes, 
comprobar si ahora sí
             # Si leadtime=3 --> has participado hasta esta 
muestra, comprobar si participas 1h después
            if signo == '0': # No lanzo orden
                 leadtime=0
             else:
                E entregada = abs(soc\text{ casado - soc final})if E entregada > Cbat:
                    E entregada = Cbat
                leadtime=1 # lanzo orden para periodo n+1
# GUARDAR VARIABLES
df.to csv(mainpath+'/simu/' + bat +
'/df simulacion {} def.csv'.format(month))
df intra = pd.DataFrame(columns = ['Ingreso', 'Gasto'])df_intra = df_intra.append({'Ingreso': ingreso_intra, 
                             'Gasto': gasto intra},
ignore_index=True)
df intra.to csv(mainpath+'/simu/'+ bat +
'/\overline{df} intra \overline{\{\}} def.csv'.format(month))
entry = pd. DataFrame (E_entre, columns = ['E_venta'])
entry.to_csv(mainpath+'/simu/'+ bat +
'/intra {} def.csv'.format(month))
# GRÁFICAS
df.set index('Time', inplace = True)
columns = df.columns.values.tolist()
for i in columns:
    fig, ax1 = plt.subplots(1,1, sharey=True, sharex=True) # ax1.set_xlabel('time_{}')
    ax1.set ylabel('MW (MWh)')
    ax1.set title(i, loc = 'center')
     df[i].plot(ax=ax1, label='{}'.format(i))
     legend = ax1.legend(loc='upper right', shadow=False)
     plt.show()
```
Código 18. Simulación de la operación de la batería con PGC cada 4 segundos.

 Programa de simulación de la operación de la batería con los datos de utilización de regulación secundaria descargados de e-Sios (Python):

```
import pandas as pd
import datetime 
from matplotlib import pyplot as plt
def SOC (Pbat, Ebat ant, Emin, Emax, Pmin, Pmax, T,ncarg,ndesc):
     # Si es mayor que 4 MW o menor que -4 MW --> sólo entrego los 
límites
    if Pbat>Pmax:
         Pbat=Pmax 
     elif Pbat<Pmin:
         Pbat=Pmin
```
Análisis y simulación de la participación de los sistemas ANEXOS

```
 # >0 --> batería se carga
     # <0 --> batería se descarga
     if Pbat>=0:
        Ebat = Ebat ant+T*ncarg*Pbat
     else:
       Ebat = Ebat ant+T*ndesc*Pbat
     # Si la energía está fuera de los límites --> me quedo en los 
límites
     if Ebat<Emin:
         Ebat=Emin 
         # Descargo sólo lo que puedo
        Pbat=(Emin-Ebat ant)/T/ndesc
         if Pbat<Pmin:
             Pbat=Pmin 
     if Ebat>Emax:
         Ebat=Emax 
         # Cargo sólo lo que puedo
        Pbat = (Emax-Ebatant)/T/ncarg if Pbat>Pmax:
             Pbat=Pmax 
     return Pbat, Ebat 
def participate intra(Ebat, Emax, Emin, Pmax, Pmin, limit max,
limit min, final soc ):
     # Por encima del límite, vendo energía en el siguiente intra 
(para 1h después)
     # Por debajo del límite, compro energía en el siguiente intra 
(para 1h después)
    if (Ebat>=limit max*Emax):
         # Vendo = descargo batería --> <0
        SOC final = final soc*Emax
        SOC casado = Ebat
        signo = '+' # ingresoelif (Ebat<=limit min*Emax):
         # Compro = cargo batería --> >0
        SOC final = final soc*Emax
        SOC casado = Ebat
         signo='-'# gasto
     else:
        SOC final = 0SOC casado = 0signo = '0'return SOC final, SOC casado, signo
def str_to_datetime(df,month):
     # Fechas en str --> pasar a datetime
    from datetime import datetime
    if month == 'Feb':
        n=1 elif month=='Jun':
         n=2
     else:
        n=0\circ time = []time = []date list= []
     # Arreglar datetime
    for d in df['datetime utc']:
         o_time.append(d.replace('+00:00',''))
```
#### ANEXOS Análisis y simulación de la participación de los sistemas

```
for date in o time:
         time.append(date)
     # From str to datetime
    for t in time:
        date list.append(datetime.strptime(t, '%Y-%m-%d
%H:%M:%S'))
    df['date time'] = date listdf = df.drop(['datetime utc'], axis = 1)df.set index('date time', inplace=True)
     return df 
# CARGA DE DATOS
year = '2020'month = 'Año'
bat = '4h'loc = 'casa'if loc == 'despacho':
   path = 'xxxx'else:
   path = 'yyyy'mainpath = path + '/\text{Esios} / ' + year
# Precio: 
    # 0 = banda
    # 1 = R2a subir# 2 = R2a bajar
    # 3 = intra
price =['Precio Banda de regulación secundaria_'+year, 
      'Precio de Regulación Secundaria subir '+year,
      'Precio de Regulación Secundaria bajar<sup>-1</sup>+year,
       'Precio de referencia en Mercado Intradiario 
Continuo '+year]
# Energía: 
     # 0 = Uso subir
     # 1 = Uso bajar
    # 2 = banda bajar
     # 3 = banda subir
energy = ['Energía utilizada de Regulación Secundaria 
subir '+year,
           'Energía utilizada de Regulación Secundaria 
bajar '+year,
           'Asignación Banda de regulación secundaria a 
bajar_'+year, 
           'Asignación Banda de regulación secundaria a 
subir '+year]
# DATAFRAME PRECIO
file price intra= '{}.csv'.format(price[3])
price intra = pd.read csv(mainpath+'/download/'+file price intra)
price intra = str to datetime(price intra, year)
# DATAFRAME ENERGÍA
file energy use up = '{}.csv'.format(energy[0])
file_energy_use_down = '{}.csv'.format(energy[1])
file energy banda down = '{}.csv'.format(energy[2])
file energy banda up = '{}.csv'.format(energy[3])
energy use up =pd.read csv(mainpath+'/download/'+file energy use up)
energy use up = str to datetime (energy use up, year)
```
#### Análisis y simulación de la participación de los sistemas anticonomical antexas

```
energy use down =
pd.read csv(mainpath+'/download/'+file energy use down)
energy_use_down = str_to_datetime(energy_use_down, year)
energy banda down =
pd.read csv(mainpath+'/download/'+file energy banda down)
energy banda down = str to datetime (energy banda down , year)
energy banda up =
pd.read csv(mainpath+'/download/'+file energy banda up)
energy banda up = str to datetime(energy banda up , year)
# DATAFRAME PGC
esios neto = pd.DataFrame()for i in range(len(energy use up)):
    esios neto = esios neto.append(
         {'datetime': energy_use_up.index[i],
         'esios neto': abs(energy use up.iloc[i,0]) -
abs(energy_use_down.iloc[i,0])}, ignore_index=True) 
esios neto.set index('datetime', inplace=True)
# Settings
T = 1 # periodo de muestreo = 1h
if bat == '4h':Emax = 16elif bat =='2h':
   Emax = 8elif bat == '1h':Emax = 4Emin = 0Pmax = 4#MWPmin = -Pmaxncarg=0.9
ndesc=1/0.9
gasto intra=0
ingreso_intra=0
ingreso<sup>tuso</sup> subir=0
ingreso_uso_bajar=0
df = pd. DataFrame(columns=['Time', 'Pbat', 'SOC'])
leadtime=0
limit_max=0.75
limit_min=0.25
final soc = 0.50EO = final soc* EmaxCbat = 4 #MW
banda_euro=0
soc_final=0
soc<sup>c</sup>asado=0
signo='0'i=1entry = pd.DataFrame()
for i in range(len(esios neto.esios neto)): \#range(15*60*24*7):
     print(i)
     # Siempre caso, tengo que comprobar utilización
     # Casos: subir, bajar
     # Subir = descargar batería = <0
     # Bajar = cargar batería = >0
     # Primera muestra:
    if i == 0:
        Ebat ant=E0
        Phat next = 0 # ¿He participado en esta ronda del continuo?
```

```
 if (leadtime==0):
           # leadtime=0 --> no hay orden de participación
            entry = entry.append({'leadtime': 0,
                            'entry': 0,
                            'E_venta': 0,
                            'Precio': 0}, ignore index=True)
     elif leadtime==1:
           # leadtime=1 --> me espero 1h para que se haga efectivo 
mi participación en el intra
         entry = entry.append(\{'leadtime': 1,
                            'entry': 0,
                            'E_venta': 0,
                            'Precio': 0}, ignore index=True)
         leadtime = 2 elif leadtime==2:
           # Actualizo orden
          leadtime=0
           # ¿En qué sentido he participado?
         if signo =='+':# INGRESO = DESCARGO LA BATERÍA
               Pintra = - E_entregada 
              ingreso intra=ingreso intra+abs(soc casado-soc final)
* price intra.iloc[i, 1]
               entry = entry.append({'leadtime': 2,
                            'entry': E entregada*price intra.iloc[i,
1],
                            'E_venta': E_entregada,
                            'Precio': price intra.iloc[i, 1]},
ignore index=True)
         elif signo == '-: # GASTO = CARGO LA BATERÍA
              Pintra = - E entregada
              gasto intra = gasto intra - abs(soc final-soc casado)
* price intra.iloc[i, 1]
               entry = entry.append({'leadtime': 2,
                            'entry': -
(E_entregada*price_intra.iloc[i, 1]),
                            'E_venta': - E_entregada,
                            \overline{P} \overline{P} \overline{ignore index=True)
      # UTILIZACIÓN:
      # Sólo subir
     if (energy use up.iloc[i, 0]>0) & (energy use down.iloc[i,
01 == 0:
          Pr2a = -(Cbat*abs(energy_use_up.iloc[i,
0])/energy_banda up.iloc[i, 0])
          Pbat = ( Pintra + Pr2a) # Emulo SOC batería
         P, E = SOC(Pbat, Ebat ant, Emin, Emax, Pmin, Pmax, T,
ncarg, ndesc)
          # Cargar df
         df=df.append({'Time': esios neto.index[i],
                        'Pbat':P, 
                       'SOC': E}, ignore index=True)
      # Solo bajar
     elif (energy use down.iloc[i, 0]>0) & (energy use up.iloc[i,
0] ==0):
         Pr2a = +(Cbat*abs(energy use down.iloc[i,
0])/energy banda down.iloc[i, 0])
         Pbat = (Pintra + Pr2a) # Emulo SOC batería
```
Análisis y simulación de la participación de los sistemas entre alternación ANEXOS

```
P, E = SOC(Pbat, Ebat ant, Emin, Emax, Pmin, Pmax, T,
   ncarg, ndesc)
            # Cargar df
           df=df.append({'Time': esios neto.index[i],
                        'Pbat':P, 
                       'SOC': E}, ignore index=True)
        # Si hay de ambos, participo en el sentido mayoritario
       elif (energy use up.iloc[i, 0]>0) & (energy use down.iloc[i,
   0]>0):
            # Determino cuál es el sentido predominante
            # Subir
           if energy use up.iloc[i, 0]>energy use down.iloc[i, 0]:
               Pr2a = -(\text{Cbat*energy use up.iloc[i],}0]/energy banda up.iloc[i, 0])
               Pbat = (Pintra + Pr2a) # Emulo SOC batería
               P, E = SOC(Pbat, Ebat ant, Emin, Emax, Pmin, Pmax, T,
   ncarg, ndesc)
                # Cargar df
               df=df.append({'Time': esios neto.index[i],
                               'Pbat':P, 
                              'SOC': E}, ignore index=True)
            # Bajar
            else:
               Pr2a = +(Cbat*energy use down.iloc[i,
   0]/energy banda down.iloc[i, 0])
               Pbat = (Pintra + Pr2a) # Emulo SOC batería
               P, E = SOC(Pbat, Ebat ant, Emin, Emax, Pmin, Pmax, T,
   ncarg, ndesc)
                # Cargar df
               df=df.append({'Time': esios neto.index[i],
                               'Pbat':P, 
                               'SOC': E}, ignore_index=True)
        # No hay ninguno de los dos
        else:
            Pr2a=0
           Pbat = (Pintra + Pr2a) # Emulo SOC batería
           P, E = SOC(Pbat, Ebat ant, Emin, Emax, Pmin, Pmax, T,
   ncarg, ndesc)
            # Cargar df
           df=df.append({'Time': esios neto.index[i],
                        'Pbat':P, 
                        'SOC': E}, ignore_index=True)
        # Recargo variables
       Ebat ant = E
        # RONDAS DEL CONTINUO 
    if (leadtime != 2):
        soc final, soc casado, signo = participate intra(Ebat ant,
Emax, Emin, Pmax, Pmin, limit max, limit min, final soc)
        if signo == '0': # No lanzo orden
             leadtime=0
             #soc_final=0, soc_casado=0
         else:
            E entregada = abs(soc\text{ casado - soc final})if E entregada > Cbat:
               E entregada = Cbat
```
#### de almacenamiento de energía en el mercado de regulación secundaria

```
 leadtime=1 # lanzo orden para periodo n+1
# GUARDAR VARIABLES
esios neto.to csv(path + ' / Eisios/' + year +' /' + month + ' /' +bat + '/simu/esios neto.csv')
df.to_csv(path + '/Esios/' + year +'/' + month + '/' + bat +
'/simu/df simulacion {} def.csv'.format(year))
df intra = pd.DataFrame(columns = ['Inqreso', 'Gasto'])
df intra = df intra.append({'}Ingreso': ingreso intra,
                             'Gasto': gasto intra},
ignore_index=True)
df intra.to csv(path + '/Esios/' + year +'/' + month + '/' + bat
+ '/simu/df intra {} def.csv'.format(year))
entry.to csv(path + '/Esios/' + year +'/' + month + '/' + bat +
'/simu/intra {} def.csv'.format(year))
# GRÁFICAS
df.set index('Time', inplace = True)
column = df.columns.values.tolist()for i in columns:
    fig, ax1 = plt.subplots(1,1, sharey=True, sharex=True) # ax1.set_xlabel('time_{}')
   ax1.set ylabel('MW (MWh)')
    ax1.set title(i, loc = 'center')
     df[i].plot(ax=ax1, label='{}'.format(i))
     legend = ax1.legend(loc='upper right', shadow=False)
    plt.show()
```
Código 19. Simulación de la operación de la batería con los datos de e-Sios.

#### <u>• Programa para determinar los ingresos económicos (Python):</u>

```
import pandas as pd
import datetime 
def str to datetime(df,month):
     # Fechas en str --> pasar a datetime
    from datetime import datetime
     if month == 'Feb':
        n=1
     else:
        n=2time = []date list= []
     # Arreglar datetime
    for date in df['datetime utc{}'.format(n)]:
        time.append(date)
     # From str to datetime
    for t in time:
        date list.append(datetime.strptime(t, '%Y-%m-%d
%H:%M:%S'))
    df['date time'] = date listdf = df.drop(['datetimeute]\'.format(n)], axis = 1)df.set index('date time', inplace=True)
     return df 
month = 'Feb'bat = '1h'loc = 'despacho'
if loc == 'despacho':
   path = 'xxxx'else:
   path = 'yyyy'mainpath = path + '/ + month
```
#### Análisis y simulación de la participación de los sistemas entre alternación ANEXOS

```
# Precio: 
    # 0 = banda
    # 1 = R2a subir# 2 = R2a bajar
    # 3 = 1ntra
price =['Precio Banda de regulación secundaria_'+month, 
      'Precio de Regulación Secundaria subir '+month,
      'Precio de Regulación Secundaria bajar<sup>-</sup>'+month,
       'Precio de referencia en Mercado Intradiario 
Continuo '+month]
# DATAFRAME PRECIO
file price banda = '{} dc.csv'.format(price[0])
file price use up= '{} dc.csv'.format(price[1])
file price use down= '{} dc.csv'.format(price[2])
file price intra= '{} dc.csv'.format(price[3])
price banda = pd.read csv(mainpath+'/'+file price banda)
price banda = str to datetime(price banda, month)
price use up = pd.read csv(mainpath+'/'+file price use up)
price use up = str to datetime (price use up, month)
price use up = price use up.drop(['Unnamed: 0'], axis=1)
price use down = pd. read csv(mainpath+'/'+file price use down)
price use down = str to datetime(price use down, month)
price use down= price use down.drop(['Unnamed: 0'], axis=1)
price intra = pd.read.csv(mainpath+'/'+file price intra)price intra = str to datetime(price_intra, month)
price intra = price intra.drop(['Unnamed: 0'], axis=1)
# DATAFRAME ENERGÍA UTILIZADA
df = pd.read \text{csv}(\text{mainpath} + \frac{1}{\text{simu}}/1 + \text{bat} +'/df simulacion {} def.csv'.format(month))
if month == \sqrt{F}e\overline{b}:
    df = df.rename(columns={'Time': 'datetime utc{}'.format(1)})
else:
   df = df.rename(columns={'Time': 'datetime utc{}'.format(2)})
df = str to datetime(df, month)
# DATAFRAME INGRESOS INTRADIARIO
df intra = pd.read csv(mainpath + '/simu/'+ bat +
'/\overline{df} intra {} def.csv'.format(month))
df intra = df intra.drop(['Unnamed: 0'], axis=1)
# SIMULADOR
Cbat = 8 #MW
banda euro = 0ingreso uso bajar = 0ingreso uso subir=0
penaliza = \overline{0}if bat == '4h':
   Emax = 16elif bat =='2h':
   Emax = 8elif bat == '1h':Emax = 4Emin = 0 #MWh
entry = []j=1T = 4/3600 # h
# Ingreso por BANDA
for i in range(len(price banda)): # datetime completo
     # Caso 8 MW para todos los periodos (entre subir y bajar)
     # Único precio para subir y bajar : 'Precio de banda de R2a'
    if price banda.index[i]>=df.index[-1]:
```
de almacenamiento de energía en el mercado de regulación secundaria

```
 break
    banda euro = banda euro + Cbat*price banda['Precio Banda de
regulación secundaria'][i]
for i in range(len(df)):
     # Cambio de precio por cambio de periodo horario
    if (price banda.index[j] - df.index[i]) ==
datetime.timedelta(seconds = 0):
         # Actualizar precio
        j=1+1 else:
## Ingreso por UTILIZACIÓN
         # Ingresos por uso a BAJAR (cargo batería +)
        if df.Pbat[i] > 0.0:
            ingreso uso bajar = ingreso uso bajar +
abs(df.Pbat[i]) *T* price use down.iloc[j-1, 0]
            entry.append(abs(df.Pbat[i]) *T*
price use down.iloc[j-1, 0])
         # Ingresos por uso a SUBIR (descargo batería -)
         else:
            ingreso uso subir = ingreso uso subir +
abs(df.Pbat[i]) *T* price use up.iloc[j-1, 0]
            entry.append(abs(df.Pbat[i]) * T *
price use up.iloc[j-1, 0])
## PENALIZACIÓN
        if (df.SOC[i] \leftarrow Emin) or (df.SOC[i] \leftarrow Emax):
            penaliza = penaliza + 1.5*(0.5*Cbat-abs(df.Pbat[i]))*T*price banda.iloc[j-1,0]
# Guardar datos económicos
neto banda = banda euro - penaliza
ganancia total = ingreso uso subir+neto banda+ingreso uso bajar +
df_{\text{intra}}.iloc[0, 0] + df_{\text{intra}}.iloc[0, 1]df economico = pd.DataFrame()
df economico = df economico.append({'banda':banda euro,
                      'penaliza banda': penaliza,
                      'neto banda': banda euro - penaliza,
                      'uso subir': ingreso uso subir,
                      'uso<sup>bajar':</sup> ingreso uso bajar,
                      'ingreso_intra': float(df_intra.Ingreso),
                      'gasto intra': float(df intra.Gasto),
                      'ganancia total': float(ganancia total)},
ignore index=True)
df economico.to csv(mainpath + '/simu/'+ bat +
'/df_economico_{}_def.csv'.format(month))
# Imprimir por pantalla
print('Disponibilidad neta = %s 
euros'% (float (df economico.neto banda)))
print('Penalización: {} 
euros'.format(float(df economico.penaliza banda)))
print('Banda sin penalizar: {} 
euros'.format(float(df economico.banda)))
print('Gasto intradiario = {})euros'.format(float(df economico.gasto intra)))
print('Ingresos intradiario = {} 
euros'.format(float(df economico.ingreso intra)))
print('Utilización bajar = {} 
euros'.format(float(df economico.uso bajar)))
print('Utilización subir = {} 
euros'.format(float(df economico.uso subir)))
```
Análisis y simulación de la participación de los sistemas anticonomical antexas

de almacenamiento de energía en el mercado de regulación secundaria

```
print('Ganancia total (uso+disponibilidad+intra) = {} 
euros'.format(float(ganancia total)))
```
Código 20. Simulador de ingresos.

Programa para guardar y exportar los resultados (Python):

```
import pandas as pd
import datetime
def str to datetime(df,month):
     # Fechas en str --> pasar a datetime
    from datetime import datetime
    if month == 'Feb':
         n=1
     elif month=='Jun':
        n=2 else:
        n=0\circ time = []time = \blacksquaredate list= []
     # Arreglar datetime
    for d in df['datetime utc']:
        o time.append(d.replace('+00:00',''))
    for date in o time:
         time.append(date)
     # From str to datetime
    for t in time:
        date list.append(datetime.strptime(t, '%Y-%m-%d
%H:%M:%S'))
    df['date time'] = date listdf = df.drop(['datetimeute'], axis = 1)df.set index('date time', inplace=True)
     return df 
# SIMULADOR
year = '2019'month = 'Jun'path = 'xxxx'bat = [1h', 12h', 14h']loc = 'casa'if loc == 'despacho':
   path = 'yyyy'else:
   path = 'zzzz'mainpath = path + '/ + month + '/simu'
df mw = pd.DataFrame()df eco = pd.DataFrame()
T = 4/3600 # periodo de muestreo = 4s
for b in bat:
     # DATAFRAME ENERGÍA UTILIZADA
    df = pd.read csv(mainpath + '/' + b +
'/df simulacion \overline{\{\}} def.csv'.format(month))
    df = df.rename(columns={'Time': 'datetime utc'})
    df = str to datetime(df, month)
    # df = d\overline{f}.d\overline{r} (['Unnamed: 0'], axis=1)
    df intra = pd.read csv(mainpath + '/' + b +
'/intra {} def.csv'.format(month))
     # DATAFRAME PRECIOS
    df bajar = pd.read csv(path + '/' + month +'/Precio de
Regulación Secundaria bajar {} dc.csv'.format(month))
```

```
df subir = pd.read csv(path + '/' + month +'/Precio de
Regulación Secundaria subir {} dc.csv'.format(month))
     # Recorrer vector
    bajar = 0subir = 0compra intra = 0venta \overline{i}ntra = 0
    for p in df. Pbat:
         # Pbat>0: cargo batería --> regulación a bajar
        if p>0:
            bajar = bajar + p*T else:
            subir = subir + p*Tfor e in df intra.E venta:
         if e<0: # Compra de energía
            compra intra = compra intra + e
         else: # Venta de energía
            venta intra = venta intra + e
    df mw= df mw.append({'Batería': b,
                     'Energía uso Bajar': bajar,
                      'Energía uso Subir': subir,
                     'Energía comprada Intradiario': compra intra,
                     'Energía vendida Intradiario': venta intra},
ignore index=True)
     # DATAFRAME ECONÓMICO
    if b == '1h':cb = 4elif b == '2h':
        cb = 8elif b == '4h':cb = 16df economico = pd.read csv(mainpath + '/' + b +
'/df economico {} def.csv'.format(month))
    df economico = df economico.drop(['Unnamed: 0'], axis = 1)
    columns = df economico.columns.values.tolist()
    df eco = df \overline{e}co.append({
                      'Batería': b,
                     'Ingreso Banda': float (df economico.banda),
                      'Penalización Banda':-
float(df economico.penaliza banda),
                      'Ingreso neto 
Banda': float (df economico.neto banda),
                      'Gasto 
Intradiario': float (df economico.gasto intra),
                      'Ingreso 
Intradiario': float (df economico.ingreso intra),
                      'Ingreso uso 
Subir': float (df economico.uso subir),
                      'Ingreso uso 
Bajar':float(df_economico.uso bajar),
                      'Ingreso Total':
float(df economico.ganancia total),
                     }, ignore index = True)
# Guardar
df mw.set index('Batería', inplace=True)
d\overline{f}mw = d\overline{f} mw.reindex(columns = ['Energía uso Bajar',
                                    'Energía uso Subir', 
                                   'Energía comprada Intradiario', 
                                   'Energía vendida Intradiario'])
df mw.to excel(mainpath + '/df mw {}.xlsx'.format(month))
df eco.set index('Batería', inplace=True)
```
#### Análisis y simulación de la participación de los sistemas **ANEXOS**

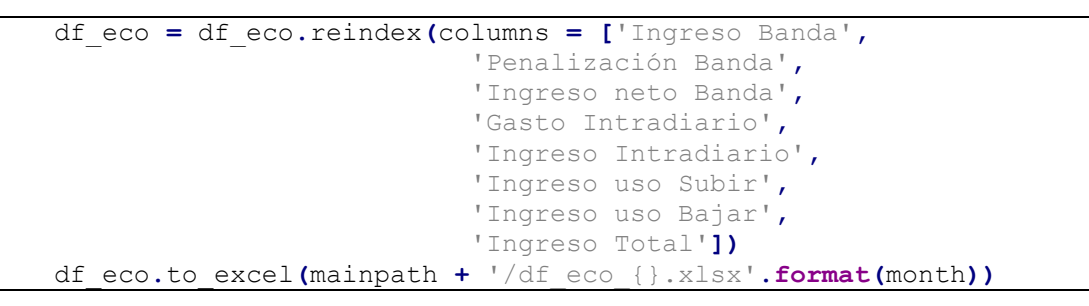

Código 21. Guardar y exportar resultados.

ANEXOS Análisis y simulación de la participación de los sistemas de almacenamiento de energía en el mercado de regulación secundaria Análisis y simulación de la participación de los sistemas PLIEGO DE CONDICIONES de almacenamiento de energía en el mercado de regulación secundaria

# PLIEGO DE CONDICIONES

participación de los sistemas de almacenamiento de energía en el

mercado de regulación secundaria

Análisis y simulación de la participación de los sistemas PLIEGO DE CONDICIONES de almacenamiento de energía en el mercado de regulación secundaria

## 1. Requisitos

Para la elaboración del presente proyecto, resulta necesario cumplir con los siguientes requisitos:

- Para utilizar los programas descritos a lo largo del proyecto, el usuario debe solicitar un token personal de la página web de e-Sios para poder descargar datos desde su servidor.
- Para la carga de datos en los distintos programas del modelo de simulación de la operación de la batería, se requieren modificar las variables "mainpath", "folder name", "file name", "year" y "month" para acceder correctamente al directorio donde se encuentren los datos.
- Todos los datos precisados para realizar la simulación de la operación de la batería deben ser guardados en archivos con formato ".csv". No obstante, los resultados de esta simulación se guardan en un archivo de formato ".xlsx".
- Los datos necesarios para efectuar el modelo de simulación del servicio de regulación secundaria deben ser guardados en archivos con formato ".mat". Los resultados devueltos serán almacenados en archivos con formato ".xlsx".
- Los materiales de Hardware y Software que resultan esenciales para poder llevar a cabo el proyecto se presentan en el siguiente punto.

## 2. Materiales

### 2.1. Hardware

Para llevar a cabo la programación en lenguaje Python y Matlab, se requiere de un ordenador que presente las siguientes características:

- Procesador: Intel o AMD x64 con 4 núcleos o superior.
- Almacenamiento: disco duro SSD de al menos 10 GB.
- Ram: de al menos 8 GB.
- Sistema operativo: Windows 10 o Linux.
- Tarjeta gráfica: no se precisa ninguna específica.

#### 2.2. Software

Como ya se ha mencionado con anterioridad, para efectuar la programación de los distintos modelos de simulación, se necesitan los softwares:

participación de los sistemas de almacenamiento de energía en el mercado de regulación secundaria

- Matlab-Simulink: exige licencia para su uso. Se utiliza para elaborar el modelo de simulación del servicio de regulación secundaria.
- Python: software libre, sin licencia. No obstante, para programar con él, se requiere de un entorno de desarrollo integrado que permita generar código de una forma sencilla. Algunos de estos entornos son: Spyder, PyCharm, Visual Studio, etc. Además, para poder acceder a las librerías de código abierto que se precisan para crear los modelos de simulación (Pandas, Numpy, Matplotlib, etc), se recomienda la descarga de la herramienta suite de código abierto Anaconda.
- Microsoft Excel: precisa de licencia para su uso. Resulta elemental para visualizar los datos y realizar el estudio de viabilidad.

Análisis y simulación de la participación de los sistemas PRESUPUESTO

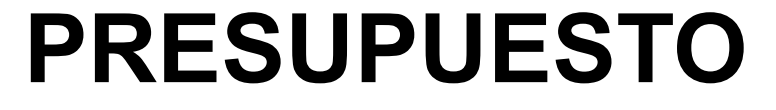

PRESUPUESTO **Análisis y simulación de la participación** de los sistemas de almacenamiento de energía en el mercado de regulación secundaria

de almacenamiento de energía en el mercado de regulación secundaria

# 1. Presupuesto de ejecución material (PEM)

El presupuesto de ejecución material o PEM es el importe del coste de los materiales y de la mano de obra necesario para la ejecución de una obra. De esta forma, el PEM de este proyecto se calcula, tal y como se presenta en la Tabla 36, como la suma de los costes materiales y licencias, Tabla 34, y de los costes por mano de obra, Tabla 35.

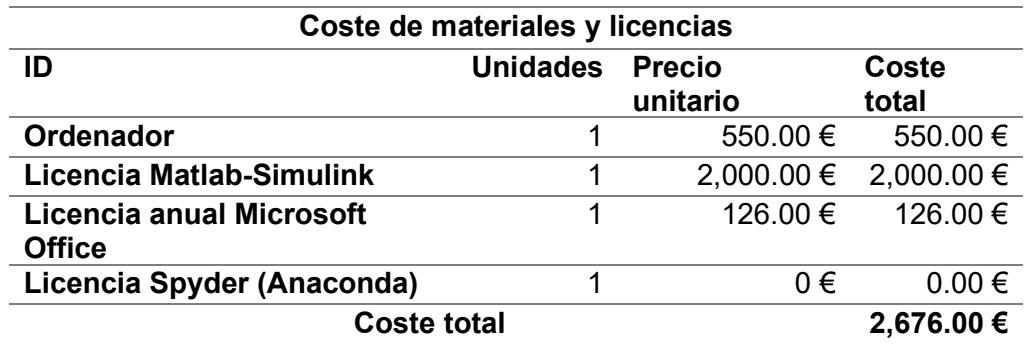

Tabla 34. Costes de materiales y licencias. Elaboración propia.

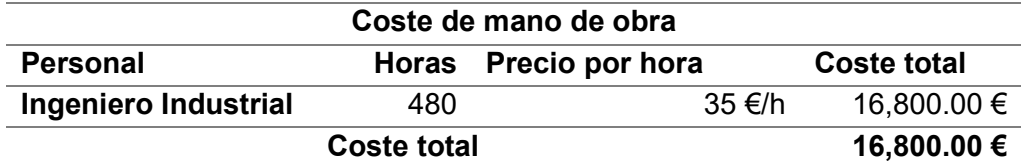

Tabla 35. Costes de mano de obra. Elaboración propia.

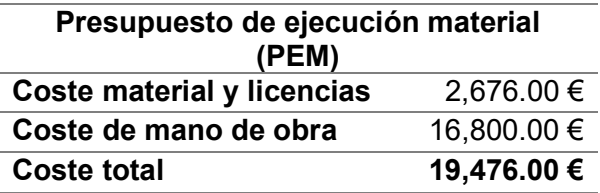

Tabla 36. Presupuesto de Ejecución Material. Elaboración propia.

## 2. Presupuesto base de licitación

En base al Real Decreto 1098/2001 de 12 de octubre [60], el presupuesto base de licitación se calcula incrementando al presupuesto de ejecución material, el importe por concepto de gastos generales, calculado como un porcentaje de entre un 13 % y un 17 % respecto del PEM (para el presente proyecto se supondrá un 16 %), y por concepto

de los sistemas de almacenamiento de energía en el mercado de regulación secundaria

de beneficio industrial, calculado como un porcentaje de entre un 6 % y un 100 % respecto del PEM (se ha supuesto un 8 % para este proyecto). Así, el presupuesto base de licitación es el mostrado en la Tabla 37:

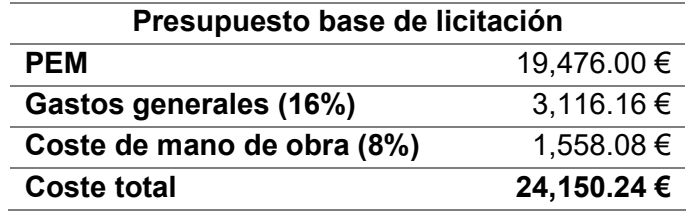

Tabla 37. Presupuesto base de licitación. Elaboración propia.

## 3. Presupuesto general

Para el cálculo del presupuesto general se ha de sumar al presupuesto base de licitación, el coste asociado al pago del impuesto por valor añadido (IVA 21%). Dicho presupuesto se presenta en la Tabla 38:

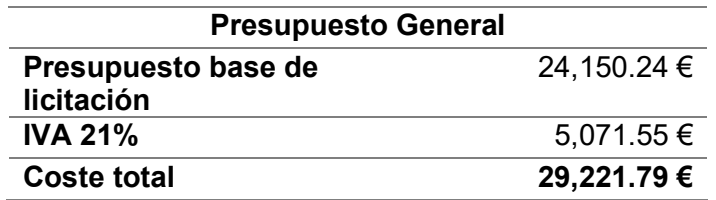

Tabla 38. Presupuesto general. Elaboración propia.